République Algérienne Démocratique et Populaire Ministère de l'Enseignement superieur

et de la Recherche Scientifique

*Université A.MIRA – BEJAIA Faculté de la Technologie DEPARTEMENT DE GENIE ELECTRIQUE*

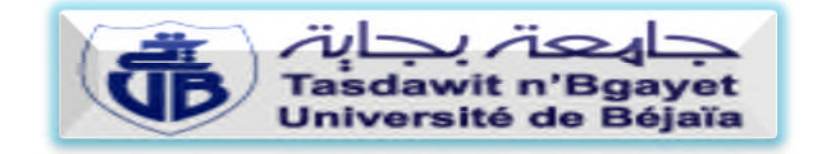

# **Mémoire de fin d'études**

**En vue de l'obtention du diplôme de Master En électrotechnique Option électromécanique**

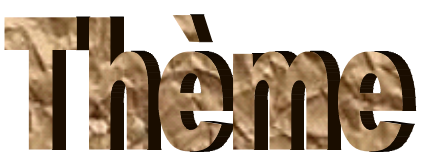

*Substitution d'une variation de vitesse mécanique par une variation de vitesse électrique*

> TABTA JUGURTA Mr. ADLI.M

> MANSOURI AZZE-DDINE Mr. CHALAL.H

**Réalisé par : Encadré par :**

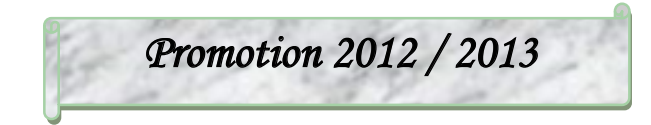

#### *Remerciement*

*Nous remercions DIEU le tout puissant de nous avoir donné la force, la patience et la volonté pour achever ce modeste travail.*

> *La concrétisation de ce projet n'aura jamais été possible sans la précieuse collaboration d'un certain nombre de personnes,*

> > *et je tiens absolument à remercier :*

*Je remercie d'abord notre promoteur Mr. ADLI qu'a accepté de parrainer ce travail, ainsi que sa disponibilité tout au long de l'élaboration de ce modeste travail.*

*Je tiens à témoigner mon éternelle gratitude et remercier les trois enseignants Mr. AMRI, Mr. OUZELLAGUE et Mr. YOUSFI.*

*Par la même occasion, je remercie aussi mon encadreur Mr. CHALAL HAFID, et notre ami Mr. BEN BALOUT SALEM, pour m'avoir si bien accueillie au sein de Général Emballage et les moyens qu'il mit à notre disposition*

*Nous tenons aussi à remercier l'ensemble des membres du jury de bien vouloir accepter d'examiner notre modeste travail.*

*Nous tenons à remercier également les enseignants de l'Université de BEJAIA.*

*Que tous ceux qui ont contribué de près ou de loin à la réalisation de ce travail, trouvent ici notre sincère reconnaissance.*

# *Dédicaces*

*Je tiens à dédier ce modeste travail à :*

*A ma très chère Mère et à mon cher Père, en témoignage et en gratitude de leurs dévouements, de leurs soutiens permanents durant toutes mes années d'études, leurs sacrifices illimités, leurs réconfort moral, eux qui ont consenti tant d'efforts pour mon éducation, mon instruction et pour me voir atteindre ce but, pour tout cela et pour ce qui ne peut être dit, mes affections sans limites.*

*A ceux qui sont la source de mon inspiration et mon courage, à qui je dois de l'amour et de la reconnaissance :*

*A ma grande s ur Dalila qui a été toujours là pour moi,*

*A mes chères s urs (Tounsia, Ratiba, Kahina, Chahrazed), mes chers frères (Mouhand seghir, Rabah, Hicham)*

*A ma fiancée TABTA RADIA*

*A toute ma famille*

*A mes amis (es)*

*A la petite poupée BELKIS*

*Amon ami et collègue AZZE-DDINE*

*A tous les étudiants et ceux qui aiment le savoir.*

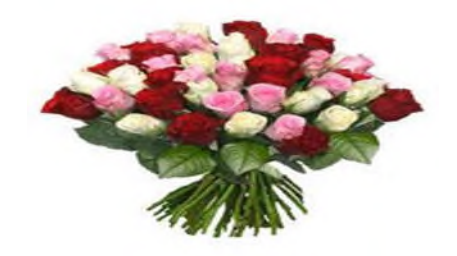

 $\mathcal{I}\mathcal{I}\mathcal{V}G\mathcal{U}\mathcal{I}$ 

# *Dédicaces*

*Je tiens à dédier ce modeste travail à :*

*A ma très chère Mère et à mon cher Père- que Dieu les protègepour leurs soutien moral permanent durant toutes mes années d'études, leurs sacrifices illimités et les efforts pour mon éducation, et pour me voir atteindre ce but.*

*A mes cousins : (Sliman, Saou, Saleh, Mouloud et Mustapha). A mes oncles, mon frère, mes s urs et tous mes copains de chambre B107.*

*Amon ami et collègue T. Jugurta. A tous mes camarades de la promotion 2013.*

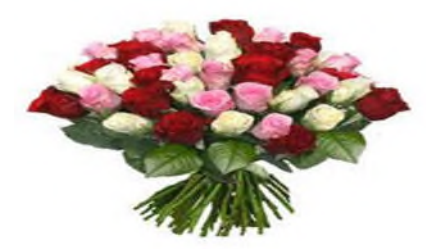

*M.AZZE-DDINE.*

## *Sommaire*

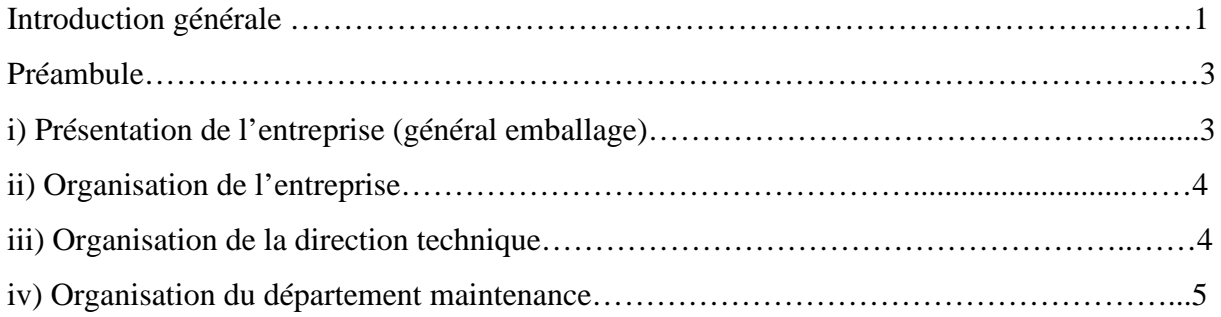

#### Chapitre I: Etude du fonctionnement du système actuel

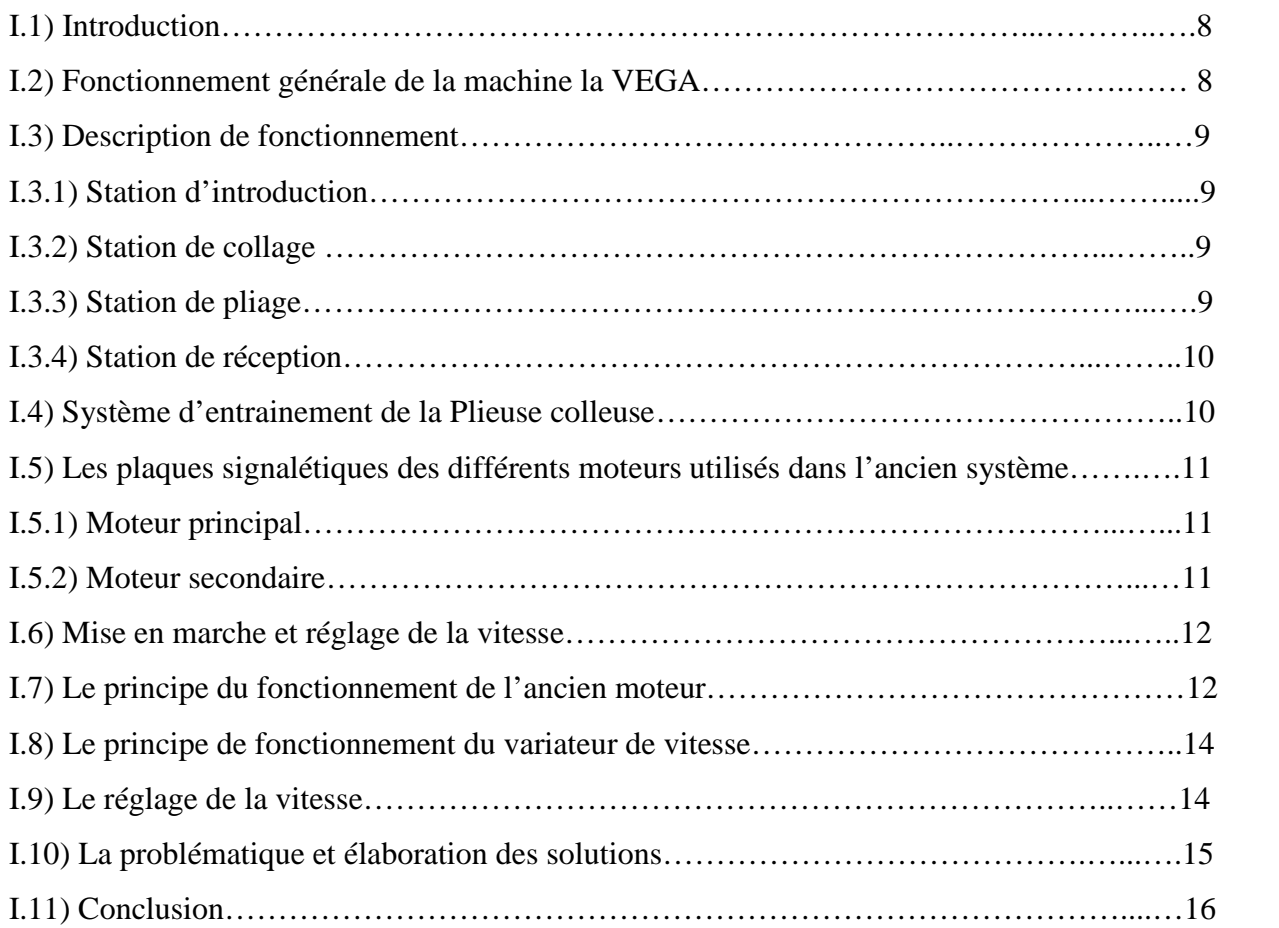

#### Chapitre II : Etude de la charge mécanique et ses exigences

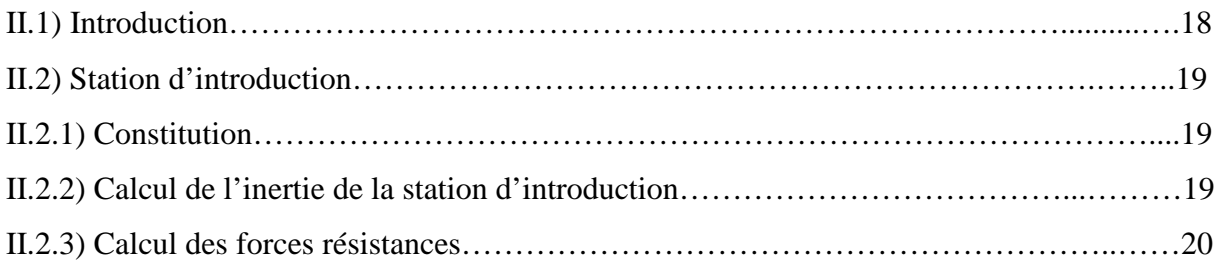

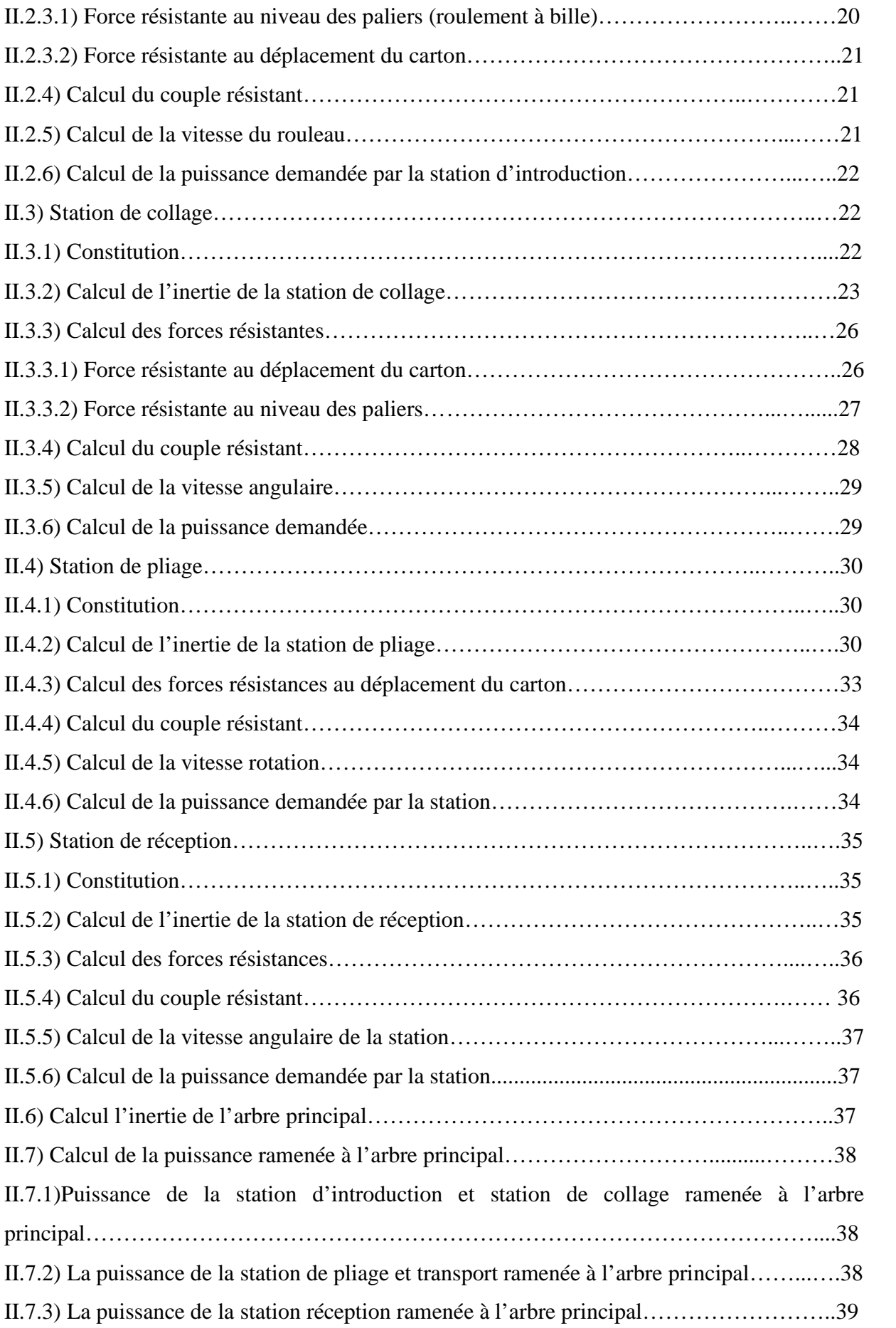

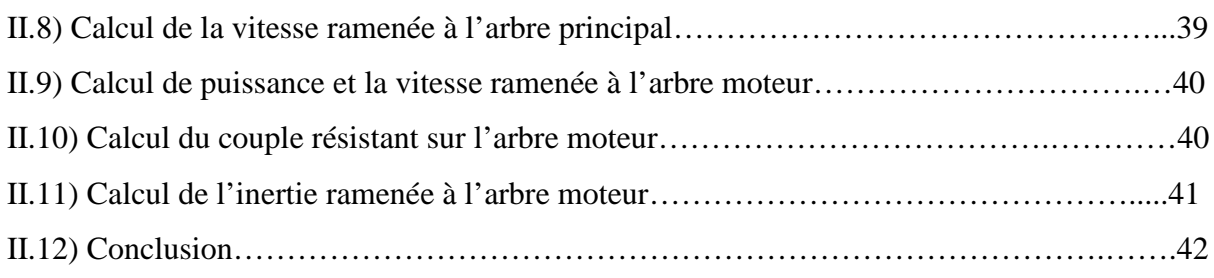

#### Chapitre III : Choix et dimensionnement du moteur d'entrainement

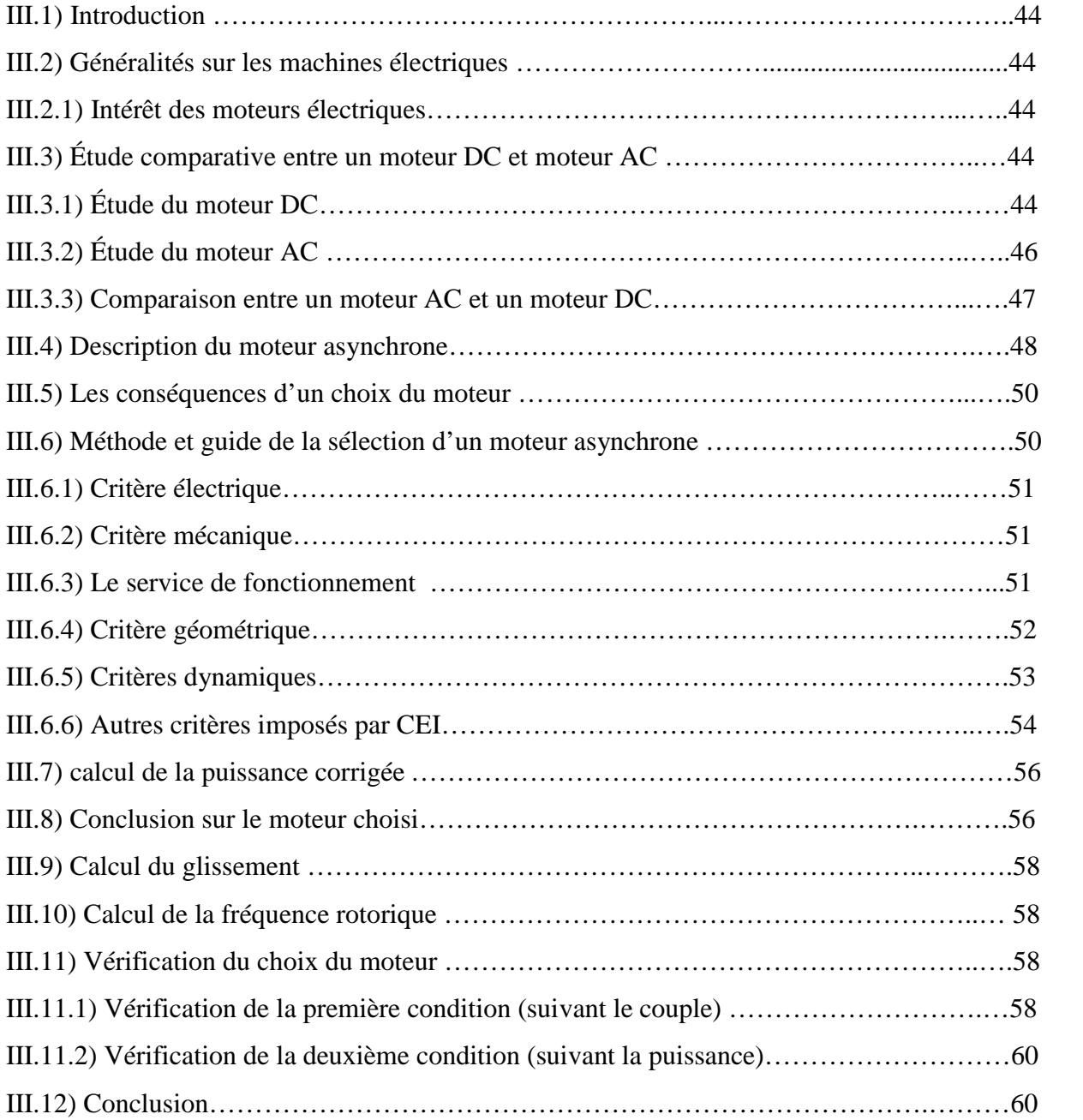

### Chapitre IV : Choix et dimensionnement du variateur de vitesse

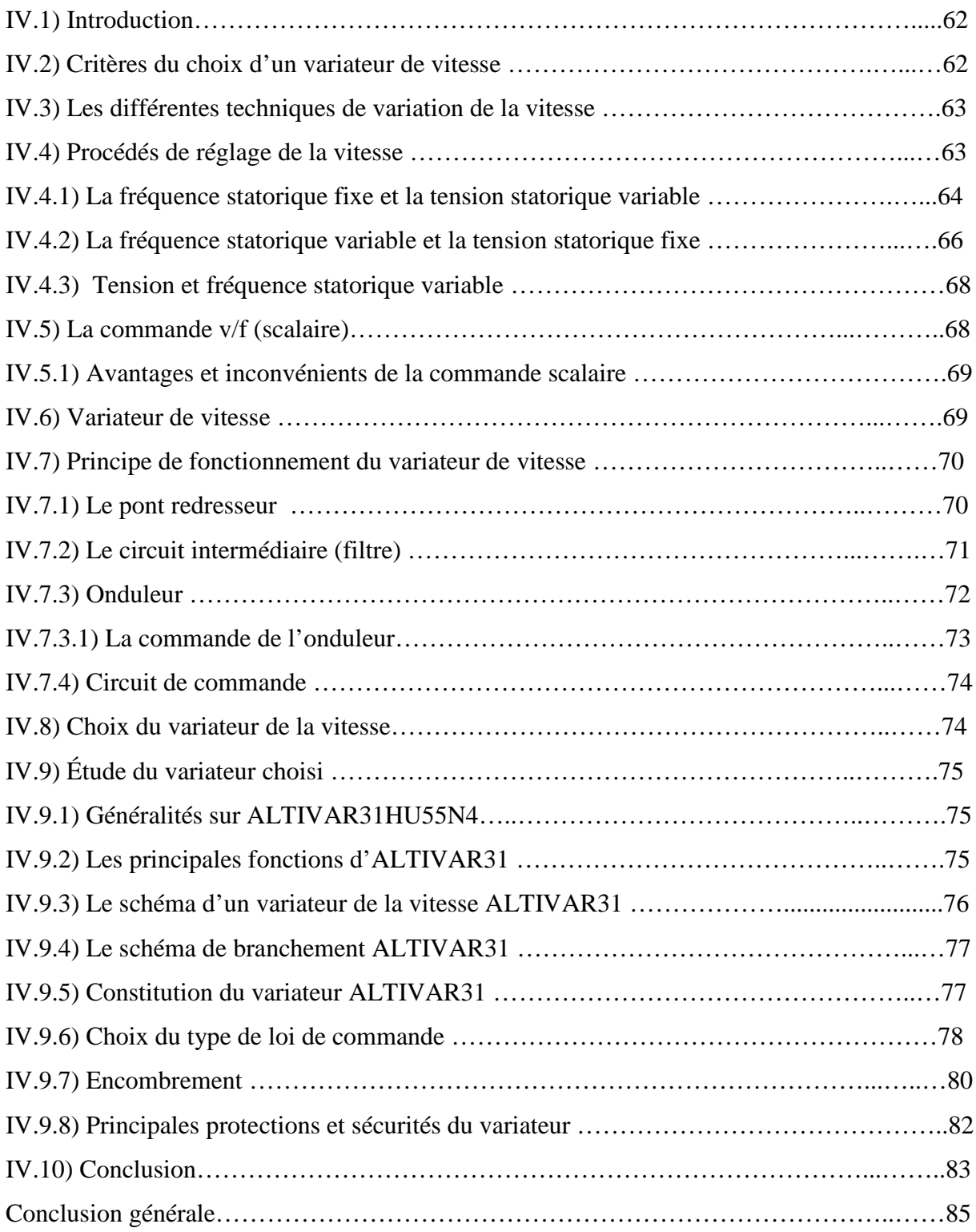

# *Liste des figures*

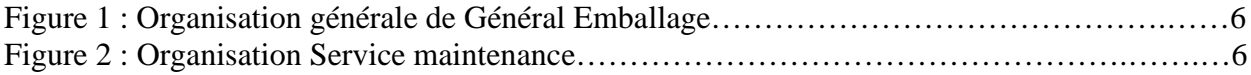

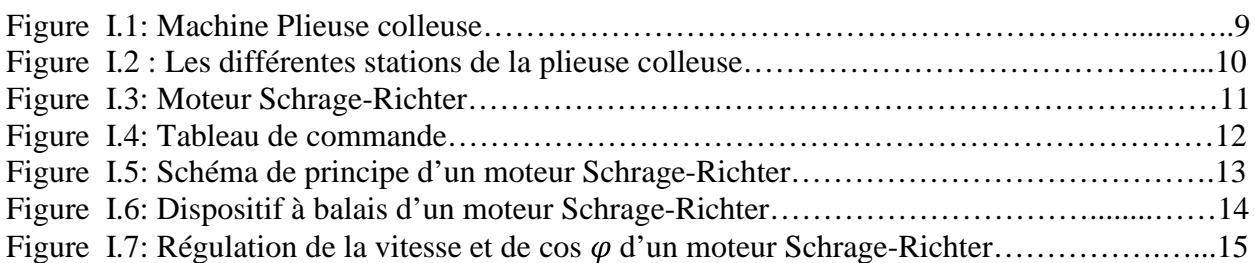

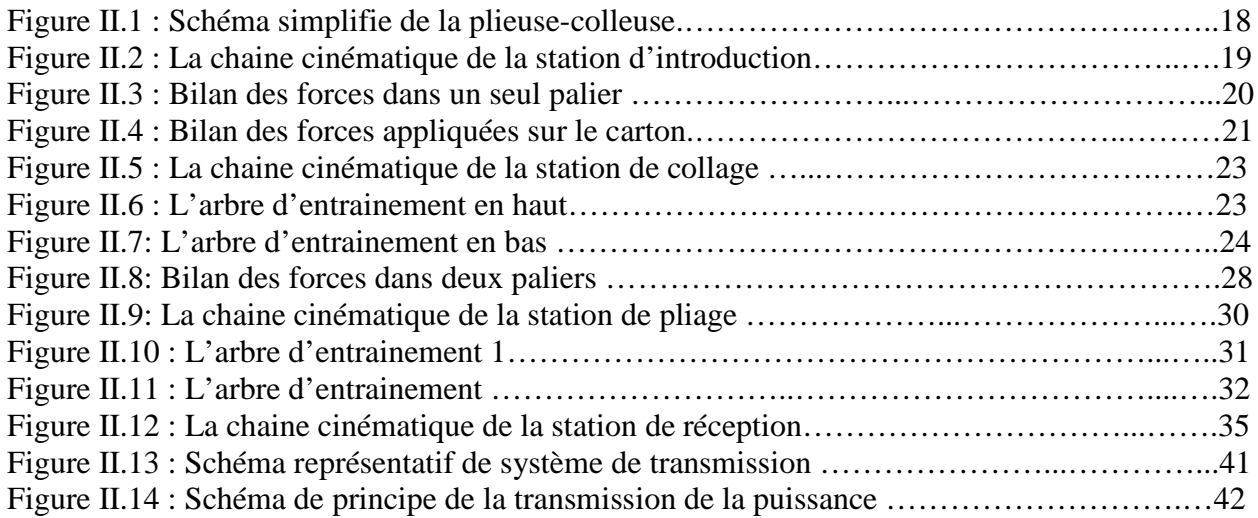

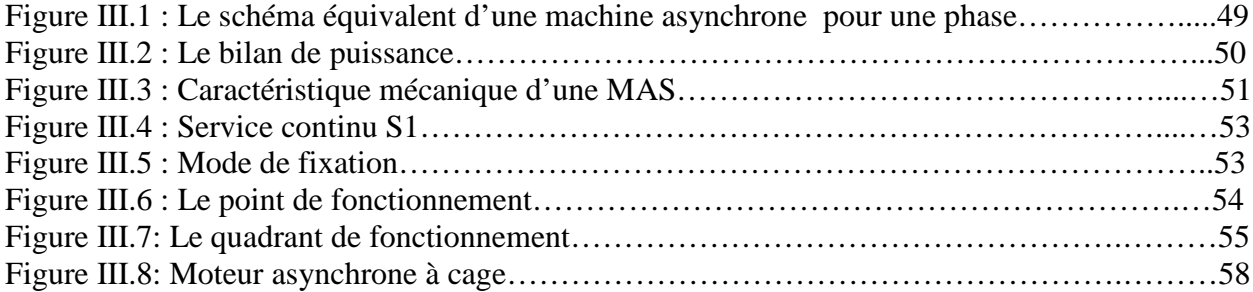

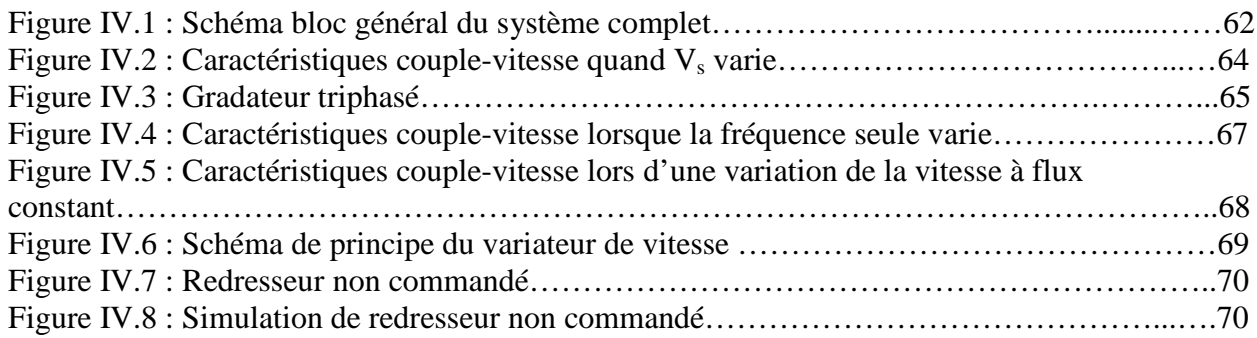

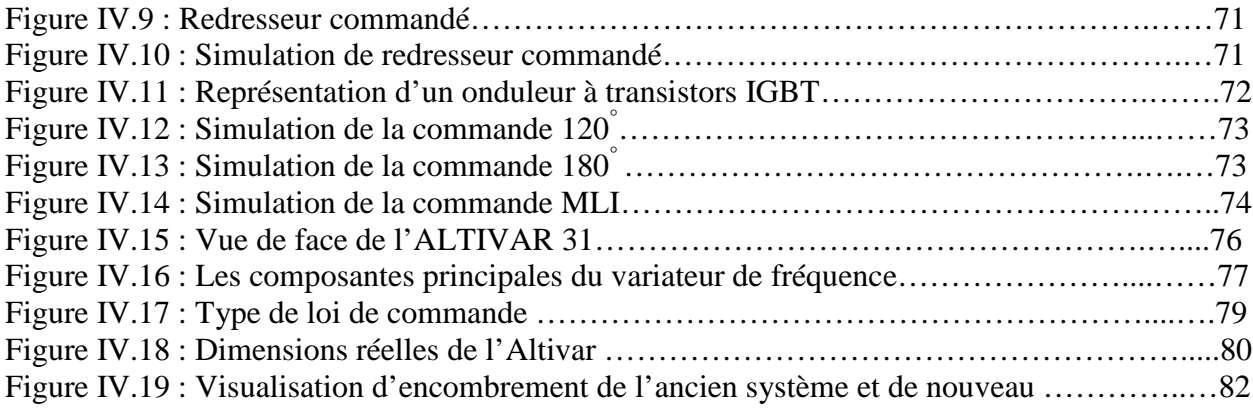

# *Liste des tableaux*

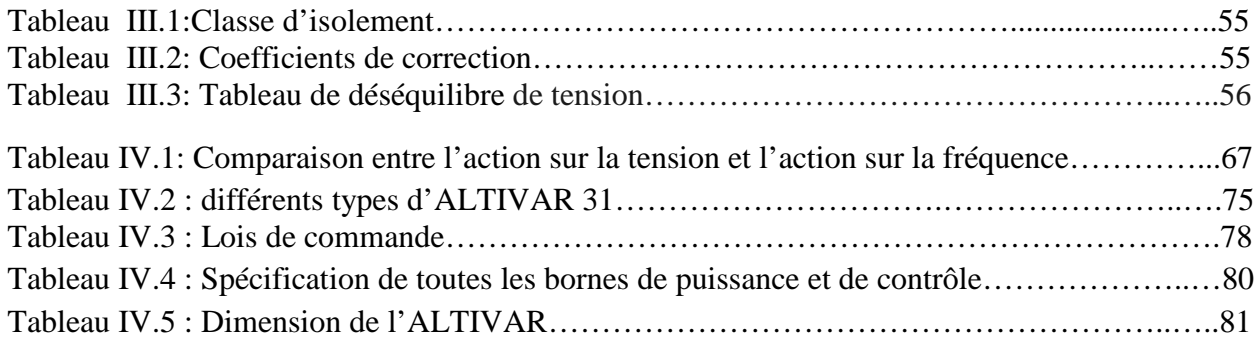

## *Liste des abréviations*

Chapitre I

- P, K : Enroulement primaire (rotorique).
- S : Enroulement secondaire (statorique).
- $a_1, a_2, b_1, b_2, c_1, c_2$ : Des balais de connexion des trois enroulements statorique.
- A, B, C : Les points de commencement des enroulements statorique.
- X, Y, Z : Les points de fin des enroulements statorique.
- $A_1, B_1, C_1$ : Les bornes du réseau.
- $\Phi_{[n1]}$ . Le flux crée par le rotor.
- n : Vitesse rotorique.
- U<sub>1</sub> : Tension du réseau.
- f : Fréquence du réseau.
- $2\gamma$ : Angle entre deux balais de même enroulement secondaire.

Chapitre II

#### **Station d'introduction**

 $\rho$ : La masse volumique de l'acier.

 $r_{\text{roll,}S1}$ : Le rayon du rouleau de la station d'introduction.

 $v_{\text{roll}}$ . Le volume du rouleau de la station d'introduction.

 $J_{\text{roll}}$ : L'inertie du rouleau de la station d'introduction.

 $J_{S1}$ : L'inertie totale de la station d'introduction.

 $m<sub>c</sub>$ : La masse du carton.

 $m_b$ : La masse de la bande (négligeable).

g : La force gravitationnelle.

P : Le poids total par palier.

Ffrot.tot.pal : Force de frottement total dans les quatre paliers.

 $C_f$ : Coefficient de frottement du roulement à bille.

R : La force résultante appliquée sur un seul palier.

 $F_n$ : La force normale appliquée sur le carton.

 $F_{t,SI}$ : La force tangentielle de la station d'introduction.

C'<sub>f</sub>: Le coefficient d'adhérence entre le carton et la courroie.

 $r_r$ : Le rayon de roulement.

Cr.S1 : Le couple résistant de la station d'introduction.

droul.S1 : Diamètre du rouleau.

d<sub>gen</sub> : Diamètre de la génératrice.

Nge.S1 : La vitesse de rotation de la génératrice tachy-métrique.

 $r_{ge, S1}$  : Le rapport de multiplication de la génératrice.

Nroul.S1 : La vitesse de rotation du rouleau de la station d'introduction.

 $\omega_{\text{roll S1}}$ : La vitesse angulaire du rouleau de la station d'introduction.

P<sub>S1</sub> : La puissance demandée par l'introducteur.

#### **Station de collage**

 $\omega_{\text{roul.S1}}$ : La vitesse angulaire du rouleau de la station d'introduction.

P<sub>S1</sub> : La puissance demandée par l'introducteur.

e<sub>tam.h</sub> : Epaisseur de tambour en haut.

 $m_{tamb}$ : La masse de tambour en haut.

 $r_{tamb}$ : Rayon de tambour en haut.

vtam.h : Volume de tambour en haut.

 $J_{tam,h}$ : L'inertie de tambour de l'arbre haut.

 $m_{tamb}$ : La masse de tambour en haut.

rarb.h: Rayon de l'arbre en haut.

V<sub>arb h</sub>: Volume de l'arbre en haut.

l ' : La langueur réelle de l'arbre.

marb.h : La masse de l'arbre haut.

 $J<sub>arb h</sub>: L'inertie de l'arbre en haut.$ 

 $J_{\text{tot.arb.h}}$ : L'inertie totale de l'arbre d'entrainement en haut.

r<sub>ext</sub>: Rayon extérieur de tambour A.

r<sub>int</sub>: Rayon intérieur de tambour A.

vtam.b.A : Volume de tambours A.

mtam.b.A: La masse de tambours A.

 $J_{tam.b.A}$ : L'inertie de tambour A.

V<sub>tam b</sub> B : Volume de tambours B.

m<sub>tam.b.B</sub> : Masse de tambours B.

 $J_{tamb B}$ : L'inertie de tambour B en bas.

r<sub>arb.b</sub> : Le rayon de l'arbre en bas.

l<sub>arb b</sub> : La langueur réelle de l'arbre en bas.

v<sub>arb b</sub>: Volume de l'arbre en bas.

 $J<sub>arb b</sub>$ : L'inertie de l'arbre en bas.

 $J_{\text{tot.}ar.b}$ : L'inertie totale de l'arbre d'entrainement en bas.

 $J_{\text{tot,S2}}$ : L'inertie totale de la station de collage.

F<sub>N.tot</sub>: La force normale totale.

FN.ress : La force normale d'un seul ressort.

x: L'allongement de ressort.

k : Constante de raideur du ressort.

D : Diamètre du ressort.

d : Diamètre du file de ressort.

F<sub>N tot S2</sub> : La force normale totale de la station de collage.

G : Module d'élasticité transversal du métal.

FN.ress : La force normale exerce par un seul ressort.

i : Nombre des spires.

Ftan.S2 : La force tangentielle qui permet le déplacement du carton.

T : La tension de la courroie tendue.

t : La tension de la courroie mou.

 $\beta$ : Angle d'enroulement.

Cf' : Coefficient de frottement entre la courroie et la poulie.

P1: Le poids appliqué sur deux paliers.

R<sup>1</sup> : La force résultante appliquée sur les deux paliers de l'arbre haut.

Ffrot.arb.haut : Force de frottement au niveau des roulements de l'arbre haut.

Ffrot.arb.bas : Force de frottement au niveau des roulements de l'arbre bas.

C<sub>ris.roul</sub>: Couple résistant au niveau des roulements.

Cris.car : Couple résistant au niveau du carton.

 $n_{c.52}$ : Nombre des cartons qui passe dans la station de collage.

Cr.S2 : Le couple résistant de la station de collage.

dgen : Diamètre de l'arbre de la génératrice.

 $d_{tam,h}$ : Diamètre de tambour de l'arbre en haut.

rge.S2 : Le rapport de la multiplication de la génératrice tache-métrique.

Nge.S2 : La vitesse de rotation de la génératrice tache-métrique.

Ntam.S2 : La vitesse angulaire de tambour de la station de collage.

 $\omega_{\text{tam S2}}$ : La vitesse de rotation du tambour de la station de collage.

PS2 : La puissance demandée par la station de collage.

#### **Station de pliage**

ec: Epaisseur de tambour C.

v<sub>c</sub>: Volume de tambours C.

m<sub>c</sub>: Masse de tambours C

Jc: L'inertie de tambour C.

 $v_D$ : Volume de tambours D.

r<sub>D</sub>: Rayon de tambour D.

e<sub>D</sub>: Epaisseur de tambour D.

 $m_D$ : La masse de tambour D.

 $J_D$ : L'inertie de tambour D.

r<sub>arb.1</sub> : Le rayon de l'arbre 1. varb.1: Le volume l'arbre 1.

Jarb.1 : L'inertie de l'arbre d'entrainement 1.

marb : La masse de l'arbre 1.

 $J_{\text{tot},S3}$ : L'inertie totale de la station de pliage.

 $F_{Next}$ : La force appliquée sur le carton à l'extrémité de la station.

F<sub>N res.pri</sub> : La force normale exercée par le ressort principal.

 $F_{N,mil}$ : La force normale au milieu de la station.

 $F_{\text{tan S3}}$ : La force tangentielle de la station de pliage.

 $F<sub>N tot S3</sub>$ : La force normale totale de la station.

 $C_{r,c}$ : Le couple résistant pour un seul carton.

Cr.S3 : Le couple résistant total dans la station de pliage.

 $n_{c.53}$ : Le nombre des cartons qui peuvent passe dans cette station.

Nge.S3 : La vitesse de rotation de la génératrice tachy-métrique.

 $r_{\text{ge},S3}$ : Le rapport de la multiplication de la génératrice tachy-métrique.

 $d_{tam.C}$ : Le diamètre de tambour.

dgen : Le diamètre de la génératrice tachy-métrique.

 $\omega_{\text{tam.S3}}$ : La vitesse angulaire à l'entrée de la station de pliage.

 $N_{\text{tam,S3}}$ : La vitesse de rotation tambour de la station de pliage.

Nge.S3 : La vitesse de rotation de la génératrice tachy-métrique.

 $P_{S3}$ : La puissance demandée par la station de pliage.

#### **Station de réception**

 $r_{\text{roll},S4}$ : Rayon de rouleau de la station de réception.

 $l_{\text{roll},\text{S4}}$ : La longueur de rouleau de la station de réception.

vroul.S4: Volume de rouleau de la station de réception.

mroul.S4 : La masse du rouleau.

J<sub>roul.S4</sub> : L'inertie du rouleau de la station de réception

 $F_{NC}$ : La force normale résultante appliquée sur le carton.

 $F_{tan C}$ : La force tangentielle qui permit le déplacement des cartons.

 $C_f$ : Coefficient de frottement entre le tapis et le rouleau.

 $m<sub>tansi</sub>$ : Masse du tapis.

Ft.tapis: La force appliquée par le rouleau sur le tapis.

Ftan.S4 : La force tangentielle totale de la station de réception.

Cr. S4 : Le couple résistant total dans la station de réception.

Nge.S4 : La vitesse de rotation de la génératrice tachy-métrique.

 $r_{\text{ge,S4}}$  : Le rapport de la multiplication de la génératrice tachy-métrique.

droul.S4 : Le diamètre du rouleau.

dgen: Le diamètre de la génératrice.

Nroul.S4 : La vitesse de rotation du rouleau.

 $\omega$ <sub>roul.S4</sub> : La vitesse angulaire du rouleau de la station de réception.

PS4 : La puissance demandée par la station de réception.

#### **Calcul l'inertie de l'arbre principal**

 $r_{\text{arb. pri}}$ : Le rayon de l'arbre principal.

larb.pri : La langueur de l'arbre principal.

marb.pri : La masse de l'arbre principal.

varb.b: Volume de l'arbre principal.

Jarb.pri : L'inertie de l'arbre principal.

n<sub>ch</sub>: Rendement de la chaine.

PS1.S2: La puissance totale des deux stations.

 $\eta_{eng}$ : Rendement de réducteur conique à denture hélicoïdale.

n : Le rendement du réducteur.

P1.arb.pri: La puissance de la station d'introduction et la station de collage ramenée à l'arbre principal.

P<sub>3.arb.pri</sub>: La puissance de la station pliage et collage ramenée à l'arbre principal.

P4.arb.pri : La puissance de la station pliage et collage ramenée à l'arbre principal.

Parb.pri: La puissance de la charge ramenée à l'arbre principal.

 $r_{S1}$ : Le rapport de réduction de la station de collage.

rch : Le rapport de multiplication de la chaine dans la station d'introduction.

Narb.pri: La vitesse de l'arbre principal.

 $r_{S2}$ : Le rapport de réduction de réducteur de la station de collage.

Narb.pri: La vitesse de l'arbre principal.

 $r_{S3}$ : Le rapport de réduction de réducteur de pliage et transport.

N<sub>arb pri</sub>: La vitesse de l'arbre principal.

r<sub>S4</sub> : Le rapport de réduction de réducteur de la station de réception.

Narb.pri: La vitesse de l'arbre principal.

Pexi.ram : La puissance exigée par la charge ramenée à l'arbre moteur.

 $\omega_{\text{arb mot}} = \omega_{\text{mot}}$ : La vitesse angulaire désirée par la charge.

Cr.arb.mot : Couple résistant de la charge sur l'arbre moteur.

J<sub>ram</sub> : L'inertie ramenée à l'entrée du réducteur.

r : Rapport de réduction du réducteur.

n : Rendement du réducteur.

 $J_r$ : L'inertie du réducteur.

Jch : L'inertie de la charge.

E<sup>1</sup> : L'énergie à l'entrée du réducteur.

E2: L'énergie à la sortie du réducteur.

Chapitre III

Vs : La tension d'alimentation.

Er : La tension rotorique ramenée au stator.

Is : Le courant d'alimentation.

Rs : La résistance statorique.

Ns : Vitesse de synchronisme.

 $\omega$ <sub>s</sub> : Vitesse angulaire de synchronisme.

L's : Inductance de la branche magnétisante.

Id : Le courant statorique

Iq : Courant rotorique ramené au stator

R/g : Résistance rotorique ramenée au stator

Pa : Puissance absorbée.

Pjs : Les pertes par effet Joule au stator.

Ptr : La puissance transmise dans l'entrefer.

Pjr : Pertes Joule au rotor.

Pem : La puissance électromagnétique.

P<sub>corr</sub>: La puissance corrigée.

 $N<sub>S</sub>$ : Vitesse de synchronisme.

N<sup>n</sup> : Vitesse nominale.

 $f_r$ : La fréquence rotorique.

Cacc.mot : Calcul du couple d'accélération du moteur.

 $C_{\text{decr}}$ : Le couple de décrochage ou maximal.

Cacro : Le couple d'accrochage.

C<sub>acc.ch</sub> : Calcul du couple d'accélération de la charge.

 $t_d$ : Temps de démarrage.

 $J_{\text{tot}}$ : L'inertie totale de la charge.

Fdm : Facteur de marche.

n : Nombre de démarrages équivalent par heurs (dans les conditions les plus défavorables).

Chapitre IV

- n<sub>s</sub>: Vitesse de rotation du champ en tours/s.
- $n_r$ : Vitesse de rotation du rotor.
- g : Glissement.
- p : Nombre de paires de pôles par phase.
- : Fréquence du réseau d'alimentation en Hz.
- R : La résistance du rotor.
- P : Nombre de paire de pole par phase.
- : Pulsation statorique.
- g<sup>m</sup> : Glissement maximal.
- N : L'inductance de fuite globalisée.
- Ks : constante statorique.
- Ns : nombres des spires statorique.
- Vs : la tension statorique.
- Øs : le flux statorique.

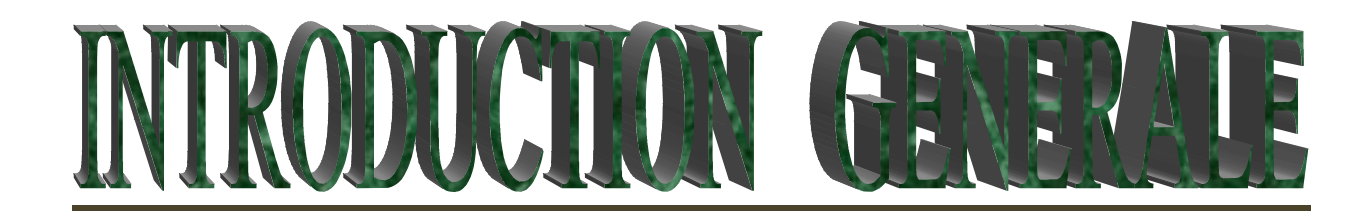

### *Introduction générale*

Après, les difficultés d'un de ses principaux concurrents, Général Emballage est devenu leader national dans la fabrication et la transformation du carton ondulé.

Avec la forte demande des consommateurs d'une part et la qualité de son produit d'autre part, l'entreprise a été obligée d'augmenter sa capacité de production, en améliorant ses obsolètes équipements afin d'obtenir un meilleur rendement. Parmi les machines qui ont été améliorées, on trouve l'Autoplatine (BOBST) qui sert à découper le carton afin d'obtenir un produit semi fini.

Pour avoir un produit fini, il faut qu'il passe par la machine plieuse-colleuse(**VEGA**). Cette machine conçue en Italie sert à plier et coller l'emballage semi fini dont le but d'avoir un emballage prêt à être utilisé (produit fini). Le problème de la plieuse-colleuse est dans le système d'entrainement, qui est très ancien et possède trop d'inconvénients.

Notre étude sur cette machine consiste exactement en un nouveau système d'entraînement qui sera plus économique sur le plan énergétique et fonctionnant avec un meilleur système de variation de vitesse et présentant un meilleur rendement.

Notre travail se basera donc sur l'étude de la charge mécanique qui va nous permettre de sélectionner le moteur adéquat au système d'entraînement en vérifiant les différents critères de dimensionnement, et à partir de là, l'analyse va continuer afin de déterminer quel est le type de variateur de vitesse à utiliser en se basant sur la valeur de la puissance nominale du moteur choisi et le réseau d'alimentation.

Notre travail se répartit en quatre chapitres présentés ci-dessous :

- Le premier chapitre est consacré à étudier le fonctionnement des quatre stations de la plieuse-couleuse et son système d'entrainement actuel.
- Le deuxième chapitre consiste à étudier les caractéristiques mécaniques de la charge et ses exigences (vitesse désirée, le couple résistant et la puissance exigée).
- Le troisième chapitre est consacré aux choix et dimensionnements du nouveau moteur en se basant sur l'exigence de la charge et les différents critères de sélection imposés par la Communauté International Electrotechnique (température, altitude, déséquilibre de tension… etc.)

1

Le quatrième chapitre comprend le dimensionnement du nouveau dispositif de variation de vitesse et son principe de fonctionnement et sa protection.

 $\mathfrak{f}$ 

### *Préambule*

#### **i) Présentation de l'entreprise (général emballage)**

#### **i.1) Présentation de l'unité de production**

Suite à la nouvelle politique économique adoptée par l'Algérie et qui encourage l'investissement dans l'industrie ; plusieurs entreprises privées sont apparues, dont (général emballage). Cette jeune société de nature juridique (SARL) a été enregistrée à l'APSI en 1998. En aout 2000, les travaux de construction du bâtiment débutent. Ces travaux sont réalisés par des entreprises algériennes. En 2002 les équipements de fabrication, importés d'Espagne et d'Italie, furent installés. En juin de la même année, la société commence à produire ces premiers produits en 2002.

#### **i.2) Nature d'activité**

C'est la fabrication du carton ondulé, et sa transformation en carton d'emballage pour l'industrie agroalimentaire, électroménagère, etc.

#### **i.3) Nature des produits fabriqués**

Parmi les produits fabriqués, on trouve :

- $\checkmark$  Plaque du carton ondulé.
- $\checkmark$  Caisse à fond automatique.
- $\checkmark$  Caisse télescopique.
- $\checkmark$  Barquettes à découpe spéciale.

#### **i.4) Estimation et objectifs**

Les moyens utilisés permettent de faire face à la demande nationale pour ce produit.

Afin d'augmenter ses capacités de production, des négociations sont en cours pour l'acquisition d'une nouvelle ligne de transformation, et pour l'extension de l'espace de stockage des matières st des produits finis.

#### **i.5) Implantation géographique**

SARL général emballage est située dans la zone d'activités industrielle Taharacht : D'AKBOU, W.BEJAIA, elle est limitée :

3

- $\checkmark$  Au nord : oued Tifrit.
- $\checkmark$  Au sud : champ agricol.
- $\checkmark$  A l'est : SARL Batouche.
- $\checkmark$  A l'ouest : RN n26.

La société est d'une superficie de 10 446 m<sup>2</sup>, elle est composée de deux unités distantes d'environ 2 km. L'unité de production est d'une superficie de 8963 m<sup>2</sup>.

#### **ii) Organisation de l'entreprise**

Elle est structurée de façon suivante :

#### **ii.1) La direction générale :**

- $\checkmark$  Service ordonnancement.
- $\checkmark$  Service réalisation.
- $\checkmark$  Service utilité.

#### **ii.2) La direction technique :**

- $\checkmark$  Le département maintenance.
- $\checkmark$  Le département production.
- $\checkmark$  Le département d'approvisionnement.

#### **ii.3) La direction administration générale :**

- $\checkmark$  Service ressource humaine.
- $\checkmark$  Service moyen général.
- $\checkmark$  Service informatique.

#### **ii.4) La direction comptabilité et finance :**

- $\checkmark$  Service des finances.
- $\checkmark$  Service comptabilité général.

#### **iii) Organisation de la direction technique**

Elle est structurée comme suit :

4

#### **iii.1) Département de production :**

- $\checkmark$  Ligne onduleuse.
- $\checkmark$  Ligne transformation.
- Département de colle.

#### **iii.2) Département d'approvisionnement :**

- $\checkmark$  Achat.
- $\checkmark$  Gestion des stocks.

#### **iii.3) Département de maintenance :**

- $\checkmark$  Service ordonnancement.
- $\checkmark$  Service réalisation des travaux.
- $\checkmark$  Service utilité.

#### **iv) Organisation du département maintenance :**

#### **iv.1) Service ordonnancement :**

- $\checkmark$  Établir les plannings d'intervention.
- Répartir le personnel en fonction des travaux et du délai.
- $\checkmark$  Calcul du temps d'intervention.
- $\checkmark$  Suis l'avancement des travaux.

#### **iv.2) Le service réalisation des travaux il assure :**

- $\checkmark$  L'installation des machines et du matériels et forme le personnel sur l'utilisation de l'équipement.
- $\checkmark$  La remise en marche après chaque intervention.
- $\checkmark$  Établir un diagnostic de défaillance.

#### **iv.3) Le service utilité :**

Il s'occupe de la gestion des énergies telle que : L'électricité, le gaz, la vapeur, l'air comprimé, fuel.

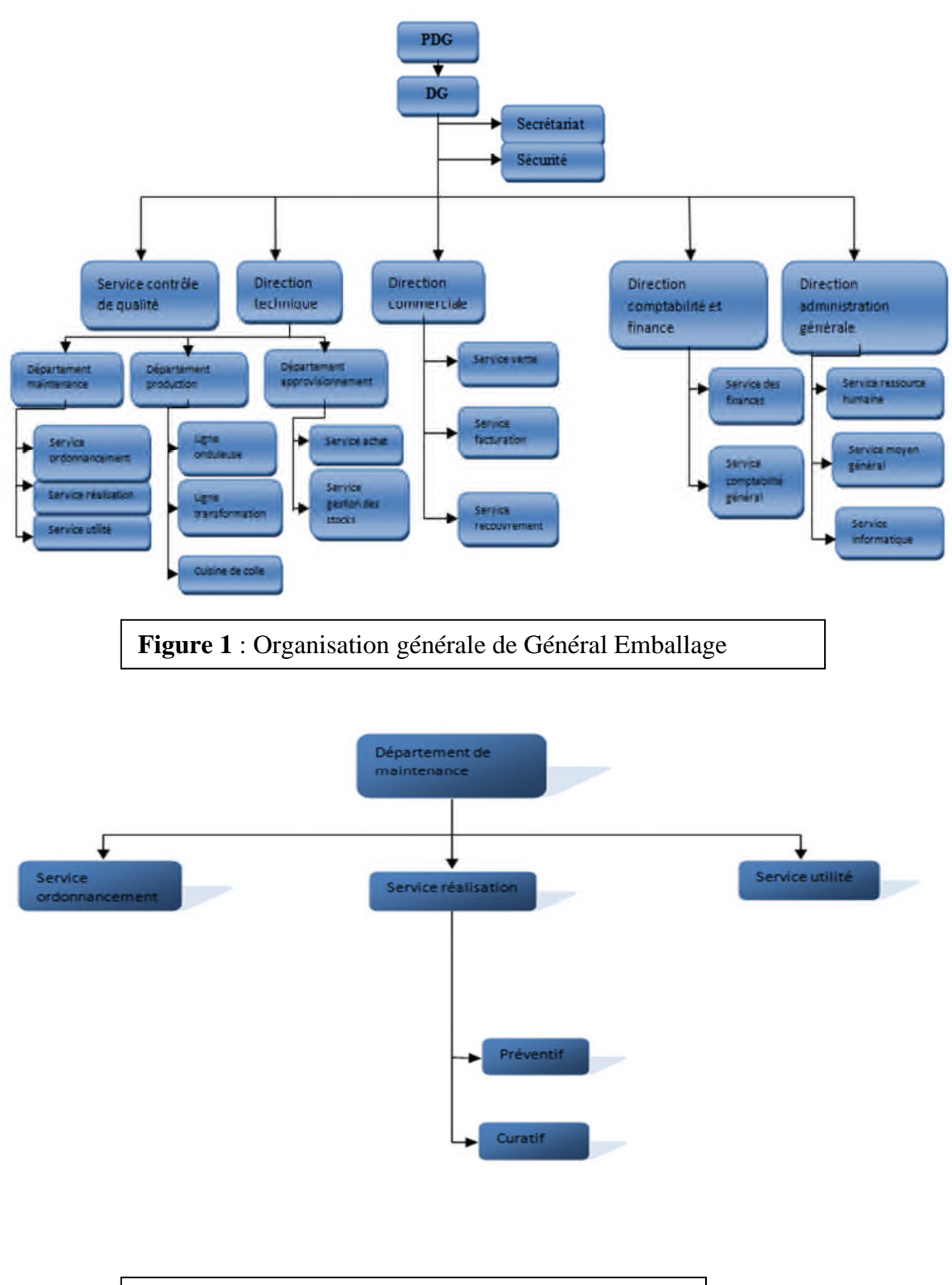

**Figure 2 :** Organisation Service maintenance

6

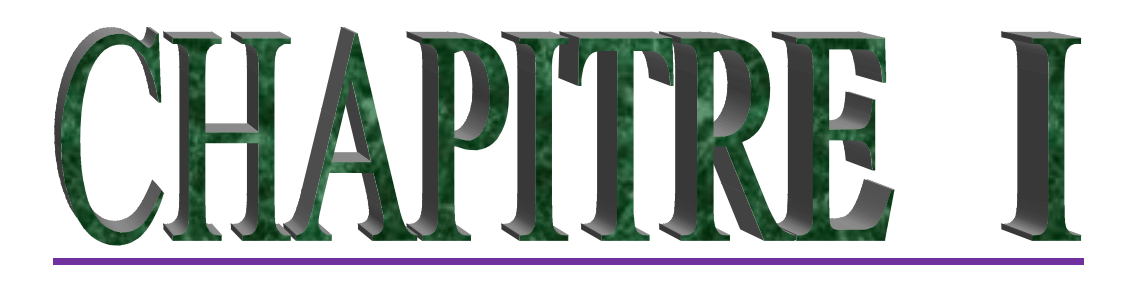

# **ETUDE DU FONCTIONNEMENT DU SYSTEME ACTUEL**

#### **I.1) Introduction**

Nous avons, au préambule présenté l'entreprise Générale Emballage (historique, organisation des directions et départements… etc.). L'entreprise Générale Emballage est spécialisée dans la fabrication et transformation du carton ondulé. Parmi les machines qui assurent la transformation du carton, on trouve les plieuses-colleuses (**VEGA)**.

Le processus de transformation du carton repose sur un ensemble des tâches réparties sur une variété de composantes et de mécanismes bien spécifiques à une fonction complémentaire au processus de transformation.

L'exigence de client sur la qualité de l'emballage oblige l'entreprise à utiliser des machines de haute technologie et les meilleures conditions de travail. Dans ce chapitre, on expliquera le rôle et le fonctionnement détaillé de la plieuse-colleuse (**VEGA**) le système d'entrainement existant, la méthode actuelle de variation de vitesse et la problématique posée par le système.

#### **I.2) Fonctionnement général de la machine plieuse-colleuse**

La machine **VEGA** est une plieuse-colleuse de carton ondulé semi-automatique à vitesse variable. Le rôle principal de cette machine est le pliage et le collage des plaques du carton après avoir été imprimé et découpé par une autre machine de transformation, pour avoir un produit fini. Cette opération comprend les phases suivantes :

- $\checkmark$  Alimentation continue de la machine en plaques du carton ondulé découpées (produit semi-fini).
- $\checkmark$  Injection de colle dans les zones de collage.
- $\checkmark$  Pliage et équerrage des zones de collage.
- $\checkmark$  Recueil des emballages par paquets.

La plieuse-colleuse est entourée par une grille qui assure la protection des personnes à l'aide d'une porte relié à un interrupteur qui coupe le réseau d'alimentation du système d'entrainement lors de son ouverture.

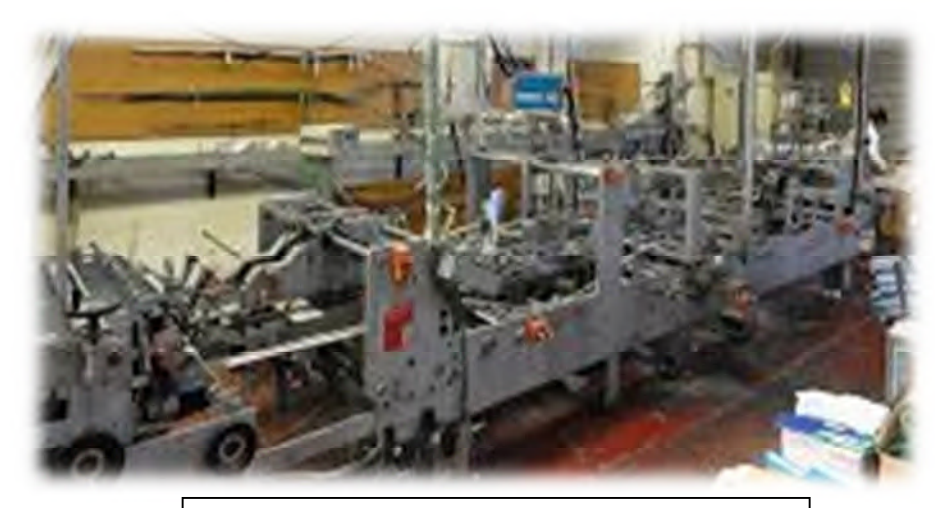

**Figure I.1 :** La machine plieuse-colleuse

#### **I.3) Description de fonctionnement**

Le carton ondulé est placé manuellement par un opérateur sur l'introducteur. Les bandes transporteuses permet de transporter les feuilles l'une après l'autre, avec un mouvement de translation qui permet de coller et de plier le carton sur la zone de pliage et de collage. Le carton sort sur le tapis de réception qui permet de faire la compression afin d'éliminer les bulles d'air et assure le collage.

La feuille de carton introduite dans la machine subit plusieurs opérations dans les différentes stations suivantes :

#### **I.3.1) Station d'introduction**

C'est la station où on introduit des feuilles de carton découpé (produit semi-fini), cette station assure le repérage mécanique et dynamique du carton.

#### **I.3.2) Station de collage**

Cette station sert à mettre la colle à l'extrémité du carton grâce au système d'injection de colle par des bras spéciaux. Dans cette station, la vitesse du carton sur le tapis roulant est constante.

#### **I.3.3) Station de pliage**

**C**ette station à un rôle de pliage du carton ondulé à l'extrémité sur deux coupes et cette fonction se déroule avec deux bras.

#### **I.3.4) Station de réception**

Sur la machine qui ne possède pas de section de séparation de pause, la réception forme une pile des feuilles. Cette station assure la pression du carton ondulé avec deux courroies en haut et un tapis roulant en bas.

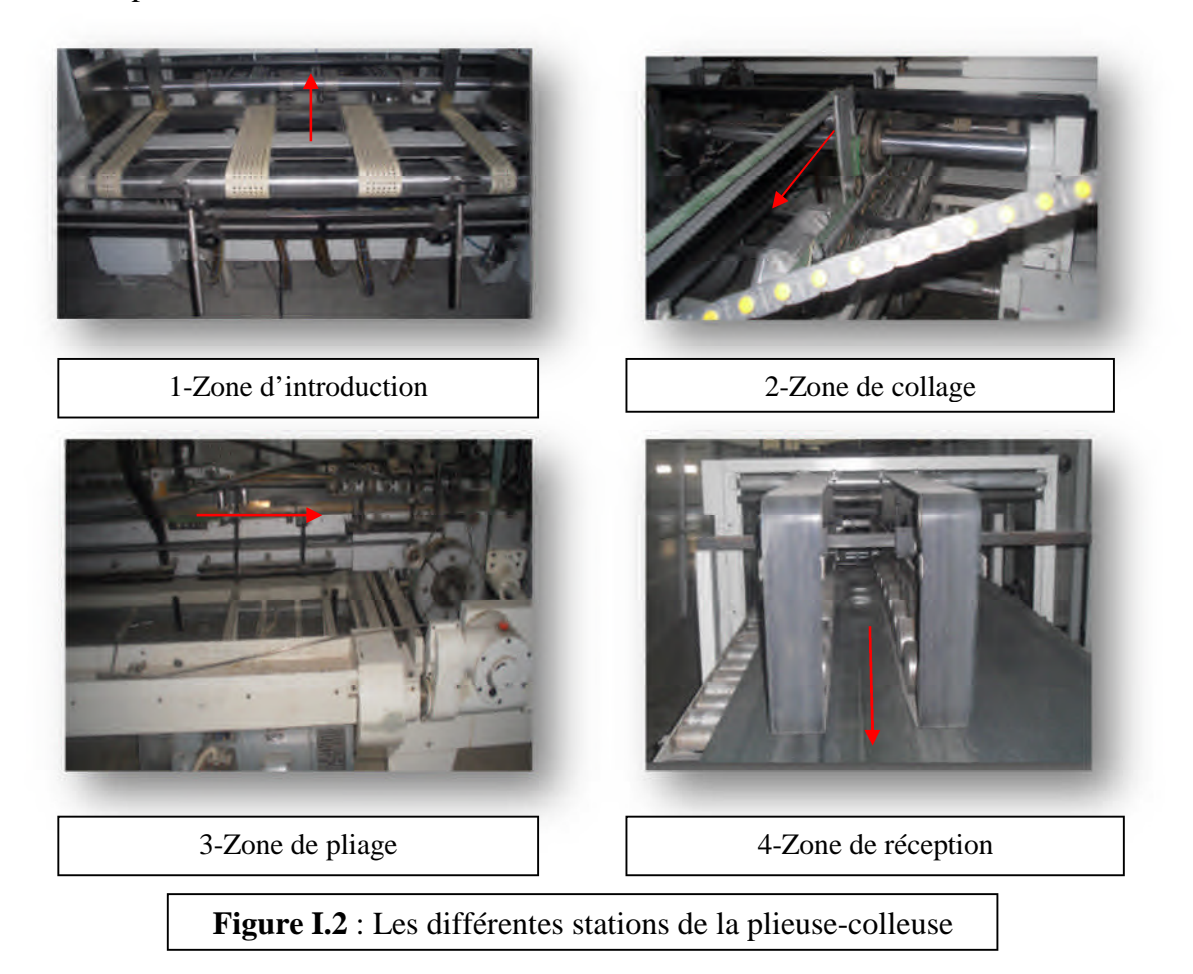

#### **I.4) Système d'entrainement de la plieuse-colleuse**

La plieuse-colleuse est entrainée par un moteur SCHRAGE RICHTER de type ANTON PILLER de puissance nominale 12 kW et de vitesse nominale 2400 tr/min. Le principe de variation de vitesse est de type mécanique très ancien (utilisée pour la première fois en Russie dans les années 20) se fait à l'aide d'un autre petit moteur secondaire de même type (ANTON PILLER) et de vitesse constante 900 tr/min.

Le rôle du moteur secondaire est de faire tourner deux disques situés dans le rotor du moteur principal dans le sens opposé afin de varier la vitesse.

La liaison entre le système d'entrainement et l'arbre principal de la charge est assurée par cinq courroies trapézoïdales montées en parallèle. Les réducteurs sur l'arbre principal assurant la transmission de puissance aux différentes stations de la machine. **ANNEX :(1)**

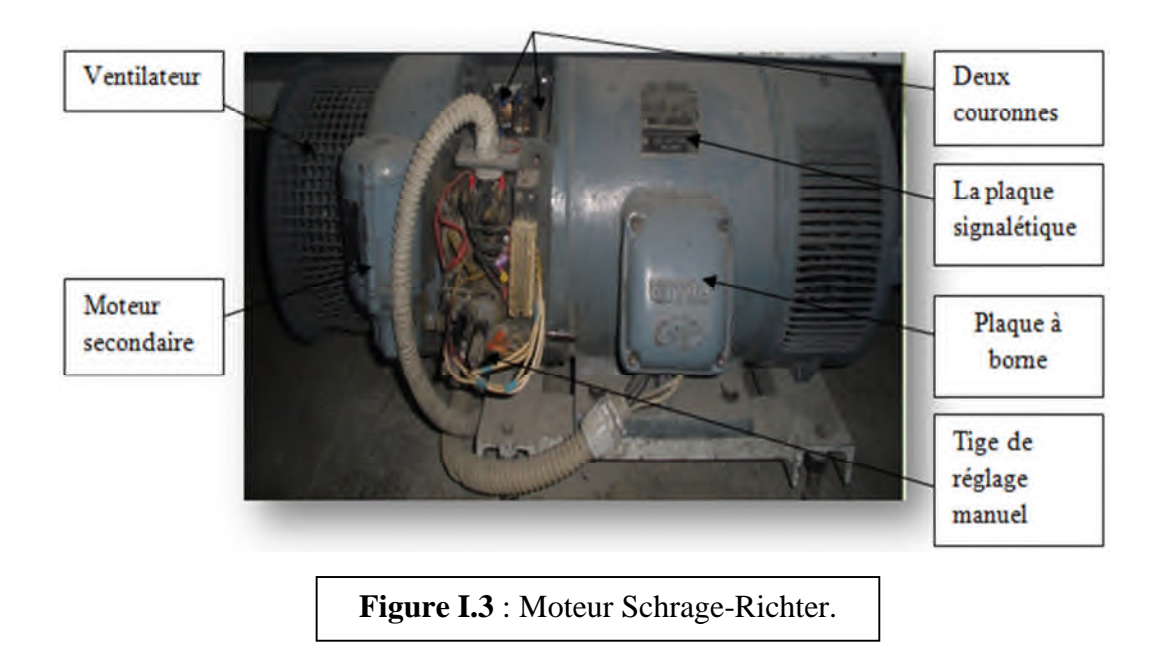

# **I.5) Les plaques signalétiques des différents moteurs utilisés dans l'ancien système**

Les plaques signalétiques utilisées dans ce système sont les suivantes :

#### **I.5.1) Moteur principal**

- Référence : KLA.534-4
- $\checkmark$  Tension d'alimentation : 220/380 (V)
- $\checkmark$  Courant d'alimentation : 41-22,5/23,5-13 (A)
- $\checkmark$  Puissance : 12-0,6 (kW)
- $\checkmark$  Vitesse de rotation : 120-2400 (tr/min)
- $\checkmark$  Facteur de puissance : 0,36-0,98

#### **I.5.2) Moteur secondaire**

- Référence: MD6-004
- $\checkmark$  Tension d'alimentation : 220/380 (V)
- $\checkmark$  Courant d'alimentation : 0,5-0,3 (A)
- $\checkmark$  Puissance : 0,02 (kW)
- $\checkmark$  Vitesse de rotation : 900 (tr/min)

#### **I.6) Mise en marche et réglage de la vitesse**

La mise en marche est assurée à partir d'un tableau de commande qui est constitué d'un afficheur pour visualiser la vitesse de rotation du moteur et des différents boutons de commande.

Le réglage de la vitesse est effectué par trois boutons poussoir selon le besoin, le premier bouton pour augmentation de la vitesse, le deuxième pour démunie la vitesse et le troisième pour passer directement à la vitesse maximale de façon continue.

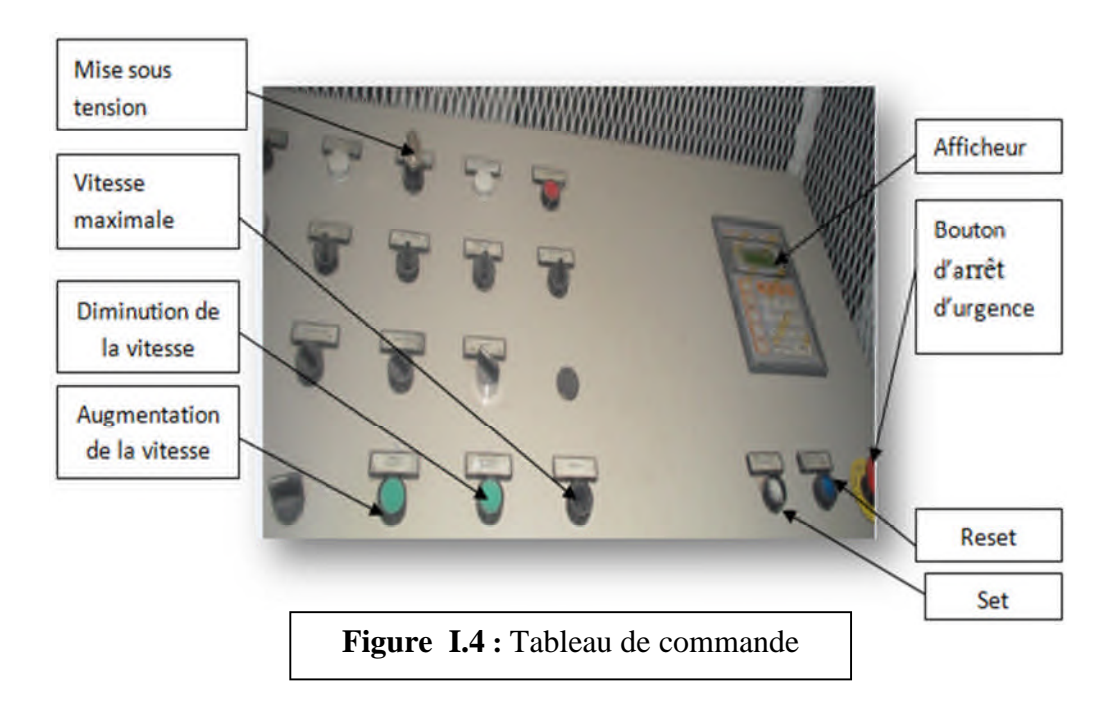

#### **I.7) Le principe du fonctionnement de l'ancien moteur [1]**

Le moteur utilisé dans l'ancienne installation est une machine en dérivation à double jeu de balais (moteur Schrage-Richter). Ce moteur est basé sur le principe d'injection de force électromotrice au secondaire du moteur afin de régulation de la vitesse et le facteur de la puissance. Le schéma de principe de ce moteur est illustre dans la figure **(Figure I-5) :**

- $\triangleright$  P, K : enroulement primaire (rotorique).
- $\triangleright$  S : enroulement secondaire (statorique).
- $\ge a_1, a_2, b_1, b_2, c_1, c_2$ : des balais de connexion des trois enroulements statorique.
- $\triangleright$  A, B, C : les points de commencement des enroulements statorique.
- $\triangleright$  X, Y, Z : les points de fin des enroulements statorique.
- $\triangleright$  A<sub>1</sub>, B<sub>1</sub>, C<sub>1</sub> : les bornes du réseau.
- $\triangleright \Phi_{[n1]}$ . Le flux crée par le rotor.
- $\triangleright$  n : Vitesse rotorique.
- $\triangleright$  U<sub>1</sub>: Tension du réseau.
- $\triangleright$  f : Fréquence du réseau.
- $\geq 2\gamma$ : Angle entre deux balais de même enroulement secondaire.

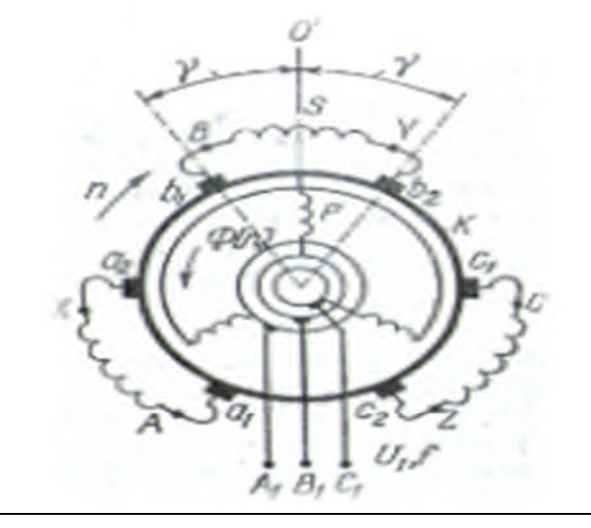

**Figure I.5 :** Schéma de principe d'un moteur Schrage-Richter.

L'enroulement rotorique (P) est un enroulement ordinaire triphasé branché à trévère des bagues sur les bornes A<sub>1</sub>, B<sub>1</sub>, C<sub>1</sub> du réseau, l'enroulement K est un enroulement à courant continu à collecteur placé dans les mêmes encoches que l'enroulement P, sert à crée une f.é.m. complémentaire Ec, et relié électriquement à l'enroulement statorique S à l'aide de deux jeux de balais. Les balais a<sub>1</sub>, b<sub>1</sub>, c<sub>1</sub> et a<sub>2</sub>, b<sub>2</sub>, c<sub>2</sub> sont fixés à deux couronnes qui peuvent se déplacer en sens opposés de sorte que l'angle  $2\gamma$  entre les balais  $a_1-a_2$ ,  $b_1-b_2$  et  $c_1-c_2$  peut diminuer jusqu'à zéro ou augmente jusqu'a une certaine valeur maximale  $\pm 90^{\circ}$ .

On utilise deux dispositifs de liaison mécanique des couronnes 4-4<sup>-</sup> portant des balais 5-5<sup>-</sup> et dans ce dispositif les couronnes se déplacent au sens opposé et de même angle par rapport à leur position initiale. La rotation du volant 1 est transmise aux couronnes par un système d'engrenage 2 et des galets menant avec des câbles 3-3- .

Les balais du moteur et le dispositif pour leur déplacement sont indiqués sur la figure **(Figure I-8)** :

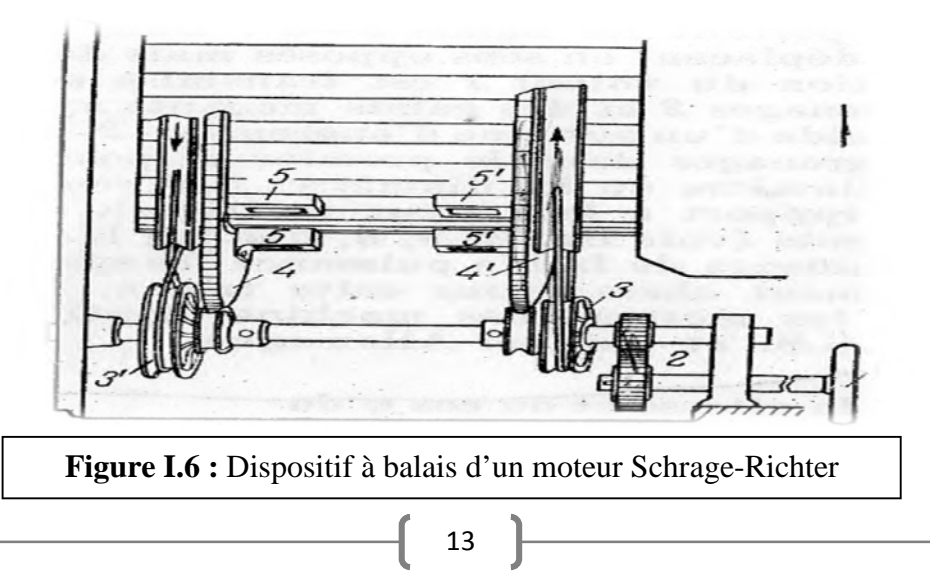

- $\geq 1$  : volant.
- $\geq 2$ : système d'engrenages.
- $\geq 3$ : galets menant.
- 4-4<sup>-</sup>: des couronnes.
- 5-5- : des balais.

#### **I.8) Le principe de fonctionnement de variateur de vitesse [1]**

Le variateur de vitesse utilisé de type mécanique, il fonctionne comme suit :

On agit sur le moteur secondaire qui fait tourner une Switch (interrupteur) qui tourne de l'angle entre 0° et 90° , et il sert à tourner une vis sans fin qui est reliée à un galet avec un système d'engrenages et ce dernier relié à deux couronnes de sens inverse avec un câble, et des balais sont reliés à ces deux couronnes.

#### **I.9) Le réglage de la vitesse [1]**

La position initiale des balais sur les collecteurs c'est la position pour laquelle chaque paire des balais est située sur la ligne qui coïncide avec l'axe des enroulements statorique. Dans ce cas ° et la f.é.m. complémentaire est nulle et le moteur fonctionne comme un moteur asynchrone renversé son collecteur qui tourne dans la direction opposée au sens de rotation du flux  $\Phi_m$  crée par le rotor.

La variation de la vitesse est obtenue en faisant varie par apport à la ligne neutre (OO') la position de deux balais de même enroulement (exp : b1-b2), donc il se forme un circuit b1 B Y b2 b1 dans ce cas la f.é.m. E<sup>c</sup> crée par l'enroulement rotorique (K) et amenée aux balais b1-b2 à la même fréquence de stator donc la f.é.m. E<sup>c</sup> agit sur la f.é.m. principale dont la direction opposée et la vitesse change ce qui correspond au passage du moteur à une vitesse inférieure à celle de synchronisme **(Figure I.9.a).**

Si on tourne les couronnes de façon à ce que les balais changent d'angle **(Figure I.9.b).** La f.é.m.  $E_{2g}$  et  $E_c$  sont dirigés de même sens et le moteur fonctionne à une vitesse supérieure à celle de synchronisme, tel qu'elle est représentée sur la figure suivante **(Figure I.9.c).**

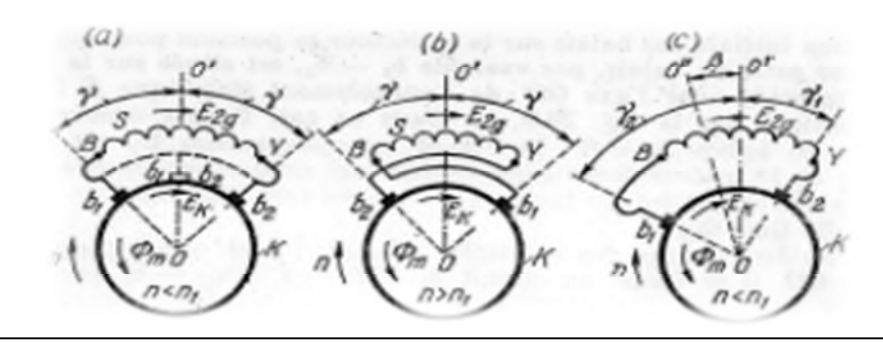

**Figure I.7**: Régulation de la vitesse et de  $\cos \varphi$  d'un moteur Schrage-Richter

#### **I.10) La problématique et élaboration des solutions**

Le moteur utilise est très ancien, sa variation de vitesse est d'ordre mécanique (la méthode la plus performante dans les années 20), avec le développement de la technologie des machines et l'électronique de puissance et les différents systèmes de commande poussent a l'ancienne technique a l'abondant. Cet abondant est dû aux problèmes de plusieurs origines, les principaux sont :

La surconsommation d'énergie réactive : le fonctionnement du moteur à vitesse réduite consomme de l'énergie réactive (provoque une pénalisation par SONELGAZ) due à la chute de la valeur de glissement ce qui réduit le cos  $(\varphi)$  qu'est largement inférieur à la valeur limite imposée par SONELGAZ (cos  $(\varphi)$  =0,9)

**Variation de la vitesse** : La technique utilisée pour la variation de la vitesse est très ancienne est basée sur le principe de création une force électromotrice au niveau du rotor et l'injection au niveau de stator et cela à laide de deux disques qui sont munis des balais qui provoque une variation non linéaire de la vitesse.

**Les balais** : nécessite une vérification périodique.

**Le système de refroidissement du moteur** : il suffit qu'une panne se produise dans le circuit de refroidissement de l'ancien moteur pour l'arrêt de l'unité complète.

**La commutation** : se caractérise par des étincelles qui influent sur l'état de collecteur et qui augmentent le risque d'incendie.

**La rareté des pièces de rechange** : ce qui va induire des modifications sur les pièces qui n'existent pas actuellement sur le marché. Donc augmentation de risque des pannes fréquentes.

**Le coût** : le coût de l'entretien des disques et les collecteurs et les balais sont très élevés. **L'encombrement** : les dimensions de moteur qui sont très grandes. (Longueur 1.2m, hauteur 0.6m)

#### **I.11) Conclusion**

Dans ce chapitre nous avons déterminé les quatre stations de la machine plieuse-colleuse, leur système d'entrainement, son principe de fonctionnement ainsi que son mode de variation de vitesse et son réglage. Cette machine possède des inconvénients importants ce que nous motive de substituer le système d'entrainement actuel, par un autre qui convienne, et pour sa on va déterminer l'exigence de la charge dans le prochain chapitre.

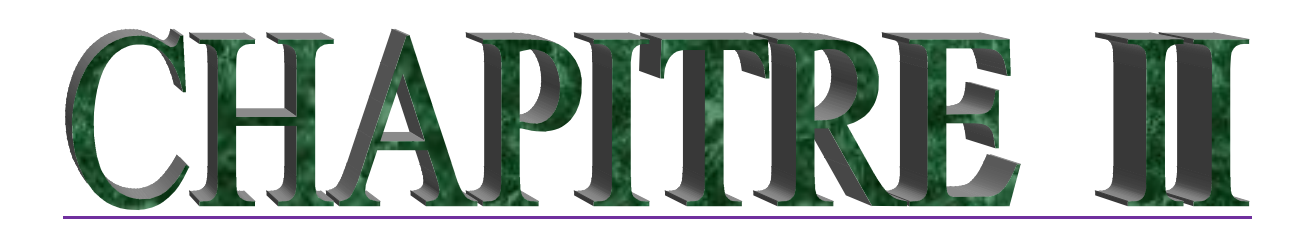

# **ÉTUDE DE LA CHARGE MECANIQUE ET SES EXIGENCES**

#### **II.1) Introduction**

Dans ce chapitre on détermine l'exigence mécanique de la charge, et on commence par détermination de l'inertie des pièces tournantes, forces résistantes, le couple résistant, la vitesse de rotation et la puissance de chaque station afin de déterminer la puissance et la vitesse ramenées au niveau de l'arbre moteur.

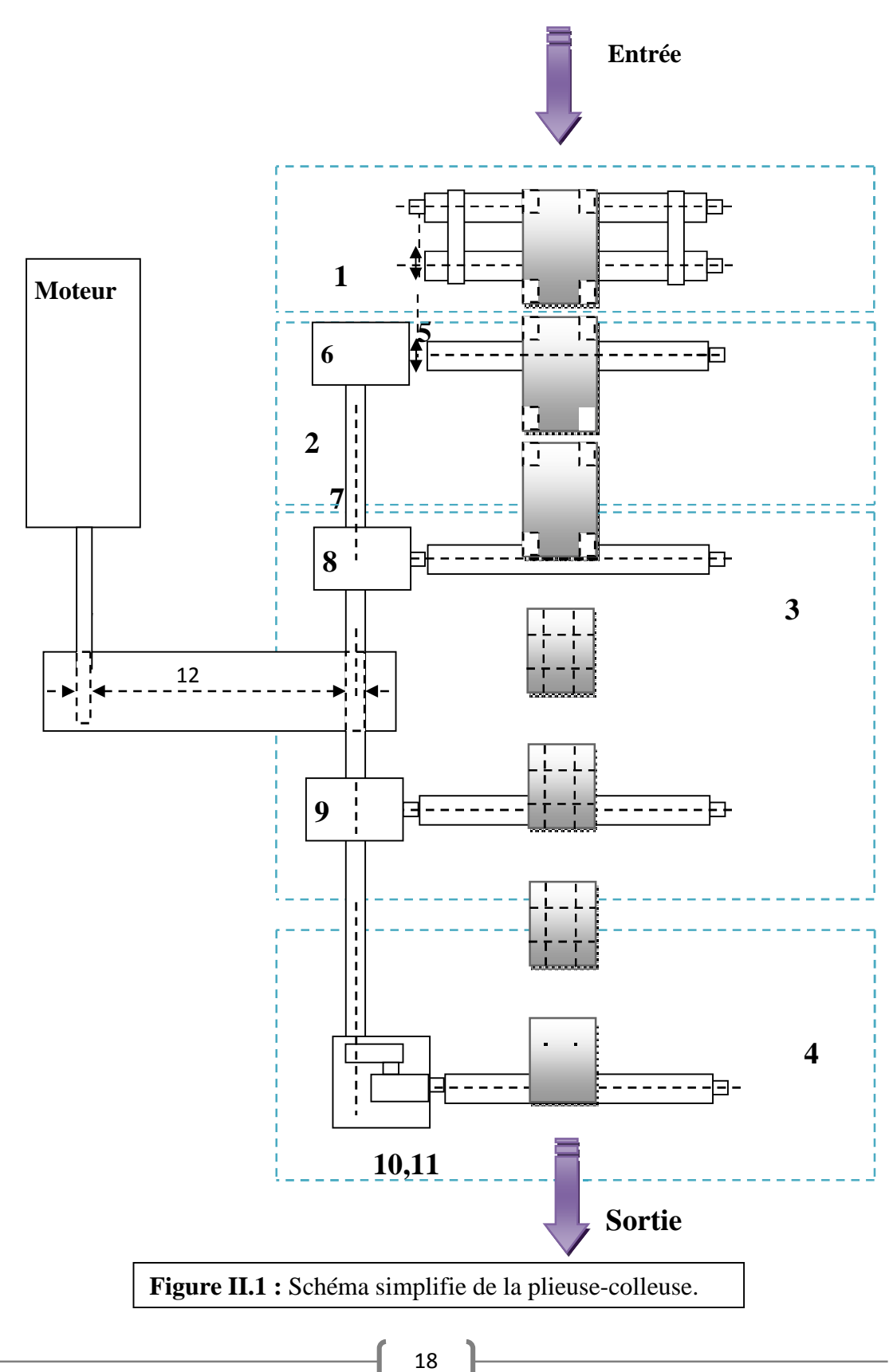

- 1 : Station d'introduction.
- 2 : Station de collage
- 3 : Station de pliage
- 4 : Station de réception
- 5 : Chaine ( $n_{ch}=0.98$ ,  $r_{ch}=1,8155$ )
- 6 : Réducteur de la station de collage. ( $\eta$ =0,9506,  $r_c$ =0,2578)
- 7 : Arbre principal
- 8, 9 : Réducteurs de la station de pliage. ( $n=0.9506$ ,  $r_{p,t}=0.1447$ )
- 10 : Premier réducteurs de la station de réception.  $(n=0.9506, r_1=0.146)$
- 11 : Deuxième réducteurs de la station de réception.  $(n=0.9506, r_2=0.17)$
- 12 : Courroies trapézoïdales ( $n_{\text{cou}} = 0.96$ ,  $r_{\text{cou}} = 0.52$ )

#### **II.2) Station d'introduction**

#### **II.2.1) Constitution**

Cette station est constituée de deux rouleaux, l'un est entrainé par le moteur et l'autre entrainé par le premier rouleau à travers des bandes en plastique, et à l'aide d'un système d'aspiration de l'air (pompe d'aspiration) le carton est attaché sur des bandes qui permettre d'assure un mouvement de translation afin de le transmettre à la zone de collage.

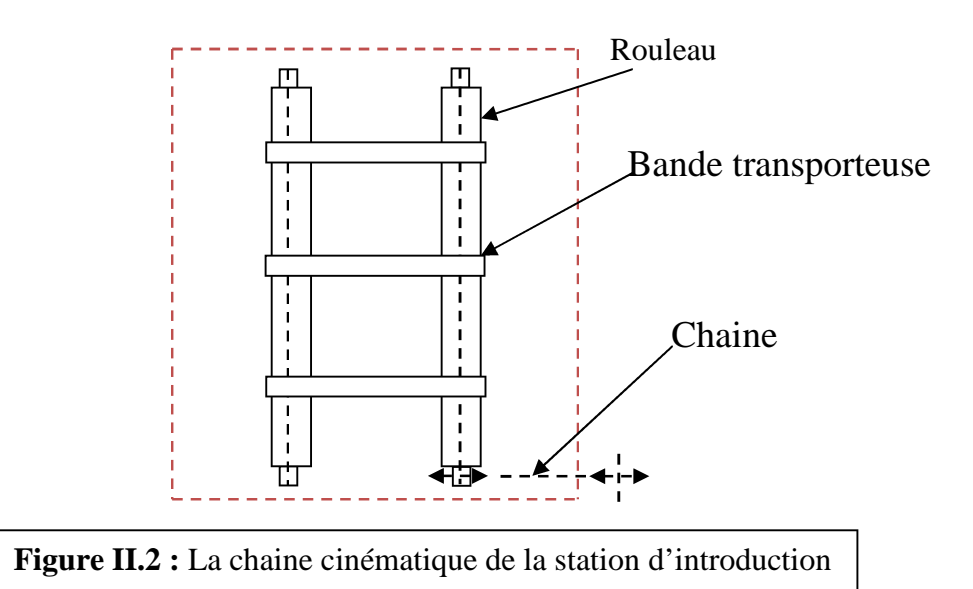

#### **II.2.2) Calcul de l'inertie de la station d'introduction**

#### **Calcul la masse du rouleau**

Le rouleau est plein, en acier, à une langueur l= 1,55 m, rayon  $r_{\text{roul.S1}} = 0,0493$  m, et une masse volumique  $\rho = 7850 \text{ kg m}^{-3}$ .
II.1

### *Calcul du volume du rouleau*

 $v_{\text{roul.S1}} = \pi \times r_{\text{roul.S1}}^2$ AN :  $v_{\text{roul.S1}} = \pi * 0.0493^2 * 1.55$ Volume du rouleau.  $=\frac{m_{\text{roll}}}{v_{\text{r$  $\frac{1.51}{.51}$  => m<sub>roul.S1</sub> =  $\rho * v_{\text{roul.S1}}$  II.2 AN :  $m_{\text{roul.S1}} = 7850 * 0.0118$  $v_{\text{roul.S1}} = 0.0118 \text{ m}^3$ 

La masse du rouleau.  $m_{\text{roul.S1}} = 92,63 \text{ kg}$ 

L'inertie du rouleau de la station d'introduction .

$$
J_{\text{roul}} = \frac{1}{2} * m_{\text{roul.S1}} * r_{\text{roul.S1}}^2
$$
 II.3  
AN :  $J_{\text{roul}} = \frac{1}{2} * 92,63 * 0,0493^2$   

$$
J_{\text{roul}} = 0, 1125 \text{ kg. m}^2
$$
 L'inertie du rouleau de la station d'introduction.

Dans la station d'introduction il existe deux rouleau identiques qui tourne à la meme vitesse donc :

$$
J_{S1} = 2 * J_{rou1}
$$
  
AN :  $J_{S1} = 2 * 01125$ 

L'inertie totale de la station d'introduction.  $J_{S1}$ =0.2250 kg. m<sup>2</sup>

## **II.2.3) Calcul des forces résistances**

## **II.2.3.1) Force résistante au niveau des paliers (roulement à bille)**

$$
P = \left[ \frac{m_c}{4} + \frac{m_{\text{rol.s1}}}{2} + \frac{3 \cdot m_b}{4} \right] * g \tag{3.3.7}
$$

 $m_c$ : La masse du carton.  $m_c = 0.49$  Kg (3/2) Te

 $m_b$ : La masse de la bande (négligeable).

g: La force gravitationnelle, g=9, 81 m. 
$$
s^2
$$

P : Le poids total par palier

AN: P =  $\left[\frac{0.49}{1} + \frac{92.63}{2}\right] * 9,81$  $P = 455, 5501N$  Le poids total par palier. Te =(T+t) = 27, 77 N (expérimentalement).  $R = (((3/2) \text{ Te})^{2} + P^{2})^{1/2}$  $1/2$  II.5

Avec:  $(3/2)$  T  $3/2)$  t

> **Figure II.3 :** Bilan des forces dans un seul palier

AN : R=  $(((3/2) 27.77)^2 + 455, 55^2)^{1/2}$ 

La force résultante appliquée sur un seul palier.  $R = 457, 45N$ 

Force de frottement total des quatre paliers est calculer comme suit :

 $F_{\text{frot.tot.pdf}} = 4 * (R * C_f)$  II.6

 $C_f$ : coefficient de frottement du roulement à bille.  $C_f = 10^{-4}$ 

AN:  $F_{\text{frot.tot.pdf}} = 4 * (457, 45 * 10^{-4})$ 

Force de frottement total dans les quatre paliers.  $F_{\text{frot tot pal}} = 0$ , 1829 N

### **II.2.3.2) Force résistante au déplacement du carton**

L'application du principe fondamental met en évidence une force tangentielle  $F_{t,S1}$  telle

 $II.7$ 

que :

 $\text{tag } (\alpha) = \text{F}_{t, S1} / \text{F}_n \Longrightarrow \text{F}_{t, S1} = \text{tag } (\alpha) * \text{F}_n$  F<sub>t.S1</sub>  $F_{t, S1} = C'_{f} * F_{n} = C'_{f} * m_{c} * g$ 

 $F_n$ : la force normale appliquée sur le carton

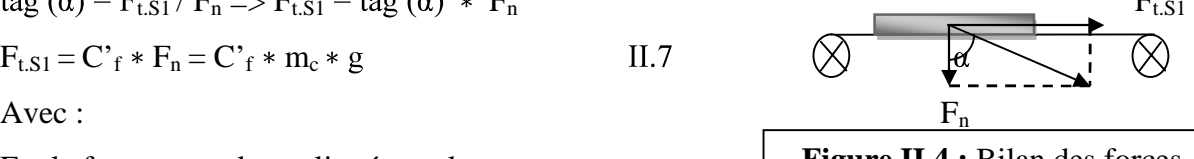

**Figure II.4 :** Bilan des forces appliquées sur le carton.

 $C'_f$  = tag ( $\alpha$ ) : le coefficient d'adhérence entre le carton et la courroie,  $C'_f$  = 0,3 AN :  $F_{t.S1} = 0.3 * 0.49 * 9.81$ 

La force tangentielle de la station d'introduction.  $F_{t.S1} = 1,442N$ 

## **II.2.4) Calcul du couple résistant**

Le couple résistant de cette station est donné par :

$$
C_{r.S1} = (F_{t.S1} * r_{roul.S1}) + (F_{frot.tot.pdf} * r_r)
$$
\n
$$
Avec:
$$
\n
$$
r_r : le rayon de roulement. r_r \approx r_{roul.S1} = 0,0493m.
$$
\n
$$
C_{r.S1} = (F_{t.S1} + F_{frot.tot.pdf}) * r_{roul.S1}
$$
\n
$$
AN: C_{r.S1} = (1, 442 + 0, 1829) * 0,0493
$$
\n
$$
C_{r.S1} = 0,08 N.m
$$
\n
$$
Le couple résistant de la station d'introduction.
$$

## **II.2.5) Calcul de la vitesse du rouleau**

La vitesse de rotation du rouleau est calculée à partir de la vitesse de rotation de la génératrice tachy-métrique qu'un rapport de multiplication  $r_{ge, SI}$  telle que :

 $r_{ge.S1} = d_{roul.S1} / d_{gen} = N_{ge.S1} / N_{roul.S1} \Longrightarrow N_{roul.S1} = N_{ge.S1} / r_{ge.S1}$  II.10

Avec:

 $d_{\text{roul.S1}}$ : diamètre du rouleau,  $d_{\text{roul.S1}} = 0,0986$  m.

 $d_{gen}$ : diamètre de la génératrice,  $d_{gen} = 0.03$  m.

 $N_{ge.S1}$ : la vitesse de rotation de la génératrice tachy-métrique.  $N_{ge.S1} = 670$  tr/min

AN :  $r_{ge.S1} = 0$ , 0986 / 0, 03

rge.S1= 3, 2866 : le rapport de multiplication de la génératrice.

AN: Nroul.S1= 670 / 3, 2866

La vitesse de rotation du rouleau. D'où,  $N_{\text{roul.S1}} = 203,858 \text{ tr/min}$ 

$$
\omega_{\text{roul.S1}} = (2 \times \pi \times \text{N}_{\text{roul.S1}}) / 60 \tag{II.11}
$$

AN:  $\omega_{\text{roul.S1}} = (2 * \pi * 203, 858) / 60$ 

roul.s1 = 21, 3479 rad. s<sup>-1</sup> La vitesse angulaire du rouleau de la station d'introduction.

## **II.2.6) Calcul de la puissance demandée par la station d'introduction**

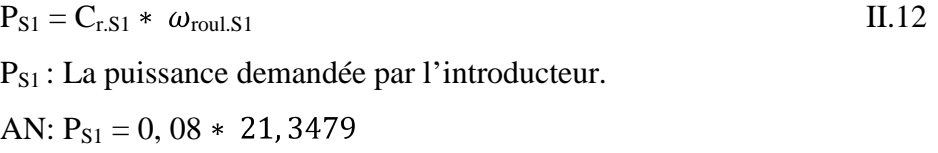

 $P_{S1} = 1,7078 \text{ W}$  : La puissance demandée par l'introducteur.

# **II.3) Station de collage**

## **II.3.1) Constitution**

Cette station est constituée de deux arbres d'entrainement pleins fabrique en acier, l'un en haut à deux tambours identiques et l'autre en bas à trois tambours de deux identiques et le troisième différent, qui sert à entrainé les courroies afin de transmettre le carton au système d'injection de la colle.

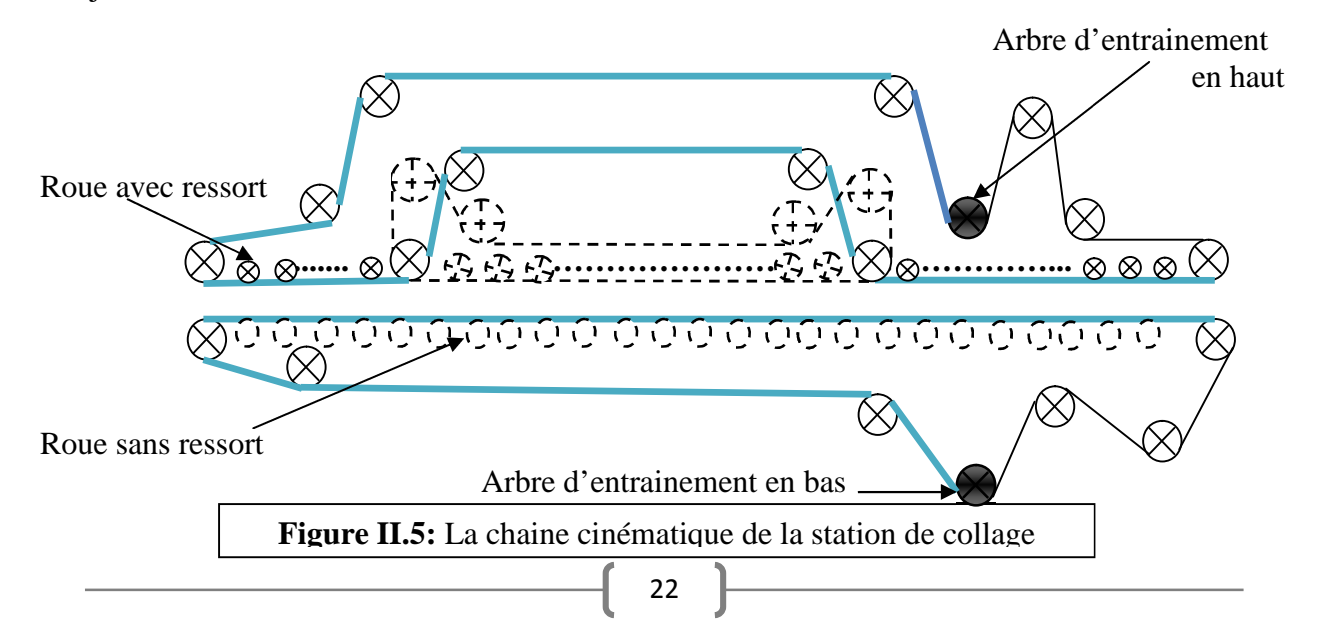

# **II.3.2) Calcul de l'inertie de la station de collage**

# **Calcule de l'arbre d'entrainement en haut**

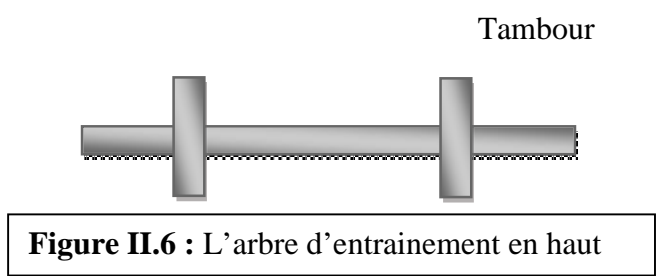

### **Calcul de l'inertie de tambour**

### *Calcule du volume de tambour*

 $v_{\text{tam.h}} = \pi \times r_{\text{tam.h}}^2 \times e_{\text{tam.h}}$ 

Avec :  $e_{tam,h}$  : épaisseur de tambour en haut,  $e_{tam,h} = 0.06$  m

 $r_{tam.h}$ : rayon de tambour en haut,  $r_{tam.h} = 0.0875$  m

AN :  $v_{tam.h} = \pi * 0.0875$  <sup>2</sup>  $* 0.06$ 

 $v_{\text{tam.h}} = 1,4431 * 10^{-3} \text{ m}^3$ : volume de tambour en haut.

## *Calcule de la masse de tambour*

 $m_{tam.h} = \rho * v_{tam.h}$ AN :  $m_{tam.h} = 7850 * 1,4431 * 10^{-3}$ 

 $m_{tamb} = 11,3283$  kg : la masse de tambour en haut.

L'inertie du tambour est calculée avec la relation suivante :

$$
J_{\text{tam.h}} = \frac{1}{2} * m_{\text{tam.h}} * r_{\text{tam.h}}^2
$$
  
AN :  $J_{\text{tam.h}} = \frac{1}{2} * 11$ , 3283 \*0, 0875<sup>2</sup>  
 $J_{\text{tam.h}} = 0.0434 \text{ kg m}^2$  L'inertie de tambour de l'arbre haut

# **Calcul de l'inertie de l'arbre haut**

# *Calcule du volume de l'arbre haut*  $v_{\text{arb.h}} = \pi \times r_{\text{arb.h}}^2 \times 1$

Avec :  $r_{\text{arb.h}}$ : rayon de l'arbre en haut,  $r_{\text{arb.h}} = 0$ , 0318 m  $\mathbf{l}'$ : la langueur réel de l'arbre,  $\mathbf{l}' = \mathbf{l} - 2 * e_{\text{tam.h}}$  II.13  $l = 1,68 \text{ m}$ AN:  $v_{\text{arb.h}} = 0$ ,  $0318^2 * \pi * 1,68$  $V_{\text{arb.h}} = 5,3371*10^{-3}$  m<sup>3</sup>: volume de l'arbre en haut.

## *Calcule de la masse de l'arbre*

 $m_{\rm arb.h} = \rho * v_{\rm arb.h}$ 

AN:  $m_{\text{arb h}} = 7850*5$ , 3371 $*10^{-3}$ 

 $m_{\rm arb.h} = 41,8962 \text{ kg}$ : la masse de l'arbre haut.

L'inertie de l'arbre est calculée avec la relation suivante :

$$
J_{\text{arb.h}} = \frac{1}{2} * m_{\text{arb.h}} * r_{\text{arb.h}}^2
$$
  
AN :  $J_{\text{arb.h}} = \frac{1}{2} * 41$ , 8962 \* 0,0318<sup>2</sup>  
 $J_{\text{arb.h}} = 0,0212 \text{ kg. m}^2$  L'inertie de l'arbre en haut.

## **Calcule de l'inertie totale de l'arbre d'entrainement en haut**

L'inertie totale de l'arbre d'entrainement en haut est donnée par la relation suivante ;

 $J_{\text{tot.arb.h}} = J_{\text{arb.h}} + 2 * J_{\text{tam.h}}$  $J_{\text{tot.}ar.h} = 0.0212 + 2 * 0.0434$ 

L'inertie totale de l'arbre d'entrainement en haut.  $J_{\text{tot.}ar.} h = 0,108 \text{ kg. m}^2$ 

# **Calcul de l'arbre d'entrainement en bas**

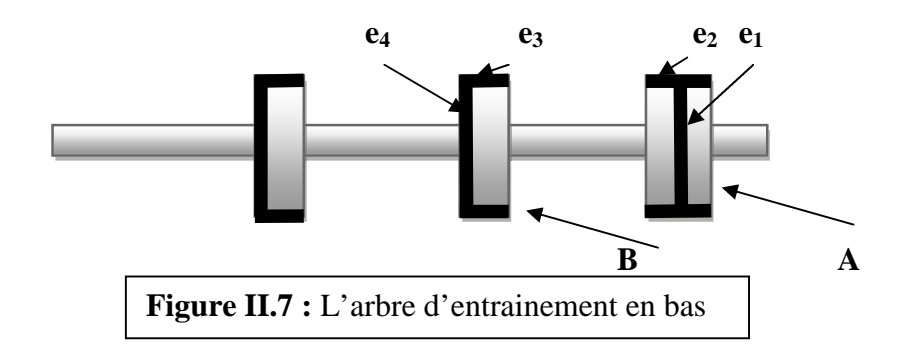

## **Calcule de l'inertie de tambour A**

## *Calcul du volume de tambours A*

 $r' = r_{ext} - r_{int}$ 

 $r_{ext}$ : rayon extérieur de tambour A,  $r_{ext} = 0.1671$ m

 $r_{\text{int}}$ : rayon intérieur de tambour A,  $r_{\text{int}} = 0.1571$ m

 $r = 0,1671 - 0,1571 = 0,01$  m

$$
v_{tam.b.A} = \pi * r^2 * e_1 + \pi * r_{int}^2 * e_2
$$

AN:  $v_{\text{tam.b.A}} = \pi * 10^{-4} * 0$ ,  $12 + \pi * 0$ ,  $1571^2 * 0$ , 02

 $v_{\text{tam.b.A}} = 1,5884 * 10^{-3} \text{ m}^3$ : volume de tambours A.

## *Calcul de la masse de tambours A*

 $m_{tam.b.A} = \rho * v_{tam.b.A}$ 

 $m_{tam.b.A} = \rho * (v_1 + v_2)$ 

 $m_{tam.b.A} = m_1 + m_2$ 

AN:  $m_{tam.b.A} = 0$ , 2959 + 12,1729

 $m_{tamb.A} = 12,4688 \text{ kg}$ : la masse de tambours A.

L'inertie de tambour A est calculée avec comme suivante :

$$
J_{\text{tam.b.A}} = \frac{1}{2} * m_1 * (r_{\text{int}}^2 + r_{\text{ext}}^2) + \frac{1}{2} * m_2 * r_{\text{int}}^2
$$
 II.14  
AN :  $J_{\text{tam.b.A}} = \frac{1}{2} * 0,2959 * (0,1571^2 + 0,1671^2) + \frac{1}{2} * 12,1729 * (0,1571)^2$   

$$
J_{\text{tam.b.A}} = 0,158 \text{ kg m}^2
$$

### **Calcule de l'inertie de tambour B**

#### *Calcul du volume de tambours B*

$$
v_{\text{tam.b.B}} = v_3 + v_4
$$
  
\n
$$
v_{\text{tam.b.B}} = (\pi * r^2 * e_3) + (\pi * r_{\text{int}}^2 * e_4)
$$
  
\n
$$
AN: v_{\text{tam.b.B}} = \pi * 10^{-4} * 0, 07 + \pi * 0, 1571^2 * 0, 01
$$
  
\n
$$
v_{\text{tam.b.B}} = 2, 1991 * 10^{-5} + 7, 7535 * 10^{-4}
$$
  
\n
$$
v_{\text{tam.b.B}} = 0, 7973 * 10^{-3} \text{ m}^3: \text{volume de tambours B.}
$$

### *Calcul de la masse de tambours B*

 $m_{tam.b.B} = \rho * v_{tam.b.B}.$  $m_{tamb.B} = \rho * (v_3 + v_4)$ AN:  $m_{tam.b.B} = 7850 * (2,1991 * 10^{-5} + 7,7535 * 10^{-4})$  $m_{tamb.B} = m_3 + m_4 = 0, 1726 + 6, 0864$  $m_{tamb.B} = 6,259 kg$ : masse de tambours B.

L'inertie de tambour B est calculée avec la relation suivante :

$$
J_{\text{tam.b.B}} = \frac{1}{2} * m_3 * (r_{\text{int}}^2 + r_{\text{ext}}^2) + \frac{1}{2} * m_4 * r_{\text{int}}^2
$$
  
AN :  $J_{\text{tam.b.B}} = \frac{1}{2} * 0$ , 1726 \* (0, 1571<sup>2</sup>+0, 1671<sup>2</sup>) +  $\frac{1}{2} * 6$ , 0864 \* 0, 1571<sup>2</sup>  
 $J_{\text{tam.b.B}} = 0,08 \text{ kg m}^3$  L'inertie de tambour B en bas.

## **Calcule l'inertie de l'arbre**

# *Calcul du volume de l'arbre* 2

$$
V_{\text{arb.b}} = \pi * r_{\text{arb.b}}^2 * l_{\text{arb.b}}
$$
  
Avec :

 $r<sub>arb.b</sub>$ : le rayon de l'arbre en bas,  $r<sub>arb.b</sub> = 0,0238$  m

 $l_{arb.b}$ : la langueur reel de l'arbre en bas,  $l_{arb.b} = 1-2*e_4-e_1$ 

 $l_{\rm arb.b} = 1,8-2 * 0,01 - 0,12$ 

 $l_{\rm arb.b} = 1,66 \; \rm{m}$ AN :  $v_{\text{arb.b}} = \pi * 0.0238^2 * 1.66$  $v<sub>arb.b</sub> = 2,954 * 10<sup>-3</sup> m<sup>3</sup>$ : volume de l'arbre en bas.

### *Calcul la masse de l'arbre en bas*

 $m_{\rm arb.b} = \rho * v_{\rm arb.b}$ AN:  $m_{arb.b} = 7850 * 2,954 * 10^{-3}$ 

marb.b =23, 1889 kg

L'inertie de la tige est calculée avec la relation suivante :

$$
J_{\text{arb.b}} = \frac{1}{2} * m_{\text{arb}} * r_{\text{arb}}^2
$$
  
AN:  $J_{\text{arb.b}} = \frac{1}{2} * 23,1889 * 0,0238^2$   

$$
J_{\text{arb.b}} = 6,567 * 10^{-3} \text{ kg m}^2
$$
L'inertie de l'arbre en bas.  
**Calculate de l'inertie totale de l'arbre d'entrainement en bas**

L'inertie totale de l'arbre d'entrainement en bas est donnée par la relation suivante :

 $J_{\text{tot.}a\text{r.b}} = J_{\text{arb.}b} + 2 * J_{\text{tam.}b.B} + J_{\text{tam.}b.A}$  II.16 AN :  $J_{\text{tot.ar.b}} = 6,567 * 10^{-3} + 2 * 0,08 + 0,158$  $J_{\text{tot.ar.}b} = 0$ , 325 kg m<sup>2</sup> | L'inertie totale de l'arbre d'entrainement en bas.

## **Calcule de l'inertie totale de la station de collage**

$$
J_{\text{tot.S2}} = J_{\text{tot.ar.h}} + J_{\text{tot.ar.b}}
$$
  
AN :  $J_{\text{tot.S2}} = 0,108 + 0,325$   

$$
J_{\text{tot.S2}} = 0,433 \text{ kg m}^2
$$
 : L'inertie totale de la station de collage.

## **II.3.3) Calcul des forces résistantes**

### **II.3.3.1) Force résistante au déplacement du carton**

### *Calcul de la force normale exercée sur le carton*

Les forces normales dans cette station sont les forces exercées par des roulements avec ressorts  $(n_{\rm res} = 34)$  et celle du carton

$$
F_{N.\text{tot.S2}} = n_{\text{ress}} * F_{N.\text{ress}} + m_{\text{c}} * g = n_{\text{ress}} * k * x + m_{\text{c}} * g \tag{II.17}
$$
  
Avec:

F<sub>N.tot.S2</sub>: la force normale totale.

FN.ress : la force normale d'un seul ressort.

x: l'allongement de ressort,  $x = 0.01$  m

k : constante de raideur du ressort,  $k = \frac{G^* d^4}{g^* D^3 * i}$  II.18 D : diamètre de ressort,  $D = 0.01$  m d : diamètre de file de ressort,  $d = 0.001$  m  $i:$  nombre des spires,  $i = 9$ G : module d'élasticité transversal du métal,  $G = 8 * 10^{10} N$ . m<sup>-2</sup>  $F<sub>N</sub>$ ress = k \* x II.19 AN:  $F_{N, ress} = \frac{8 * 10^{10} * 0}{0.0023}$ , 0, 01

FN.ress=11,1111N: la force normale exerce par un seul ressort.

AN :  $F_{N. \text{tot.} S2} = 34 * 11,1111 + 0,49 * 9,81$ La force normale totale de la station de collage.  $F_{N \text{ tot } S2} = 382,5843 \text{ N}$ 

### *Calcul de la force tangentielle qui permit le déplacement du carton*

D'après la loi fondamentale de la dynamique, on trouve la force tangentielle est proportionnelle au coefficient de frottement d'adhérence C<sup>a</sup> ;

$$
F_{tan.S2} = C'_{f} * F_{N,tot.S2}; \qquad \qquad \text{II.20}
$$

 $C<sub>f</sub>$ : le coefficient de frottement adhérent,  $C<sub>f</sub> = 0,3$ 

AN:  $F_{tan.S2} = 0.3 * 382,5843$ 

La force tangentielle qui permit le déplacement du carton.  $F_{tan S2} = 114,7753$  N

### **II.3.3.2) Force résistante au niveau des paliers**

### *Calcul de la tension de la courroie tendue et mou*

La tension de la courroie tendue, il faut qu'elle soit supérieure à la force tangentielle qui permet le déplacement du carton.

Donc: 
$$
T > F_{\text{tan.S2}}
$$

\n $T = 115 \, \text{N}$ 

\nLa tension de la courroie tendue.

\n $(T/t) = e^{\beta * Cf'} \Rightarrow t = (T/e^{\beta * Cf'})$  (relation d'Euler)

\n11.22

\nAvec:

 $\beta$ : angle d'enroulement. B = 60° =  $\pi/3$  rad

 $Cf'$ : coefficient de frottement entre la courroie et la poulie.  $Cf' = 0$ , 02.

AN : t=  $115 / e^{0.02 * 1.0472}$ 

 $t = 112.6164 \text{ N}$  La tension de la courroie mou.

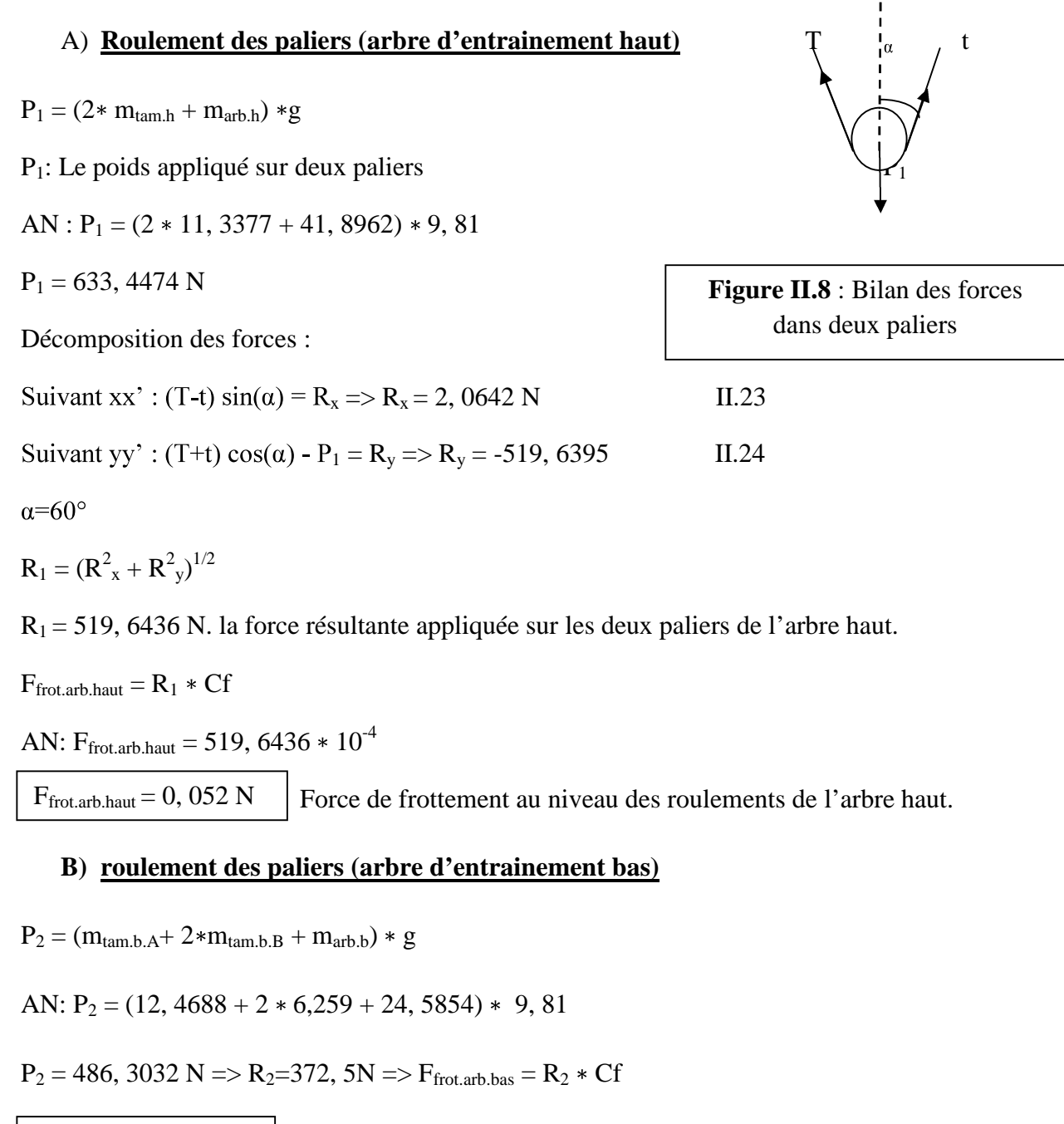

Force de frottement au niveau des roulements de l'arbre bas.  $F_{\text{frot.}arb.}$ bas = 0, 037 N

## **II.3.4) Calcul du couple résistant**

## **A) Couple résistant au niveau des roulements**

 $C_{ris,rou} = (F_{frot,arb, bas} * r_{arb.b}) + (F_{frot,arb, haut} * r_{arb.h})$ AN:  $C_{ris, roll} = (0, 037 * 0, 0238) + (0, 052 * 0, 0318)$ Couple résistant au niveau des roulements.  $C_{\text{ris.roul}} = 2,53*10^{-3}$  N.m

# **B) Couple résistant au niveau du carton**

 $C_{ris, car} = F_{tan.S2} * r_{tam.h}$ 

AN:  $C_{ris, car} = (114, 7753 * 0, 0875)$ 

 $C_{ris, car} = 10, 0428$  N. m

La station de collage est constituée de deux chaines cinématiques symétrique et identique, donc le couple résistant de cette station c'est la somme des deux couples résistants des deux chaines cinématique multiplie fois le nombre des cartons qui passe dans cette station et le couple résistant au niveau des paliers.

Alors ;

$$
AN: C_{r.S2} = 2 * C_{ris.car} * n_{c.S2} + C_{ris.coul}
$$

Avec :

 $n_{c.52}$ : nombre des cartons qui passe dans la station de collage.  $n_{c.52}=7$  $C_{r.S2} = 2 * 10,0428 * 7 + 2,54 * 10<sup>-3</sup>$  $C_{r,S2}=140,6 \text{ N.m}$  Le couple résistant de la station de collage.

### **II.3.5) Calcul de la vitesse angulaire**

La vitesse de rotation de l'arbre en haut égale la vitesse de rotation de l'arbre en bas. La génératrice tachy-métrique à un rapport de multiplication  $r_{ge, S2}$  telle que ;

$$
r_{ge.S2} = d_{tam.h} \mathrel{\mathop{\textstyle\;\!\! /}}\, d_{gen}
$$

Avec:

 $d_{tam.h}$ : diamètre de tambour de l'arbre en haut,  $d_{tam.h} = 0,175$  m.

 $d_{gen}$ : diamètre de l'arbre de la génératrice,  $d_{gen}$ =0,03 m.

AN:  $r_{ge.S2}=0,175/0,03$ 

 $r_{\text{ge,S2}} = 5,8333$ : le rapport de la multiplication de la génératrice tachy-métrique.

 $N_{\text{tam.S2}} = N_{\text{ge.S2}} / r_{\text{ge.S2}}$ 

Avec:

 $N_{\text{ge.S2}}$ : la vitesse de rotation de la génératrice tachy-métrique.  $N_{\text{ge.S2}}$  =655 tr/min.

AN:  $N_{\text{tam.S2}} = 655 / 5, 8333$ : La vitesse de rotation du tambour de la station de collage.  $\omega_{\text{tam.S2}} = (2 * \pi * N_{\text{tam.S2}}) / 60$ AN:  $\omega_{\text{tam.S2}} = (2 * \pi * 112, 2863) / 60$ La vitesse angulaire de tambour de la station de collage.  $N_{\text{tam-S2}} = 112, 2863 \text{ tr. } \text{min}^{-1}$  $\omega_{\text{tam-S2}} = 11, 7585 \text{ rad. s}^{-1}$ 

### **II.3.6) Calcul de la puissance demandée**

La puissance qu'il faut fournir à la station de collage est calculée comme suite :

 $P_{S2} = C_{r.S2} * \omega_{\text{tam.S2}}$ AN:  $P_{S2} = 140, 6 * 11, 7585$ 

La puissance demandée par la station de collage.  $P_{S2} = 1653,2451$  W

# **Remarques :**

- 1- Il faut prendre en considération le coefficient de dilatation des courroies qu'est variable en fonction de la température et la nature de la courroie, car la tension T dépend de ce coefficient.
- 2- La puissance consommée par frottement au niveau des paliers est négligeable (0, 03W), par ce que le coefficient de frottement des roulements à bille est très petit  $(10^{-4})$ .

Dans notre cas, on néglige le coefficient de dilatation des courroies et aussi la puissance consommée par frottement au niveau des paliers, mais on utilise un coefficient de correction  $(K<sub>th</sub>)$  de la puissance (voire la formule : **II.28**).

# **II.4) Station de pliage**

# **II.4.1) Constitution**

Cette station est composée de deux arbres d'entrainement le premier à trois tambours de deux identiques et le troisième différent, et le deuxième arbre à un seul tambour. Elle permise de plies le carton et le transporter à la zone de réception.

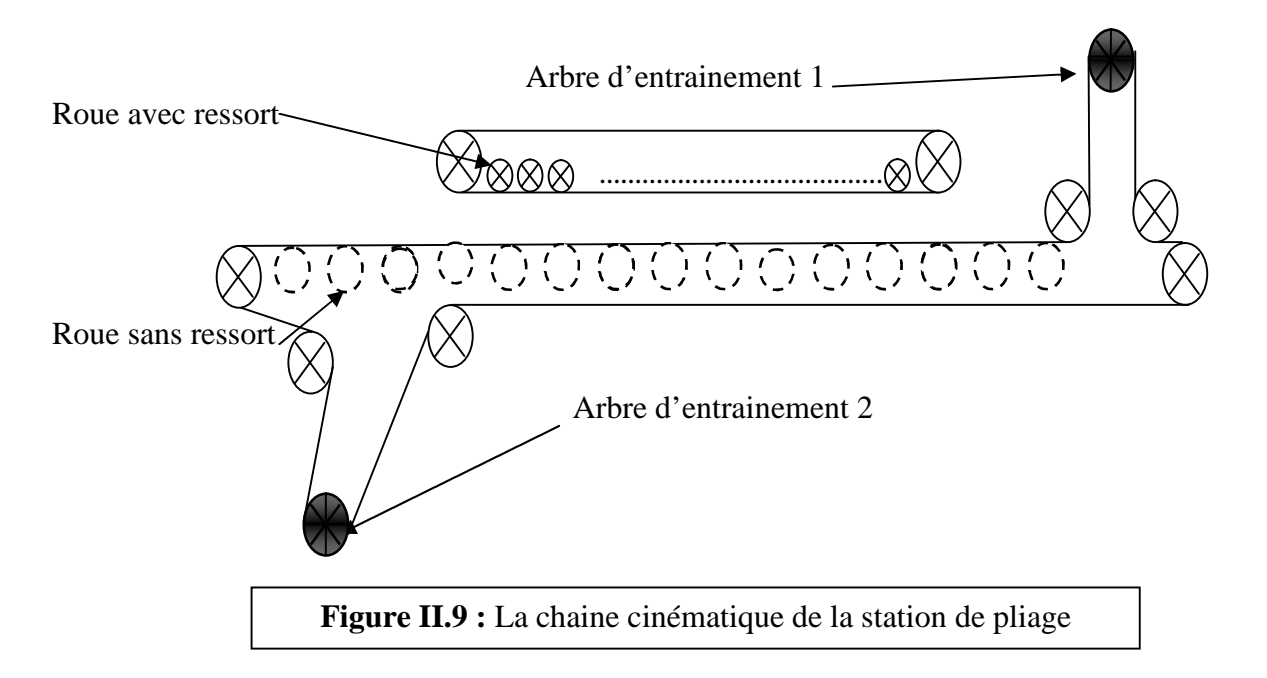

# **II.4.2) Calcul de l'inertie de la station de pliage**

**A) Arbre d'entrainement 1**

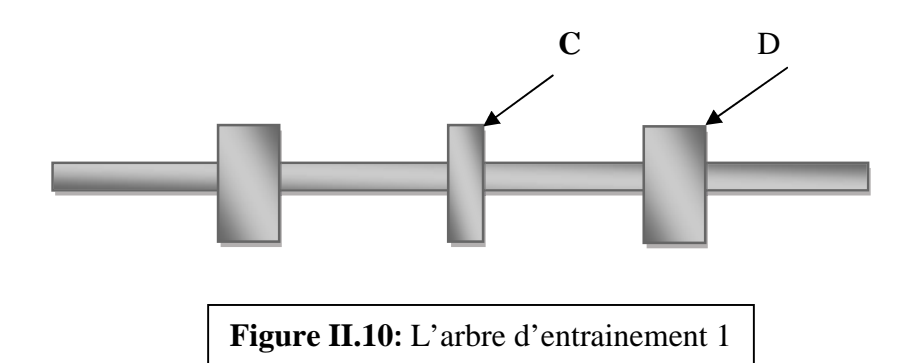

### **Calcule de l'inertie de tambour C**

### *Calcul du volume de tambours*

 $V_C = \pi * r_c^2 * e_c$ 

avec :

e<sub>c</sub>: épaisseur de tambour C, e<sub>c</sub> = 0, 02m  $r_c$  : rayon de tambour C,  $r_c = 0.1671$ m

AN :  $v_C = \pi * 0,1671^2 * 0,02$  $v_C = 1.75 * 10^{-3}$  m<sup>3</sup>: volume de tambours C.

# *Calcul de la masse de tambours C*  $m_c = \rho * v_c$

AN:  $m_c = 7850 * 0,00175$ 

 $m_c = 13$ , 7375 kg : masse de tambours C

L'inertie de tambour C est calculée comme suite :

 $J_c = \frac{1}{2}$  \*  $m_c$  \*  $r_c^2$ AN :  $J_c = \frac{1}{2} * 13$ , 7375  $*$  0,1671<sup>2</sup>  $J_c = 0$ , 1918 kg m<sup>2</sup> | L'inertie de tambour C.

# **Calcule de l'inertie de tambour D**

# *Calcul volume de tambours*

 $V_D = \pi * r_D^2 * e_D$ Avec : e<sub>D</sub>: épaisseur de tambour D, e<sub>D</sub>=0,06m  $r_D$ : rayon de tambour D,  $r_D = 0.1671$  m AN :  $v_D = \pi * 0,1671^2 * 0,06$  $v_D = 5,2632 * 10^{-3}$  m<sup>3</sup>: volume de tambours D *Calcul de la masse de tambours D*  $m_D = \rho * v_D$ AN :  $m_D = 7850 * 5{,}2632 * 10^{-3}$  $m_D = 41,316$  kg : la masse de tambour D L'inertie de tambour D c'est :  $J_D = \frac{1}{2}$  \*  $m_D$  \*  $r_D^2$ 

 $J_D = \frac{1}{2} * 41,309 * 0,1671^2$  $J_D = 0.5768$  kg m<sup>2</sup> L'inertie de tambour D.

# **Calcule de l'inertie de l'arbre 1**

### *Calcule du volume de l'arbre 1*

 $V_{\text{arb.1}} = \pi * r_{\text{arb.1}}^2 * 1_{\text{arb.1}}$ Avec :  $r_{\rm arb.1}$ : le rayon de l'arbre 1,  $r_{\rm arb.1} = 0.0238$  m  $l_{\text{arb.1}} = 1 - 2 * e_D - e_C$  $l<sub>arb.1</sub> = 1,8 - 2 * 0,06 - 0,02$  $l_{\rm arb.1} = 1, 66$  m AN :  $v_{\text{arb.1}} = \pi * 0.0238^2 * 1.66$  $v_{\text{arb.1}} = 2,954 * 10^{-3} \text{ m}^3$ : le volume l'arbre 1. *Calcule de la masse de l'arbre 1*  $m_{\rm arb.1} = \rho * v_{\rm arb.}$ 

AN:  $m_{\text{arb.1}} = 7850 * 2$ , 954  $* 10^{-3}$  $m_{\text{arb.1}} = 23$ , 1889 kg : la masse de l'arbre 1.

L'inertie de l'arbre c'est :

$$
J_{\text{arb.1}} = \frac{1}{2} * m_{\text{arb.1}} * r_{\text{arb.1}}^2
$$
  
AN :  $J_{\text{arb.1}} = \frac{1}{2} * 23,1889 * 0,0238^2$   

$$
J_{\text{arb.1}} = 6,5675 * 10^{-3} \text{ kg m}^2
$$
 L'inertie de l'arbre d'entrainement 1.

# **B) Arbre d'entrainement 2**

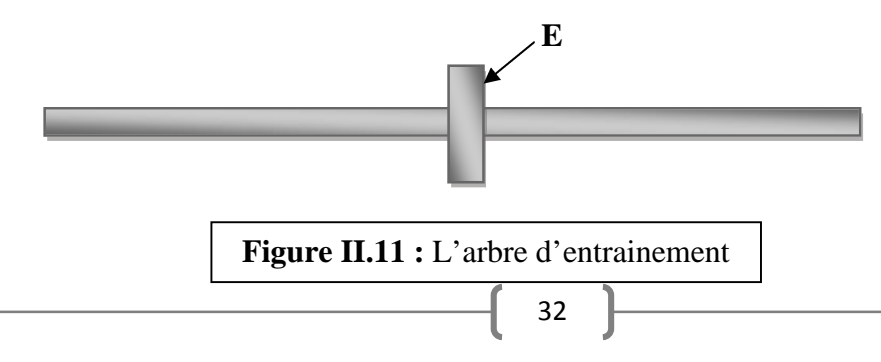

L'inertie de tambour E.  $J_E=J_C=0$ , 1918 kg m<sup>2</sup>

 $J_{\text{arb.2}} = 7$ , 0423  $* 10^{-3}$  kg m<sup>2</sup>  $\vert$  L'inertie de l'arbre d'entrainement 2.

#### **Calcule de l'inertie totale de la station de pliage**

 $J_{\text{tot,S3}} = J_{\text{arb.1}} + J_{\text{arb.2}} + J_{\text{C}} + 2 * J_{\text{D}} + J_{\text{E}}$ AN :  $J_{\text{tot.S3}} = (6, 5675+7, 0423) * 10^{-3} + 2 * 0,1918 + 2 * 0,5768$  $J_{\text{tot,}S3}=1$ , 55 kg m<sup>2</sup> | L'inertie totale de la station de pliage.

### **II.4.3) Calcul des forces résistances au déplacement du carton**

Les cartons soumis à des forces exercées par deux chaines cinématiques identiques à l'extrémité et l'autre au milieu sachant qu'au milieu il existe deux ressorts principaux en sérié avec 16 ressorts en parallèle, et à l'extrémité il existe 26 ressorts en parallèle.

# **Calcul de la force normale exercé sur le carton à l'extrémité de la station**  $F_{N,ext} = 26 * F_{N,ress}$

AN:  $F_{N.ext} = 26 * 11, 1111 N$ 

F<sub>N.ext</sub>=288, 8886 N: la force appliquée sur le carton à l'extrémité de la station.

**Calcul de la force normale exercé sur le carton au milieu de la station**  $F_{N,mil} = 16 * F_{N,res} + 2 * F_{N,res,pri} = 16 * F_{N,res} + 2 * k * x$ 

AN :  $F_{\text{N,res,pri}} = \frac{8 * 10^{10} * 0,005^4}{0,0003,400}$  $8*0.03^3*12$ 0, 01

FN.res.pri =192, 9N: la force normale exercée par le ressort principal.

AN :  $F_{N,mil}$  =16 \* 11,1111 + 2 \* 192, 9

 $F_{N, \text{mil}} = 563,5776 \text{ N}$ , la force normale au milieu de la station.

La force totale de cette station c'est la somme de deux forces normales de la chaine cinématique à l'extrémité et les forces de la chaine cinématiques au milieu et celle du carton :

 $F_{N. tot.S3} = 2 * F_{N. ext} + F_{N. mil} + m_c * g$ 

AN:  $F_{N,tot.S3} = (2 * 288,8886) + 563,5776 + (0, 49 * 9, 81)$ 

 $F_{N. tot.S3} = 1146,1617N$  : la force normale totale de la station.

 $F<sub>tan.S3</sub> = C<sub>a</sub> * F<sub>N,tot.S3</sub>$ 

AN:  $F_{tan.S3} = 0$ ,  $3 * 1146,1617$ 

La force tangentielle de la station de pliage.  $F_{tan,S3} = 343,8485$  N

# **II.4.4) Calcul du couple résistant**

 $C_{r.c} = F_{tan.S3} * r_c$ Avec : AN :  $C_{r.c}$  = 343,8485  $*$  0, 1671  $C_{r,c}$  = 57,457 N.m Le couple résistant pour un seul carton. Le nombre des cartons qui peuvent passe dans cette station  $(n_{c, S3}=6)$ ; Donc:  $C_{r.S3} = n_{c.S3} * C_{r.c}$ AN:  $C_{r,S3} = 6 * 57,457$ 

Le couple résistant total dans la station de pliage.  $C<sub>r</sub>$ s<sub>3</sub> = 344,742 N. m

# **II.4.5) Calcule de la vitesse rotation**

 $N_{\text{tam.S3}} = N_{\text{ge.S3}} / r_{\text{ge.S3}}$ 

Avec :

 $N_{ge, S3}$ : la vitesse de rotation de la génératrice tachy-métrique,  $N_{ge, S3} = 702$  tr/min.

rge.S3 : le rapport de la multiplication de la génératrice tachy-métrique

 $r_{ge.S3} = d_{tam.c} / d_{gen}$ 

Avec:

 $d_{tam.C}$ : le diamètre de tambour,  $d_{tam.c} = 0$ , 3342m

 $d_{gen}$ : le diamètre de la génératrice tachy-métrique,  $d_{gen} = 0.03$ m

AN:  $r_{\text{ge.S3}} = 0$ , 3342 / 0,03

 $r_{\text{ge.S3}} = 11,14$ m : le rapport de la multiplication de la génératrice tachy-métrique.

AN: Ntam.S3= 702 / 11.14

 $N_{\text{tam.S3}}$ =63,0161 tr. min<sup>-1</sup> : La vitesse de rotation tambour de la station de pliage.

 $\omega_{\text{tam.S3}} = (2 * \pi * N_{\text{tam.S3}}) / 60$ 

AN:  $\omega_{\text{tam S3}} = (2 * \pi * 63, 0161) / 60$ 

La vitesse angulaire à l'entrée de la station de pliage.  $\omega_{\text{tam.S3}} = 6.599 \text{ rad. s}^{-1}$ 

## **II.4.6) Calcul de la puissance demandée par la station**

La puissance demandée par la station de pliage est calculée comme suite:

 $P_{S3}=C_{r,S3}*\omega_{\text{tam.S3}}$ 

Avec :

 $\omega_{\text{tam.S3}}$ : la vitesse angulaire à l'entrée de la station pliage.

AN:  $P_{S3} = 344,742 * 6.599$ 

La puissance demandée par la station de pliage.  $P_{S3} = 2274,9524$  W

# **II.5) Station de réception**

# **II.5.1) Constitution**

Elle est constituée d'un rouleau qui entraine un tapis. Il existe dans cette station des roues menantes pour serré les bandes et exercée une force afin de déplacer le carton et le maintenir sur le tapis**.**

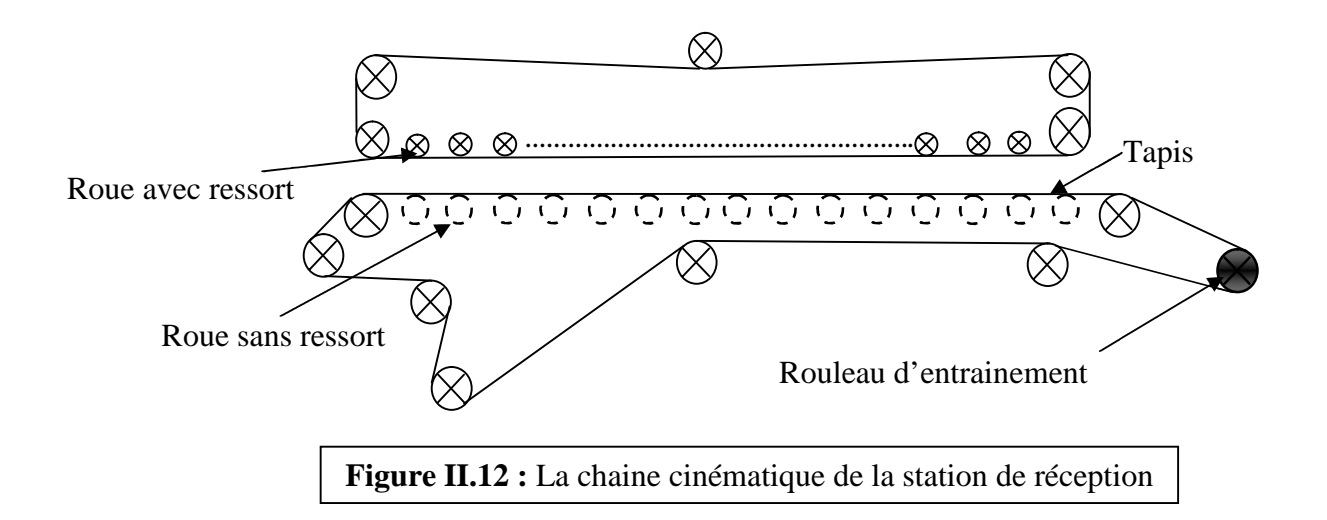

# **II.5.2) Calcul de l'inertie de la station de réception**

## **Calcule de l'inertie du rouleau**

# *Calcul du volume de rouleau*

$$
v_{\text{roul.S4}} = \pi * r_{\text{roul.S4}}^2 * l_{\text{roul.S4}}
$$

Avec :

 $r_{\text{roul.S4}}$ : rayon de rouleau de la station de réception,  $r_{\text{roul.S4}} = 0.1034$  m

 $l_{\text{roul.S4}}$ : la longueur de rouleau de la station de réception,  $l_{\text{roul.S4}} = 1,3\text{m}$ 

AN: $v_{\text{roul.S4}} = \pi * 0.1034^2 * 1,3$ 

 $v_{\text{roul.S4}} = 0.0436 \text{ m}^3$ : volume de rouleau de la station de réception.

# *Calcul de la masse du rouleau*

 $m_{\text{roul.S4}} = \rho * v_{\text{roul.S3}}$ AN:  $m_{\text{roul.S4}} = 7850 * 0.0436$  $m_{\text{roul.S4}} = 342,26 \text{ kg}$ : la masse du rouleau. L'inertie de la tige est donnée par la relation suivante :  $J_{\text{roul.S4}} = \frac{1}{2} * m_{\text{roul.S4}} * r_{\text{roul.S4}}^2$ 

AN:  $J_{\text{roul.S4}} = \frac{1}{2} * 342,26 * 0,1034^2$ L'inertie du rouleau de la station de réception  $J_{\text{rouLS4}} = 1,8296 \text{ kg m}^2$ 

### **II.5.3) Calcul des forces résistances**

#### **A) Les forces tangentielles au niveau du carton**

Les forces normales agissent sur le carton sont les forces des ressorts  $(n_{\text{ress}}=18)$  et le poids

des cartons  $(n_c=9)$ ;

$$
F_{N.C} = n_{\text{ress}} * k * x + n_c * m_c * g
$$
  
\n
$$
F_{N.C} = n_{\text{ress}} * \frac{G * d^4}{8 * D^3 * i} * x + n_c * m_c * g
$$
  
\n
$$
AN: F_{N.C} = 18 * \frac{8 * 10^{10} * 0.002^4}{8 * 0.013^3 * 58} * 0.03 + 9 * 0.49 * 9.81
$$

 $F_{N,C}$  = 721, 3026 N : la force normale résultante appliquée sur le carton.

La force tangentielle est proportionnelle au coefficient de frottement d'adhérence entre le carton et tapis :

 $F_{\text{tan C}} = C_a * F_{NC}$  $F_{tan.C} = 0.3 * 721, 3026$ 

 $F_{tan.C} = 216, 3907 \text{ N}$ : La force tangentielle qui permet le déplacement des cartons.

#### **B) Calcule la force qui permit le déplacement du tapis**

 $F_{t.tanis} = m_{tanis} * g * c_f$ Avec :

 $m<sub>tapis</sub>$ : masse du tapis,  $m<sub>tapis</sub> = 32 kg$ 

 $C_f$ : coefficient de frottement entre le tapis et le rouleau.  $C_f = 0$ , 2

AN:  $F_{t.tapis} = 32 * 9,81 * 0, 2$ 

 $F_{\text{t,tapis}} = 62, 784 \text{ N}$ : la force appliquée par le rouleau sur le tapis.

### **Calcul la force tangentielle totale**

 $F_{tan.S4} = F_{tan.C} + F_{t.tanis}$ AN :  $F_{tan.S4} = 216, 3907 + 62, 784$  $F_{tan.S4} = 279,1747N$  La force tangentielle totale de la station de réception.

### **II.5.4) Calcul du couple résistant**

Le couple résistant total dans cette station est donné par la somme de couple résistant au niveau du carton et le couple résistant au niveau du tapis.

 $C_{r,S4} = F_{tan.S4} * r_{rou1.S}$ 

AN :  $C_{r. S4} = 279,1747 * 0,1034$ Le couple résistant total dans la station de réception.  $C_{r, 84} = 28,8666$  N. m

# **II.5.5) Calcul de la vitesse angulaire de la station**

### *Calcul de la vitesse du rouleau de la station de réception*

 $N_{\text{roul.S4}} = N_{\text{ge.S4}} / r_{\text{ge.S4}}$ 

Avec:

 $N_{ge,S4}$ : La vitesse de rotation de la génératrice tachy-métrique.  $N_{ge,S4} = 74,5$ tr. min<sup>-1</sup>

rge.S4 : Le rapport de la multiplication de la génératrice tachy-métrique.

Avec :

 $r_{\text{ge.S4}} = d_{\text{roul.S4}} / d_{\text{gen}}$ 

 $d_{\text{roul.S4}}$ : Le diamètre du rouleau,  $d_{\text{roul.S4}} = 0,2068$ m

 $d_{gen}$ : Le diamètre de la génératrice,  $d_{gen} = 0.03$ m

AN:  $r_{ge, S4} = 0,2068 / 0,03$ 

 $r_{\text{ge,S4}} = 6,8933$ : Le rapport de la multiplication de la génératrice tachy-métrique.

AN:  $N_{\text{roul.S4}} = 74.5 / 6,8933$ 

 $N_{\text{rouLS4}} = 10,8076 \text{ tr.} \text{ min}^{-1}$  : La vitesse de rotation du rouleau.

La vitesse de angulaire c'est  $\omega_{S4}$ , telle que ;

 $\omega_{\text{roul-S4}} = (2 * \pi * N_{\text{roul-S4}}) / 60$ 

AN:  $\omega$ <sub>roul.S4</sub> =  $(2 * \pi * 10, 8076)$  / 60

La vitesse angulaire du rouleau de la station de réception.  $\omega$ <sub>roul</sub> s<sub>4</sub> = 1, 1317 rad. s<sup>-1</sup>

## **II.5.6) Calcul de la puissance demandé par la station**

 $P_{S4} = C_{r,S4} * \omega_{\text{roul.S4}}$ AN:  $P_{S4} = 28, 8666 * 1, 1317$ La puissance demandée par la station de réception. **II.6) Calcul l'inertie de l'arbre principal**  $P_{S4} = 32,6683$  W

## *Calcul du volume de l'arbre principal*

 $V_{\text{arb.pri}} = \pi * r_{\text{arb.pri}}^2 * l_{\text{arb.pri}}$ 

Avec :

 $r_{\text{arb,pri}}$ : le rayon de l'arbre principal,  $r_{\text{arb,pri}} = 0.027$  m

 $l<sub>arb,pri</sub>$ : la langueur de l'arbre principal,  $l<sub>arb,pri</sub> = 6,15$  m

AN :  $v_{\text{arb.b}} = \pi * 0.027^2 * 6.15$ 

 $v<sub>arb.b</sub> = 0,0141$  m<sup>3</sup>: volume de l'arbre principal.

### *Calcul la masse de l'arbre principal*

 $m_{arb.pri} = \rho * v_{arb.pri}$ AN:  $m_{arbpri} = 7850 * 0,0141$  $m_{\text{arb.pri}} = 110,685 \text{ kg}$ L'inertie de l'arbre principal est calculée avec la relation suivante  $J_{\text{arb.pri}} = \frac{1}{2} * m_{\text{arb.pri}} * r_{\text{arb.pri}}^2$ AN:  $J_{\rm arb.pri} = \frac{1}{2} * 110,685 * 0,027^2$ 

# $J_{\text{arb,pri}} = 0.04 \text{ kg m}^2$ : l'inertie de l'arbre principal.

# **II.7) Calcul de la puissance ramenée à l'arbre principal**

# **II.7.1) Puissance de la station d'introduction et station de collage ramenée à l'arbre principal :**

La station d'introduction et la station de collage à même réducteur donc on ramène la puissance totale des deux stations (S1, S2) à l'arbre principal,

 $P_{S1.S2} = (P_{S1} / r_{\text{ch}}) + P_{S2}$  II.26

 $n_{ch}$ : rendement de la chaine,  $n_{ch}=0.98$ 

AN :  $p_{S1.S2} = (1,7078/0,98) + 1653,2451$ 

 $P_{S1.S2} = 1654,9877 W$ : la puissance totale des deux stations.

On applique la loi de conservation de puissance :

 $P_{1.arb.ori} * \eta = P_{S1.S2} \implies P_{1.arb.ori} = p_{S1.S2} / \eta$ 

Avec:

 $c<sub>h</sub> * \eta_{eng}$  II.27

 $n_{eng}$ : rendement de réducteur conique à denture hélicoïdale,  $n_{eng} = 0.97$ 

AN :  $\eta = 0.98 * 0.97$ 

 $\eta = 0.9506$ : le rendement du réducteur.

AN:  $P_{1.arb. pri} = 1654,9877 / 0,9506$ 

P<sub>1.arb.pri</sub> =1741 W : La puissance de la station d'introduction et la station de collage ramenée à l'arbre principal.

## **II.7.2) La puissance de la station de pliage ramenée à l'arbre principal**

 $P_{3.arb.pri} = P_{S3}/\eta$ AN:  $P_{3.arb.pri} = 2274, 9524 / 0.9506$   $P_{3.arb.ori} = 2393,1752$  W: La puissance de la station pliage et collage ramené à l'arbre principal.

### **II.7.3) La puissance de la station réception ramenée à l'arbre principal**

 $P_{4.arb.ori} = p_{S4} / (n * n)$ AN:  $P_{4.arb.ori} = 32,6683/(0,9506 * 0,9506)$  $P_{4.arb.ori} = 36,1518$  W: La puissance de la station pliage et collage ramené à l'arbre principal.

La puissance dans l'arbre principal c'est la somme des puissances ramenées à cet arbre  $P_{arb.} = P_{1.} + P_{3.}$ arb.pri +  $P_{4.}$ arb.pri AN:  $P_{arb,pri} = 1741 + 2393,1752 + 36,1518$ 

 $P_{\text{arb.pri}} = 4170,327 \text{ W}$ : la puissance de la charge ramenée à l'arbre principal

Pour éviter le sous dimensionnement du moteur, on va introduire un coefficient de sécurité ( $K<sub>th</sub>$ ) de 7% de la puissance ramenée à l'arbre principal.

$$
P_{\text{arb.pri.com}} = P_{\text{arb.pri}} * (K_{\text{th}} + 1)
$$
II.28

AN :  $P_{\text{arb.pri.corr}} = 4170,327 * 1,07$ 

 $P_{\text{arb.pri.com}} = 4462, 249$  w

Puissance exigée par la charge ramenée à l'arbre principal.  $P_{\text{arb. pri. corr}} = 4,46$  kW

# **II.8) Calcul de la vitesse ramenée à l'arbre principal**

On peut calculer la vitesse de l'arbre principal à partir de la vitesse de rotation de n'importe quelle station :

## **La station d'introduction**

 $N_{\text{arb,pri}} = N_{\text{roul.S1}} / (r_{S1} * r_{\text{ch}})$ 

Avec :

 $r_{S1}$ : le rapport de réduction de la station de collage.  $r_{S1}=0,2578$ 

 $r_{ch}$ : Le rapport de multiplication de la chaine dans la station d'introduction.  $r_{ch}=1,8155$ 

AN :  $N_{\text{arb. pri}} = 203, 858 / (0,2578 * 1,8155)$ 

 $N_{\text{arb.pri}} = 435, 5606 \text{ tr. } \text{min}^{-1}$ : La vitesse de l'arbre principal.

## **La station de collage**

 $N_{arb. pri} = N_{tams2} / r_{S2}$ 

Avec :

 $r_{S2}$ : Le rapport de réduction de réducteur de la station de collage.  $r_{S2}=0.2578$ 

AN : Narb.pri=112,2863 / 0,2578

 $N_{\text{arb. pri}} = 435,56$  tr. min<sup>-1</sup> : La vitesse de l'arbre principal.

## **La station de pliage et transport**

### $N_{arb,pri} = N_{tams3} / r_{S3}$

Avec :

 $r_{S3}$ : le rapport de réduction de réducteur de pliage et transport.  $r_{S3}=0,1445$ 

AN : Narb.pri=63, 0161 / 0,1445

 $N_{\text{arb. pri}}$ =436 tr. min<sup>-1</sup> : la vitesse de l'arbre principal.

# **La station de réception**

 $N_{arb,pri} = N_{roul.S4}/r_{S4}$ 

Avec :

 $r_{S4}$ : le rapport de réduction de réducteur de la station de réception.  $r_{S4}=0.02482$ 

AN : Narb.pri=10,8076 / 0,02482

 $N<sub>arb-nri</sub>=435,44$  tr. min<sup>-1</sup> : La vitesse de l'arbre principal.

# **II.9) Calcul de puissance et la vitesse ramenée à l'arbre moteur**

La transmission de puissance de l'arbre moteur vers l'arbre principal se fait à travers cinq courroies trapézoïdales identiques avec un rendement  $\eta_{\text{cou}}$  ( $\eta_{\text{cou}}$  = 0,96) et un rapport de réduction de  $r_{\text{cou}}(r_{\text{cou}}=0.52)$ .

## **Calcul de la puissance sur l'arbre du moteur**

 $P_{\text{exi,ram}} = P_{\text{arb,pri}} / \eta_{\text{cou}}$ 

AN:  $P_{\text{exi}} = 4, 46 / 0, 96$ 

La puissance exigée par la charge ramenée à l'arbre moteur.  $P_{\text{exi,ram}} = 4,6458$  kW

# **Calcul de la vitesse sur l'arbre du moteur**

 $N_{\text{arb.mot}} = N_{\text{arb.pri}} / r_{\text{cou}}$ AN :  $N_{\text{arb mot}} = 436 / 0.52$  $N_{\rm arb.mot} = 838, 4615$  tr. m<sup>-1</sup> La vitesse angulaire désirée par la charge.  $\omega_{\rm arb.mot} = \omega_{\rm mot} = 87, 8 \text{ rad. s}^{-1}$ 

# **II.10) Calcul du couple résistant sur l'arbre moteur**

 $C_{r,arb,mot} = P_{exi,ram} / \omega_{mot,mot}$ 

Avec:

 $\omega_{\text{mot}}$ :La vitesse angulaire de l'arbre principal ramenée à l'arbre moteur  $\omega_{\text{mot,mot}} = 87,6907$ rad. s<sup>-1</sup> AN:  $C_{r.arb.mot} = 4,6458 / 87,8$ 

Couple résistant de la charge sur l'arbre moteur.  $C_{\text{r}}$ <sub>arb.mot</sub> = 52, 91 N. m

# **II.11) Calcul de l'inertie ramenée à l'arbre moteur**

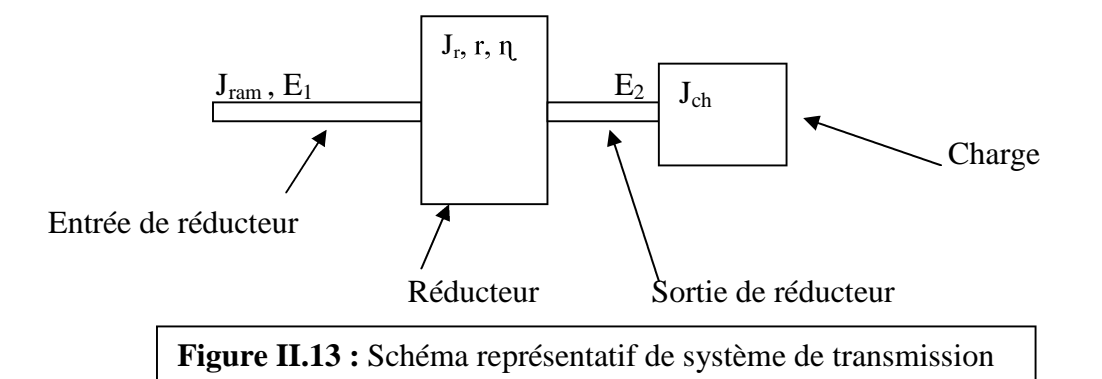

 $J_{ram}$ : L'inertie ramenée à l'entrée du réducteur

r : Rapport de réduction de réducteur

n: Rendement du réducteur

J<sub>r</sub> : Inertie du réducteur,

Jch : Inertie de la charge

E<sup>1</sup> : L'énergie à l'entrée du réducteur

E2: L'énergie à la sortie du réducteur

Dans notre cas  $J_r = 0.03$  kg. m<sup>2</sup> pour les réducteurs (8, 9, 10 et 11 voire la figure suivante.).

 $\Rightarrow$  E<sub>2</sub>= n \* E<sub>1</sub>  $\Rightarrow$   $\frac{1}{2}$  \* J<sub>ram</sub>\*  $\Omega_1^2$  \* n =  $\frac{1}{2}$  \* (J<sub>ch</sub>+J<sub>r</sub>) \*  $\Omega_2^2$ 

Donc :  $J_{\text{ram}} = (J_{\text{ch}} + J_{\text{r}}) * \frac{r^2}{r^2}$  II.29

On applique la formule (II.29) pour calculer l'inertie de chaque station ramenée à l'arbre principal puis on calcule l'inertie de la charge ramenée à l'arbre moteur on trouve :  $J_{ch.}$ ramenée = 0, 045 kg m<sup>2</sup>

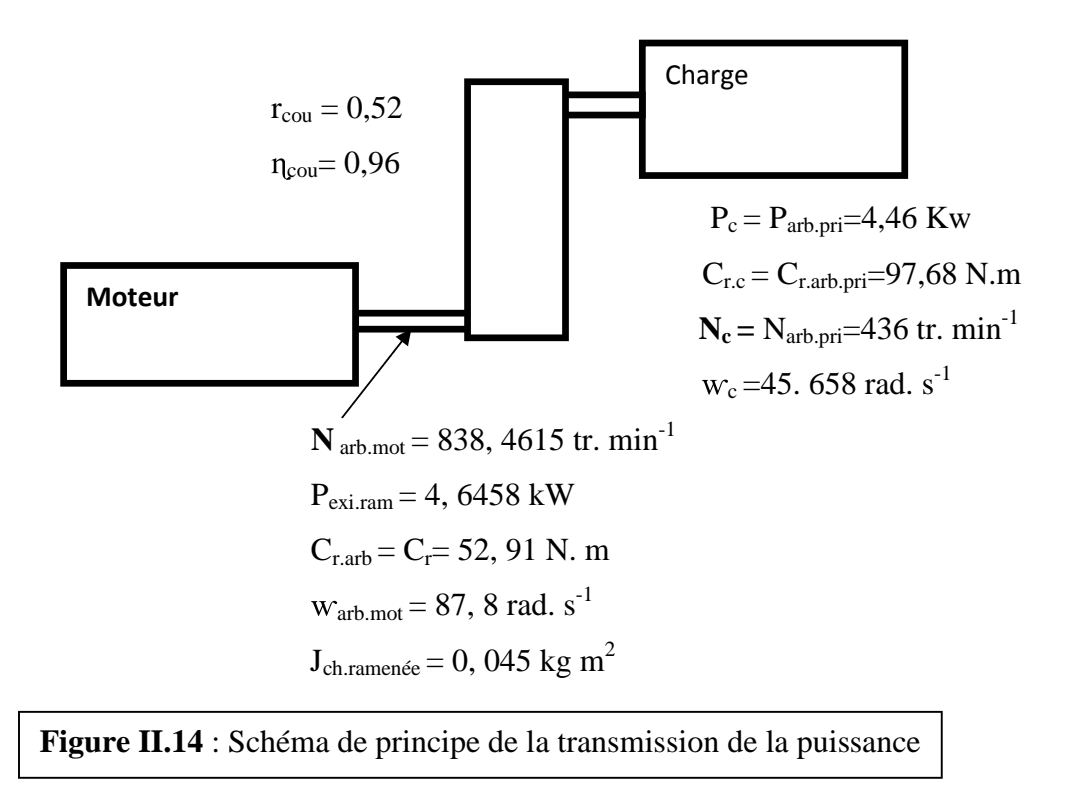

## **II.12) Conclusion**

Ce chapitre nous a permis de connaitre la vitesse désirée, le couple résistant et la puissance exigée par la charge. A partir de ces paramètres on peut commencer le chapitre suivant qui portera sur les étapes du choix de type du moteur d'entrainement et leur puissance et vitesse nominales.

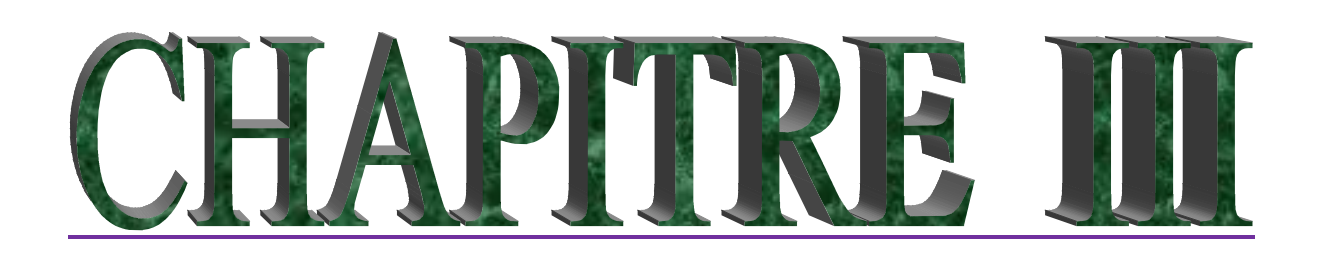

# **CHOIX ET DIMENSIONNEMENT DU MOTEUR D'ENTRAINEMENT**

# **III.1) Introduction**

Dans ce chapitre nous allons étudier et choisir le moteur d'entraînement qui répond aux exigences de la charge. Pour cela, on va suivre les conditions de sélection d'un moteur imposées par la Communauté électrotechnique International CEI.

### **III.2) Généralités sur les machines électriques [2]**

Le but essentiel des machines électriques est la transformation de l'énergie d'une forme à une autre, l'une au moins de ces formes étant électrique, l'autre pouvant être électrique ou mécanique.

On peut, a priori, classer les machines électriques en trois catégories principales :

**1. Les machines génératrices :** qui transforment l'énergie mécanique en énergie électrique.

**2. Les machines transformatrices :** la catégorie la plus importante est le transformateur qui modifie la grandeur des courants et tensions alternatifs.

**3. Les moteurs électriques :** selon que le courant électrique fourni par la source extérieure est continu (DC) ou alternatif (AC), la machine sera appelée moteur à courant continu ou moteur à courant alternatif (synchrone ou asynchrone).

#### **III.2.1) Intérêt des moteurs électriques**

Les moteurs électriques ont sur les moteurs thermiques de nombreux avantages :

- Ils sont moins polluants et moins bruyants.
- Ils démarrent seuls et facilement.
- Ils ont souvent un fort couple moteur à faible vitesse.

Après avoir cité les Intérêts des moteurs électriques, notre choix de type de moteur se porte sur le moteur AC ou DC qu'on va développer par la suite

# **III.3) Étude comparative entre un moteur DC et moteur AC [2]**

### **III.3.1) Étude de moteur DC** :

### **A) Définition et structure :**

Un moteur à collecteur à courant continu est une machine destinée à transformer de l'énergie électrique disponible sous forme de tension et du courant continu, on énergie

 $\begin{pmatrix} 44 \end{pmatrix}$ 

mécanique. Il comporte un induit, un collecteur et des pôles magnétiques excités par une source de courant continu ou constitué d'aimant permanent.

### **B) Avantages :**

Le moteur à courant continu a l'avantage d'être facile à appréhender, car les deux bobines qui le composent sont non seulement fixes dans l'espace grâce à l'action du collecteur, mais aussi faiblement couplée.

C'est grâce à ce couplage que les équations caractéristiques de fonctionnements d'un moteur à courant continu se prêtent particulièrement bien à une commande dynamique rapide, précise que celle d'un moteur à courant alternatif. Il offre donc une introduction facile au fonctionnement de ses homologues.

Ces moteurs à courant continu (DC) sont souvent réservés pour les vitesses contrôlées avec précision.

### **C) Inconvénients** :

Ce moteur présente intrinsèquement une faiblesse liée à son collecteur mécanique. En effet, ce collecteur augmente l'encombrement du moteur, ainsi que son cout de fabrication et d'entretien. Ce système d'entrainement présente d'autres inconvénients de différentes origines parmi lesquelles :

- $\checkmark$  Le problème de la poussière causé par le vieillissement des filtres d'air, ce qui diminue la fiabilité du système de refroidissement donc augmente les pannes.
- $\checkmark$  La forte demande d'une vérification périodique des balais.
- $\checkmark$  Le problème de commutation caractérisé par des étincelles au niveau du collecteur

### **D) Domaine d'utilisation :**

-Ascenseurs.

- -Robotique.
- -Les joues.

### **III.3.2) Étude de moteur AC**

#### **A) Définition et structure :**

Le moteur à courant alternatif est un moteur qui sert à transformer l'énergie éclectique en énergie mécanique. Ils sont subdivisés en deux catégories : moteur asynchrone et moteur synchrone.

### **Moteur synchrone**

Le moteur synchrone est une machine à courant alternatif pour laquelle la vitesse de rotation de l'arbre est égale à la vitesse de rotation du champ tournant, on trouve deux types de moteur : moteur synchrone à rotor bobiné et à aimants permanents.

#### **moteur synchrone à rotor bobiné**

Le moteur synchrone à rotor bobiné a l'avantage d'avoir un facteur de puissance réglable par le courant d'excitation. Quand ils sont directement branchés à un réseau, leurs principaux inconvénients sont l'impossibilité de démarre sans artifice et le risque de décrochage lorsque le couple résistant est trop important. Il leur faut par ailleurs une deuxième source d'énergie pour alimenter l'inducteur en continu.

#### **moteur synchrone à aimants permanent**

Le moteur synchrone à aimants présente les avantages suivants :

- Fort couple massique.
- Bon rendement (absence des pertes joule au niveau du rotor).
- Champ magnétique important dans l'entrefer.
- Pas de source de tension continue pour l'excitation.

Le principal inconvénient, en dehors du cout assez élever, est l'ondulation du couple, qui peut être néfaste dans certains domaines.

#### **Moteur asynchrone**

Le moteur asynchrone est une machine a courant alternatif pour laquelle la vitesse de rotation de l'arbre est différente de la vitesse de rotation du champ tournant, on trouve deux types de moteur : moteur asynchrone à rotor bobiné et à cage d'écureuil.

### **moteur asynchrone à rotor bobiné**

Le moteur asynchrone à rotor bobiné à son intérêt par exemple quand les conditions de démarrage sont particulièrement difficiles. L'action sur les grandeurs rotoriques permet d'améliorer un certain nombre de performances. Néanmoins, le coût plus élevé de la machine et la présence de contact entre balais et bague, qui entrainent une fiabilité moindre et un entretien plus contraignent, font que la solution du rotor bobiné n'est retenue que dans quelques cas particuliers.

### **moteur asynchrone à cage d'écureuil**

Le moteur asynchrone à cage d'écureuil présente de nombreux avantages :

- Fiable coût de construction.
- Robustesse.
- Absence de système balais-collecteur (entretien réduit).
- Large gamme de variation de vitesse.

### **B) Domaine d'utilisation :**

Les moteurs à courant alternatif sont les plus utilisés dans plusieurs domaines **:**

- Les pompes.
- Les ventilateurs.
- Les grands portails mobiles.
- Le moteur du train électrifié (TGV).
- Parfois utilisée comme génératrice dans les éoliennes.

### **III.3.3) Comparaison entre un moteur AC et un moteur DC**

Les caractéristiques de puissance des moteurs asynchrones sont très supérieures à celles des moteurs à courant continu. Ces derniers peuvent maintenir la puissance maximale pour une seule vitesse seulement, tandis que les moteurs AC maintiennent la pleine puissance, de la vitesse nominale jusqu'à approximativement 150% de cette vitesse.

Les moteurs asynchrones, sont actuellement les moteurs électriques dont l'usage est le plus répandu dans l'industrie du fait de leur faciliter, de leur faible encombrement, de leur bon rendement, et de leur excellente fiabilité.

La simplicité de construction des moteurs asynchrones par apport aux moteurs à courant continu s'accompagne d'une grande complexité physique liée aux interactions électromagnétiques entre le stator et le rotor, ce qui influer sur le contrôle de la vitesse qui contrairement aux moteurs à courant continu où on agit sur la tension d'alimentation nécessite l'utilisation des courants alternatifs de fréquence variable. Toutefois, la commande en vitesse de la machine asynchrone reste complexe.

# **Le coût [3]**

La machine asynchrone à cage est la moins onéreuse et ne nécessite pratiquement pas d'entretien MAS à cage coût : X MAS à bagues coût : 2X MS coût : 4X MCC coût : 3à 4 X (entretiens couteux).

Après avoir cité les avantages et les inconvénients des différents moteurs AC et DC, notre choix de type du moteur se porte sur le moteur asynchrone à cage.

# **III.4) Description du moteur asynchrone**

# **A)Schéma équivalent du MAS [4]**

Le schéma général de la machine asynchrone est représenté sur la figure suivante:

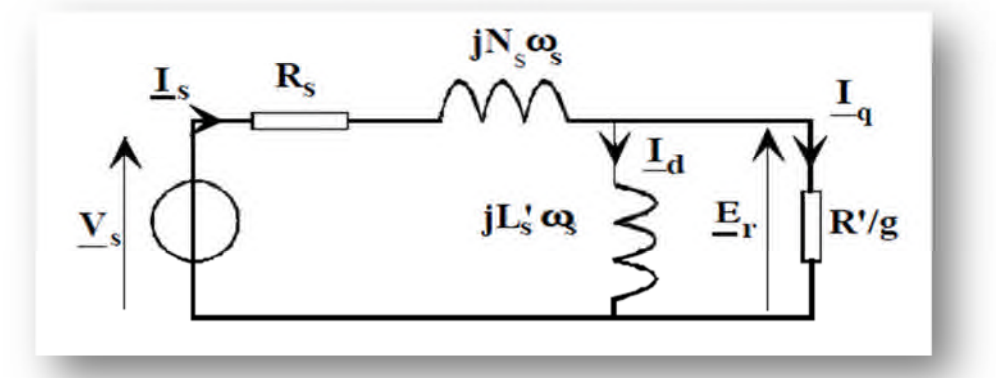

**Figure III.1 :** Le schéma équivalent d'une machine asynchrone pour une phase

- -Vs : la tension d'alimentation
- -Er : la tension rotorique ramenée au stator
- -Is : le courant d'alimentation
- -Rs : la résistance statorique
- $-$  Ns  $(L_s)$  : inductance de fuite globalise
- $-\omega_s$ : vitesse angulaire de synchronisme
- -L's : inductance de la branche magnétisante
- -Id : le courant statorique
- -Iq : courant rotorique ramené au stator
- -R' /g : résistance rotorique ramenée au stator

# **B) Bilan des puissances d'un MAS [4]**

Le bilan des puissances et des pertes dans un moteur asynchrone est reporté sur la Figure III.2

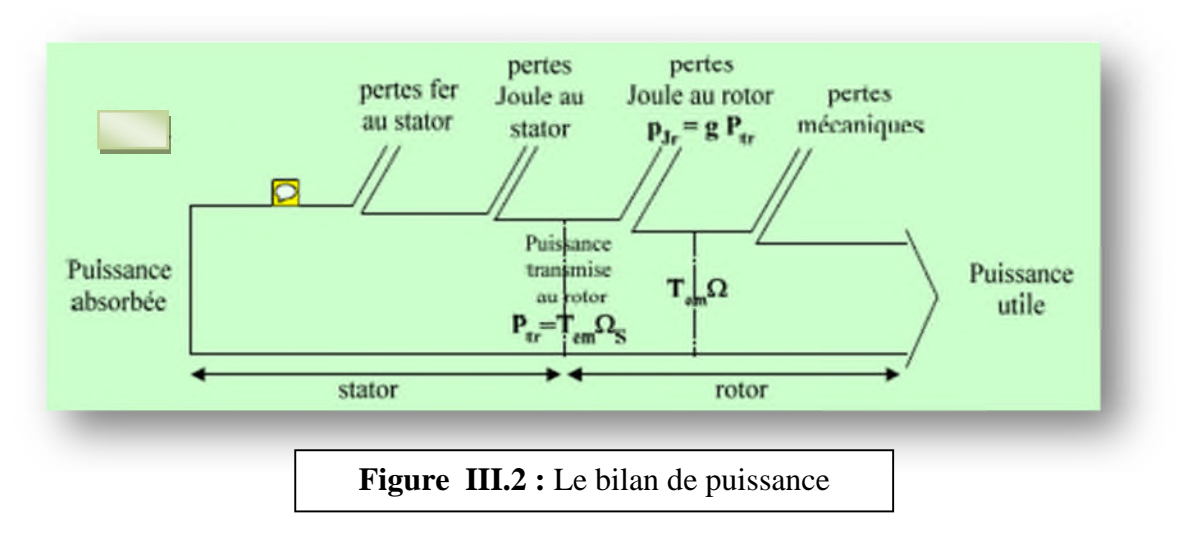

### - La puissance absorbée

La puissance absorbée par un moteur asynchrone est une puissance active électrique.

Lorsque le moteur est connecté à un réseau triphasé, Pa vérifie la relation :

 $Pa = \sqrt{3} U I \cos \alpha$  (U tension composée)

## - Les pertes par effet Joule au stator Pjs

Le stator est câblé en étoile ou en triangle. Puisque le moteur constitue un récepteur triphasé équilibré, alors1 :Pjs =(3/2) R I<sup>2</sup>

## - Les pertes fer

Les pertes fer sont fonction du flux magnétique. Elles ne dépendent donc que de la tension d'alimentation et de la fréquence de courant statorique

## - La puissance transmise dans l'entrefer Ptr

La puissance transmise au rotor à travers l'entrefer Ptr est la partie de puissance absorbée qui n'est pas perdue dans les enroulements du stator et dans le fer. Aussi :  $Ptr = Pa - (Pjs + Pf)$ 

- Pertes Joule au rotor Pjr

Les pertes Joule au rotor sont fonction de la puissance transmise à celui-ci. On peut par ailleurs montrer qu'elles sont aussi fonction du glissement. En effet, les grandeurs Pjr et Ptr sont liées par la relation :

 $Pj = g *Ptr$ 

- La puissance électromagnétique Pem

La puissance électromagnétique Pem transmise au rotor est égale à :

 $Pem = Ptr - Pj = (1 - g) * Ptr$ 

# **C) Caractéristique mécanique d'un MAS [3]**

Evolution du couple moteur en fonction de la vitesse

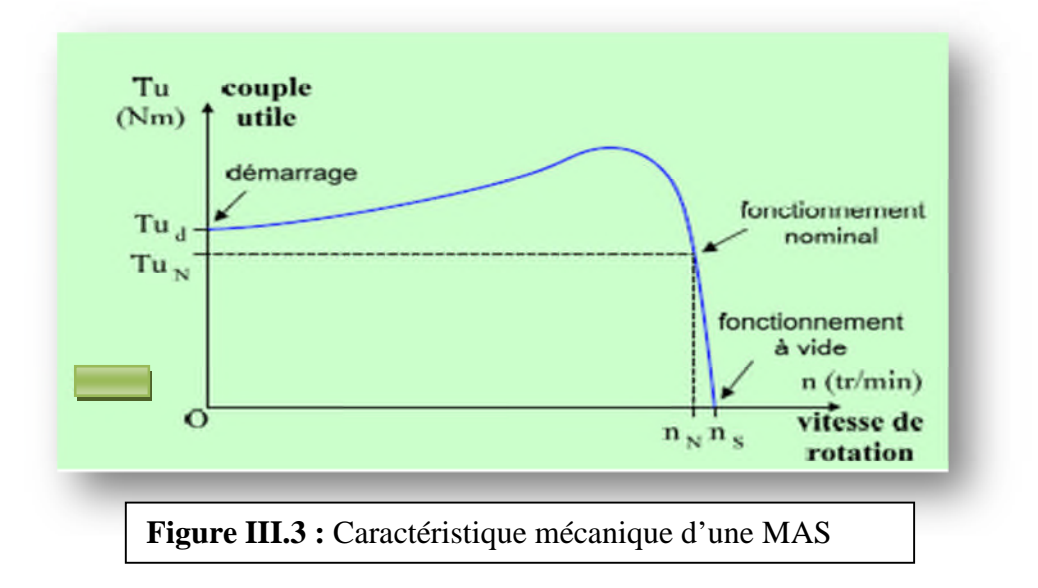

Le couple maximum n'est pas obtenu au démarrage, mais pour une vitesse de rotation égale à 75 % de la vitesse de synchronisme.

# **III.5) Les conséquences d'un choix du moteur [5]**

Le choix d'un moteur asynchrone seul doit permettre l'entraînement de la machine accouplée avec les performances imposées par le cahier des charges à savoir :

 $\bullet$ Le nombre des quadrants de fonctionnement

caractéristique mécanique de la charge (couple résistant de la charge, la puissance exigée et la vitesse désirée). Donc il faut suivre les normes imposées par CEI pour éviter les conséquences d'un mauvais choix :

### **Moteur à puissance insuffisante :**

- Perturbation du régime nominal du travail.
- La diminution de la productivité des machines entrainées.
- La réduction de la durée de vie du moteur.
- Des pannes peuvent être provoquées souvent.
- **Moteur à puissance plus grande**
- L'augmentation injustifiée de l'investissement du capital.
- La diminution des indices énergétiques de la commande (rendement et cos $\varphi$ ).

# **III.6) Méthode et guide de la sélection d'un moteur asynchrone [5]**

Le moteur électrique doit satisfaire complètement aux exigences du processus technologique et correspondre aux conditions de son environnement. Il est nécessaire que le moteur doive assurer toutes les conditions de travail avec le minimum d'investissement et le minimum de frais d'exploitation. Cela se réalise seulement si le moteur satisfait les critères suivants :

### **III.6.1) Critère électrique**

Nature de réseau et sa caractéristique

On dispose d'un réseau alternatif 230 /400 V et de fréquence constante de 50 Hz.

### **III.6.2) Critère mécanique**

### **Les caractéristiques de la charge**

Le choix d'un moteur dépend des caractéristiques de la charge suivantes :

 $P_{\text{exi,mot}} = 4,6458$  kW  $C_{\text{r arb.mot}} = 52,91 \text{ N. m}$  $N_{\text{arb.mot}} = 838, 4615 \text{ tr. m}^{-1}$ 

## **Type de couple résistant sur l'arbre du moteur**

La caractéristique du couple résistant en fonction de la vitesse définit les besoins de la machine. Dans notre cas le couple résistant reste invariable en fonction de la vitesse du moteur.

### **III.6.3) Le service de fonctionnement [6]**

Le choix du moteur dépend essentiellement des conditions de fonctionnement. Le moteur d'entraînement de la plieuse-colleuse fonctionne à charge constante nominale d'une durée

suffisante pour que l'équilibre thermique soit atteint. Alors, le type service de fonctionnement est le service continu (S1) dont  $F_{dm}$ (facteur de marche) =1 et n (nombre de démarrages équivalent par heure) <= 6. Le choix se fait toujours dans les conditions les plus défavorables. Alors, on prend n=6

**Service de type S1 : Service continu. ANNEX (3)**

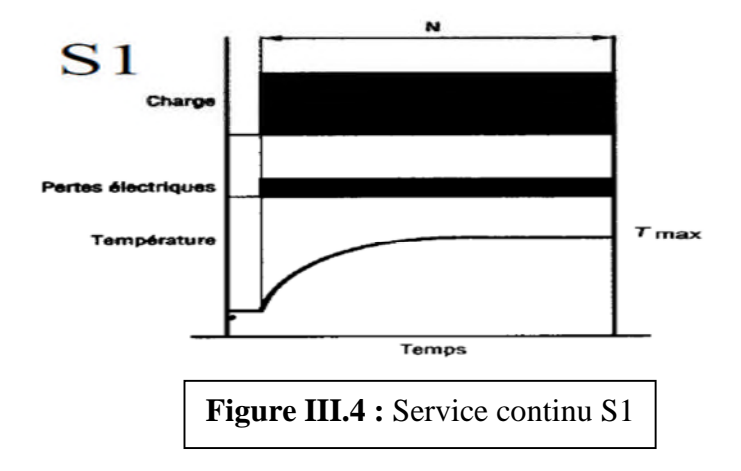

# **III.6.4) Critère géométrique [5]**

Le moteur doit pouvoir être fixé et couplé à la machine à entraîner. Il sera donc nécessaire de préciser le mode de fixation, la position de fonctionnement, l'emplacement de la boîte à bornes et le type d'accouplement avec la charge.

Dans notre cas, le mode de fixation du moteur d'entrainement de la plieuse colleuse est horizontal **(ANNEX 2)**

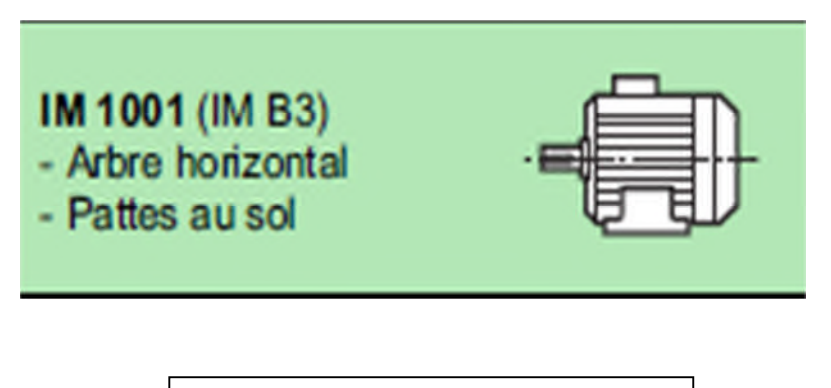

**Figure III.5 :** Mode de fixation

#### **III.6.5) Critères dynamiques [5]**

#### **a) Condition de démarrage**

La plieuse-colleuse ne peut démarrer que si le couple de démarrage du moteur d'entraînement est supérieur au couple résistant de la charge.  $C_d > C_{r-ch}$ 

### **b) Régime établi (point de fonctionnement)**

En régime établi la vitesse est constante, donc le couple d'accélération n'existe plus.

Si 
$$
\Omega_m
$$
 = constant  $\Rightarrow \frac{d\Omega_m}{dt} = 0 \Rightarrow C_m = C_r$ 

Le point de fonctionnement stable du moteur d'entraînement de la plieuse-colleuse est le point ou le couple moteur égal au couple résistant.

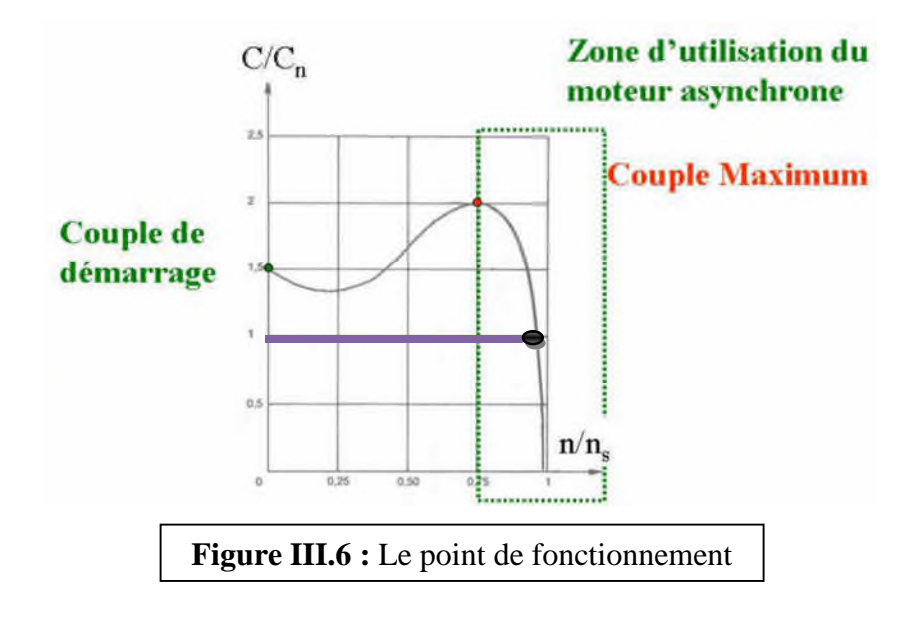

• : Point de fonctionnement.

**:** Couple résistant.

### **c) Ralentissement naturel de la machine**

Le ralentissement naturel du moteur est obtenu par la coupure de l'alimentation l'instant  $t_0$ :

$$
à t=t0 => Cm = 0 => \frac{dΩm}{dt} = -\frac{Crm}{J}
$$

L'accélération est négative donc ralentissement du moteur

### **d) Freinage du moteur**

Pour réalise un freinage on ajoute à l'instant  $t_0$  un couple de freinage ramené à l'arbre moteur  $C_f$ ;

$$
\grave{a} t = t_0 \Longrightarrow C_m = 0 \Longrightarrow \frac{d\Omega m}{dt} = -\frac{Cf + Crm}{J}
$$

# **e) Le quadrant de fonctionnement**

Le moteur utilisé fonction à un sens de rotation et il fournit une puissance mécanique à une vitesse et couple positif, donc le quadrant de fonctionnement sera le premier quadrant

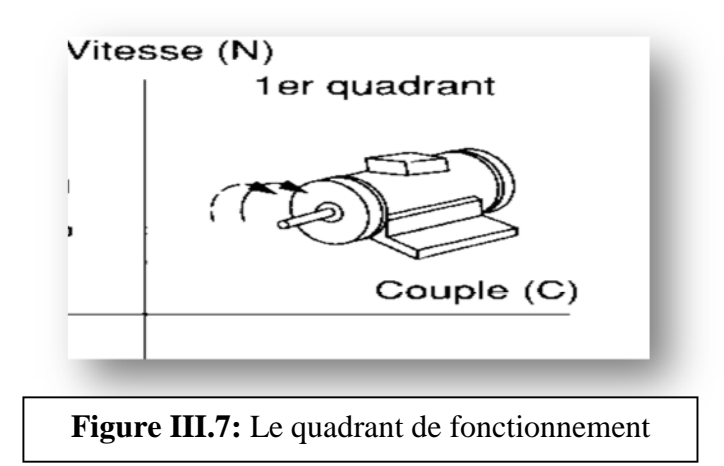

# **III.6.6) Autres critères imposés par CEI**

## **Choix en fonction de l'environnement**

Les conditions normales d'utilisation des machines standard imposées par (norme CEI 34-1) sont :

-Une température ambiante comprise entre +5°C et +40°C.

- L'altitude inférieure à 1000m.

-Tension d'alimentation 230V/400V 50Hz (+/-10%).

-Degrés de protection IP55.

-Déséquilibre de tension < 2%.

-Classe d'isolement F.

Pour des conditions d'emploi différentes, on appliquera le(s) coefficient(s) de correction de la puissance exigée par la charge avant de déterminer notre moteur.

Dans notre cas le moteur d'entraînement de la plieuse-colleuse à des températures environ 45°C, et une altitude de 500m donc ne nécessite pas de correction suivant l'altitude.

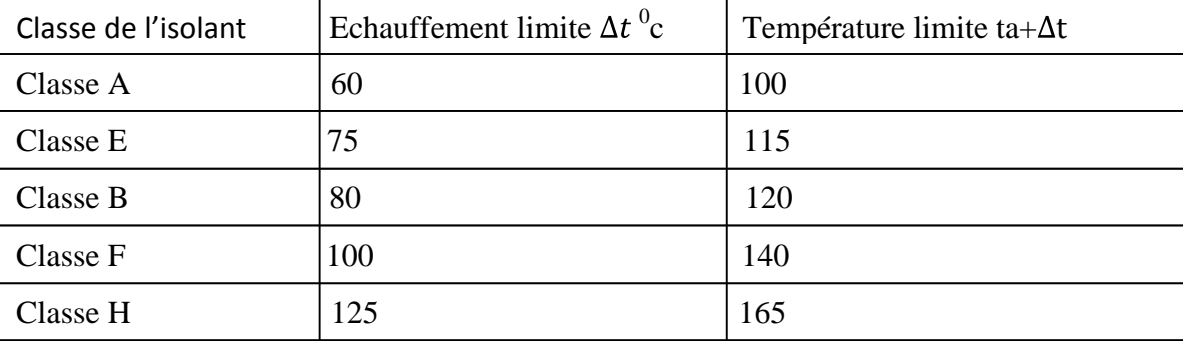

# **A) Classe d'isolement**

**Tableau III.1 :** Classe d'isolement

Échauffement limite 80<sup>0</sup>C au-delà de la température ambiante 45<sup>0</sup>C ► Température limite c'est  $125 \,^0\text{C}$   $\blacktriangleright$  Classe **F** 

## **B) Protection contre les chocs IK**

Selon la norme NF EN 50 102, le moteur doit résister aux chocs mécaniques, le moteur utiliser n'est subir à aucun choc mécanique par l'extérieure, par conséquent l'indice de protection contre les chocs sera : **IK00**

## **C) Classe de température Kt**

Pour une température ambiante supérieure à 40°C, on déclasse le moteur suivant les coefficients suivants :

Dans notre cas le moteur d'entraînement la plieuse-colleuse fonctionne à une température environ 45°C, donc selon le tableau le coefficient de correction sera :

$$
Kt = \frac{100}{140 - ta} \qquad \Rightarrow \qquad Kt = 100/95
$$

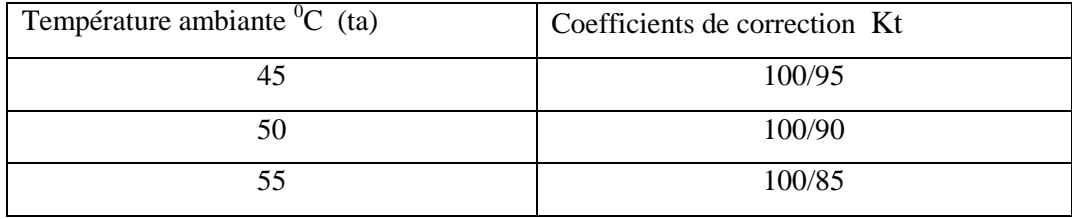

**Tableau III.2:** Coefficients de correction
### **D) compte d'un déséquilibre de tension (amplitudes seules)**

L'incidence sur le moteur d'un déséquilibre d'alimentation peut se résumer par le tableau III-3 Le calcul du déséquilibre se fait en considérant l'écart entre la tension la plus élevée et la tension la plus faible ramenée à la valeur moyenne des trois tensions.

Déséquilibre (%) =  $\frac{V_{\text{max}} - V_{\text{min}}}{(V_1 + V_2 + V_3)/3}$  \*100

Mais dans notre cas la valeur de déséquilibre de tension est donnée par l'entreprise et est égale à 2% et dans le tableau on trouve que le coefficient d'échauffement (Kéch) est égal à 1, 05.

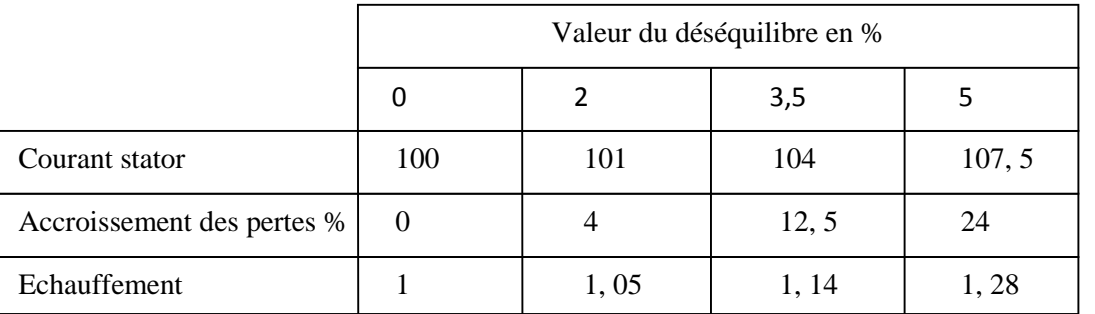

**Tableau III.3:** Tableau de déséquilibre de tension

# **III.7) calcul de la puissance corrigée [5]**

Avant de faire le choix du moteur, il est nécessaire de calculer la puissance corrigée pour que le moteur choisi s'adapte aux différentes contraintes.

 $P_{corr} = K_t * K_{\text{éch}} * P_{\text{exi}}$  $P_{corr} = 100/95 * 1,05 * 4,6458$  $P_{corr} = 5$ , 1348 kW

### **III.8) Conclusion sur le moteur choisi**

À partir de la vitesse désirée, la puissance corrigée et le couple résistant sur l'arbre du moteur, on peut choisir un moteur dans le catalogue du constructeur Leroy-Somer [6]. Le moteur choisi est de type LS132M ayant les caractéristiques suivantes **(ANNEX 4)**:

-Type: LS132M

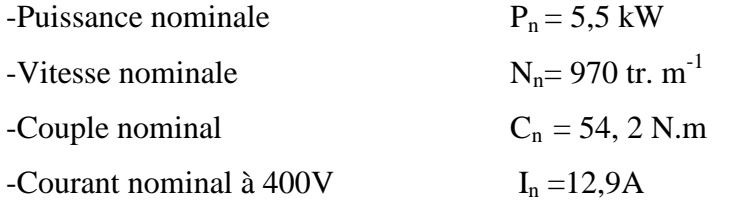

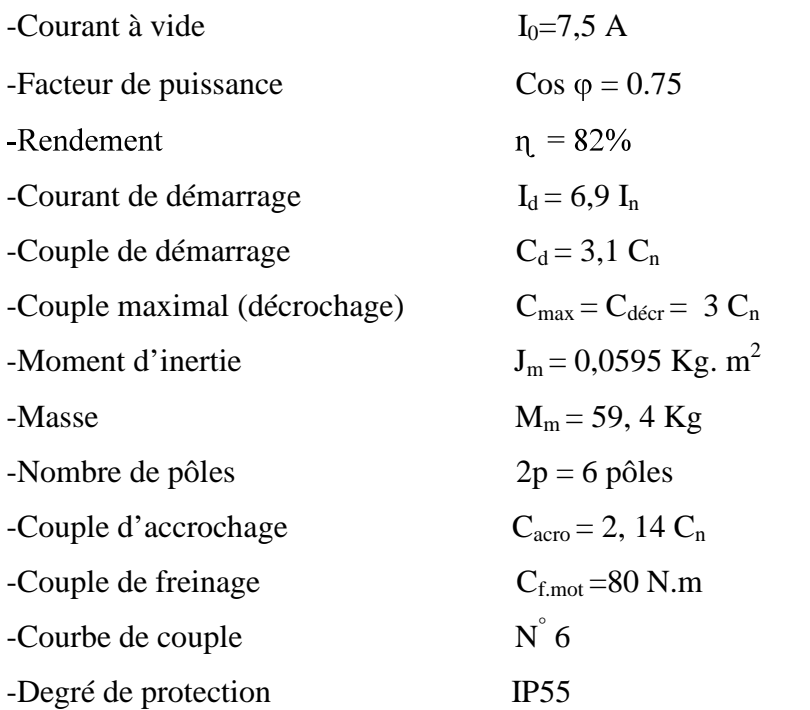

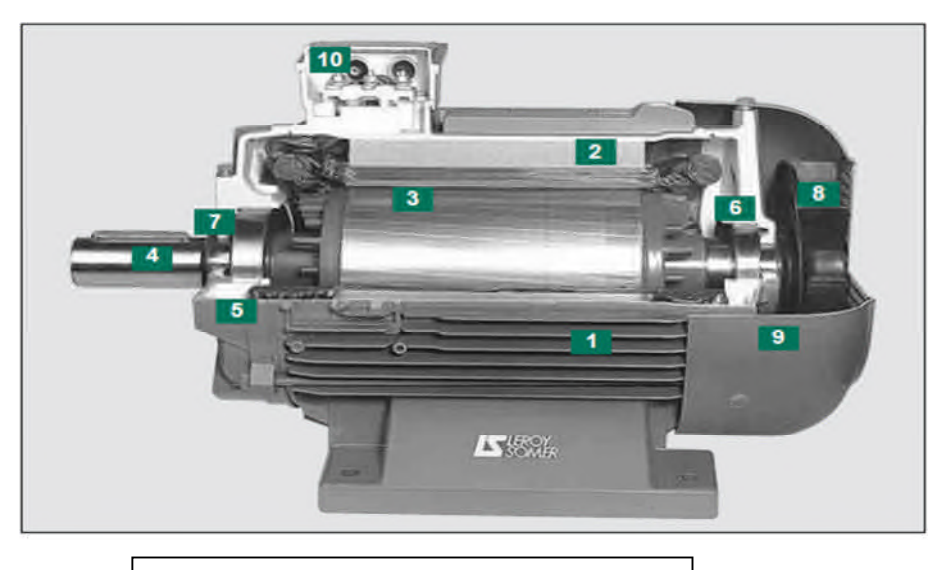

**Figure III.8:** Moteur asynchrone à cage

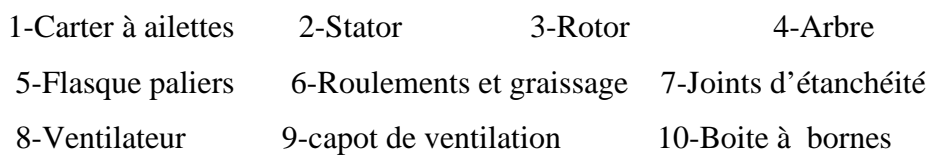

# **Degré de protection IP**

Il faut assurer que la machine choisie sera protégée contre l'insertion de corps étrangers ainsi que contre les projections d'eau. L'indice de protection du moteur choisi IP55.

# **III.9) Calcul du glissement :**

$$
g = \frac{N_S - Nn}{N_S}
$$

Avec :

 $N<sub>S</sub>$ : Vitesse de synchronisme,  $N<sub>S</sub> = 1000$  tr. m<sup>-1</sup>  $N_n$ : Vitesse nominale,  $N_n = 970$  tr. m<sup>-1</sup> AN :  $g = \frac{1000-970}{1000}$  = 0.03 =>  $g = 3\%$ 

# **III.10) Calcul de la fréquence rotorique**

$$
f_r = g * f_s
$$
  
 $f_s$ : fréquence du réseau,  $f_s = 50$  Hz  
AN:  $f_r = 0.03 * 50$ 

$$
f_r=1.5
$$
 Hz

# **III.11) Vérification du choix du moteur [5]**

Pour la vérification de choix du moteur, on doit satisfaire deux conditions principales en même temps :

**1 :** Il faut que le couple du moteur choisi soit supérieur au couple résistant de la charge pendant tout le cycle de fonctionnement.

2 : Il faut que la puissance nominale P<sub>n</sub> du moteur choisi soit supérieure à la puissance équivalente exigée par la charge en service S1.

# **III.11.1) Vérification de la première condition (suivant le couple)**

# **Point de démarrage**

Pendant la période de démarrage, il faut que le couple de démarrage du moteur choisi soit supérieur au couple résistant sur l'arbre du moteur.  $C_d > C_r$ .

Selon la plaque signalétique du moteur choisi on a :  $C_d = 3.1 \times C_n = 3.1 \times 54.2$ 

 $C_d = 168, 02 \text{ N. m}, \quad C_r = 52, 91 \text{ N. m} \implies C_d > C_r$ 

Donc : le moteur choisi convient au point de démarrage.

### **Période d'accélération**

Le couple d'accélération du moteur choisi C<sub>acc.mot</sub> soit supérieur à l'accélération de la charge  $C_{\text{acc-ch.}}$   $(C_{\text{acc.mot}} > C_{\text{acc.ch.}})$ .

### **Calcul du couple d'accélération du moteur Cacc.mot**

$$
C_{acc.mot} = \frac{C_n + C_d + 2*C_{decr} + 2*C_{acro}}{6} - C_r
$$

Avec :

 $C_{\text{décr}}$ : Le couple de décrochage ou maximal,  $C_{\text{décr}}$  = 3  $C_n$  =162, 6 N.m  $C_{\text{accro}}$ : Le couple d'accrochage,  $C_{\text{accro}} = 2$ , 14  $C_{\text{n}} = 116$  N.m

AN:  $C_{\text{acc.mot}} = \frac{54,2 + 168,02 + 2*162,6 + 2*116}{6}$  - 52, 91  $C_{\text{acc,mot}} = 77 \text{ N.m}$ 

### **Calcul du couple d'accélération de la charge Cacc.ch**

 $C_{\text{acc.ch}} = J_{\text{tot}} * \frac{d\omega}{dt} = J_{\text{tot}} * \frac{\Delta \omega}{t_d}$  $t_d$ : Temps de démarrage,  $t_d = 0$ , 1733 s  $J_{\text{tot}}$ : inertie total de la charge.  $J_{\text{tot}} = J_{\text{ch,ramenée}} + J_{\text{motor}}$  $J_{\text{tot}} = 0$ , 045 + 0, 0595.  $J_{\text{tot}} = 0$ , 1045 kg m<sup>2</sup>  $070 - 0$ 

AN: C<sub>acc.ch</sub> = 0, 1045 \* 
$$
\frac{87,8-0}{0,1733-0}
$$
  
C<sub>acc.ch</sub> = 52, 94 N. m

Comparaison:  $C_{\text{acc,mot}} > C_{\text{acc,ch}} \implies$  le moteur choisi convient dans la période d'accélération.

### **Pendant la période de fonctionnement nominal**

Il faut que le couple nominal  $C_n$  du moteur choisi soit supérieur au couple résistant  $C_r$  sur l'arbre.

Le couple résistant de la charge sur l'arbre du moteur est constant,  $C_r = 52$ , 91 N. m Point de fonctionnement  $C_{\text{mot}} = C_r = 52, 91$  N. m

 $C_n = 54$ ,  $2 \text{ N.m } > C_r = 52$ ,  $91 \text{ N.m } \Rightarrow$  le moteur convient à la période de fonctionnement nominal.

### **III.11.2) Vérification de la deuxième condition (suivant la puissance)**

Péq.éxi : La puissance équivalente exigée par la charge est donnée par la formule suivante :

$$
P_{\text{eq,éxi}} = \sqrt{\frac{n * t_d * (\frac{I_d}{I_n})^2 * P_n^2 + (3600 - n * t_d) * P_u^2 * F_{dm}}{3600}}
$$

Avec

 $F_{dm}$ : Facteur de marche,  $F_{dm} = 1$ (service continu S1)

n : Nombre de démarrage équivalent par heur (dans les conditions les plus défavorables), n=6 AN:

$$
P_{\text{\'{e}q.\'{e}xi}} = \sqrt{\frac{6 * 0.1733 * (6.9)^2 * 5500^2 + (3600 - 6 * 0.1733) * (5.1348 * 10^2)^2 * 1}{3600}}
$$

 $P_{\text{\'{e}q.\'{e}xi}} = 5, 17 \text{ kW} \implies P_n = 5, 5 \text{ kW} > P_{\text{\'{e}q.\'{e}xi}} = 5, 17 \text{ kW}$ 

Donc: le moteur choisi vérifie la 2<sup>ieme</sup> condition.

**En conclusion**, le moteur asynchrone choisi de type LS132M convient pour l'entraînement de la plieuse-couleuse, donc les conséquences d'un choix judicieux du moteur son les suivantes :

-Permet son adaptation au mécanisme à entrainer.

-Permet la correspondance aux paramètres du réseau électrique.

-Permet l'amélioration de la fiabilité de fonctionnement.

### **III.12) Conclusion**

D'après l'étude que nous avons faite dans ce chapitre, nous concluons que le moteur asynchrone présente plusieurs avantages par apport au moteur à courant continu, et nous avons pu dimensionner le moteur asynchrone qui répond bien aux exigences d'exploitation, car les deux conditions (selon le couple et la puissance) sont vérifiées.

# CHAPITRE IV

# **CHOIX ET DIMENSIONNEMENT DU VARIATEUR DE VITESSE**

# **IV.1) Introduction**

Les progrès récemment réalisés dans le domaine de l'électronique de puissance et de la commande numérique ont permis depuis peu l'essor des variateurs de vitesse pour les machines à courant alternatif. Aujourd'hui les moteurs à courant alternatif peuvent remplacer les moteurs à courant continu dans la plupart des entrainements à vitesse variable. Dans ce chapitre on ne parle pas sur la modification de la vitesse, mais sur la variation de la vitesse. Les variateurs de type convertisseurs de fréquence sont utilisés pour alimenter les moteurs asynchrones, ils permettent essentiellement de faire varier la vitesse de rotation de ces moteurs. Le but du chapitre est de déterminer le variateur adéquat pour le moteur asynchrone à cage et leur protection.

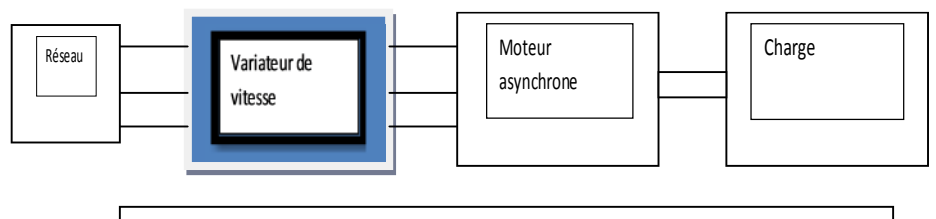

**Figure IV.1** : Schéma bloc général du système complet

# **IV.2) Critères du choix d'un variateur de vitesse [7]**

Les critères du choix du variateur de vitesse à installer pour les moteurs asynchrones sont nombreux:

- **E** La tension du réseau d'alimentation.
- Type de rotor du moteur (bobiné ou cage).
- **↓** La puissance et la vitesse nominale.
- Le régime d'utilisation (régime permanent ou intermittent).
- **↓** La plage de variation de la vitesse.
- Type de variation de la vitesse (progressive ou échelonnée).
- **↓** Le type du couple résistant de la charge entraînée.
- **↓** La précision de contrôle de couple et de la vitesse.
- Les contraintes d'installation (place disponible, degrés de protection).
- ↓ Le coût total d'investissement (le coût du variateur et son installation).

# **IV.3) Les différentes techniques de variation de la vitesse [7]**

Un moteur asynchrone tourne à vitesse sensiblement constante voisine de la vitesse de synchronisme. La vitesse de rotation d'un moteur asynchrone est:

$$
n_s = \frac{f}{P}
$$
IV.1

$$
g = \frac{n_s - n_r}{n_s} \tag{I.V2}
$$

D'où n<sub>r</sub> = n<sub>s</sub> (1-g) 
$$
\Rightarrow
$$
 n<sub>r</sub> =  $\frac{f}{p}$  (1-g) IV.3

Avec :

 $n<sub>s</sub>$ : vitesse de rotation du champ en tours/s.

 $n_r$ : vitesse de rotation du rotor.

g : glissement.

p : nombre de paires de pôles par phase.

: fréquence du réseau d'alimentation en Hz.

D'après la relation (IV.3), les techniques les plus simples pour varier  $n_r$  sont:

- $\triangleright$  varier la fréquence d'alimentation.
- $\triangleright$  varier le nombre de paires de pôles.
- varier le glissement (réduire la tension d'alimentation ou variation de la résistance par phase rotorique, si le rotor est à bagues).

### **IV.4) Procédés de réglage de la vitesse [7]**

Dans notre application, le but est d'obtenir une variation de la vitesse de la machine asynchrone sans la déclasser (c'est-à-dire en conservant la possibilité d'obtenir son couple maximum) et aussi d'avoir un couple de démarrage supérieur au couple résistant (pour éviter le décrochage du moteur). Donc le raisonnement doit s'effectuer à partir de la caractéristique couple-vitesse. Il est donc nécessaire d'examiner l'expression du couple.

L'expression du couple développé par une machine asynchrone est la suivante :

$$
C = 3 P \frac{V_{\rm s}^2}{w} \frac{1}{\frac{R}{g} + g \frac{(N w)^2}{R}}
$$
 IV.4

Le couple est maximal pour  $g_m = \frac{R}{Nu}$  et vaut alors :  $C_m = \frac{3}{2N} (\frac{V_s}{w})^2$  IV.5

Avec :

 $V_s$ : la tension statorique,

R : la résistance du rotor,

- N : l'inductance de fuite globalisée,
- w : pulsation statorique,  $w = 2\pi f$ ,
- g<sup>m</sup> : glissement maximal,
- P : nombre de paire du pole par phase.

Une fois que le moteur à cage d'écureuil est construit. Les paramètres R et N ne pouvant plus être modifiés par contre  $V_s$  et f : peuvent être modifiés par les composantes de

l'électronique de puissance. On peut distinguer trois grandes familles de variation de la vitesse :

- <sup>1</sup> La fréquence statorique fixe et la tension statorique variable.
- $\overline{+}$  La fréquence statorique variable et la tension statorique fixe.
- **↓** La fréquence et la tension statorique variables.

### **IV.4.1) La fréquence statorique fixe et la tension statorique variable [8], [9]**

Comme la fréquence est constante,  $g_m$  est constant, le couple maximal est donc proportionnel à  $V_s^2$ ,  $C_m = a V_s^2$  (Selon l'équation IV.5)

Allures des caractéristiques du couple en fonction de la vitesse quand V<sub>s</sub> varier est présenter sur la figure suivante :

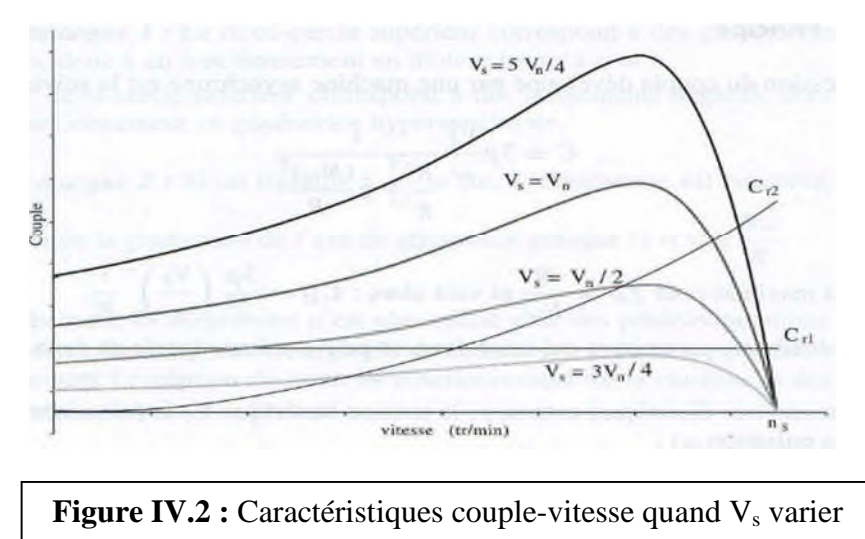

On peut constater que la plage de réglage est faible et dépend fortement de la caractéristique de la charge entrainée (le couple de démarrage diminuer lorsque  $V_s$  diminuer), dans notre application le couple résistant est constant, c'est-à-dire à faible tension le moteur ne démarre plus en charge (le moteur décroche, car  $C_d < C_r$ ), et sur notre exemple dès que  $V_s = \left(\frac{v_n}{2}\right)$  le moteur décroche. Ce phénomène est d'autant plus marqué que les chutes de tension au stator ne sont plus négligeables devant  $V_s$ . Par contre pour les autres applications (pompe ou ventilateur) où le couple résistant est assez faible au décollage, la variation de vitesse est plus grande et le moteur démarrer en charge.

### **A) Méthode de réglage de V<sup>s</sup> [10]**

### **A.1) Réglage par gradateur**

Un gradateur est un convertisseur statique alternatif-alternatif, il fournit à partir d'un réseau alternatif triphasé, un courant alternatif de fréquence fixe égale à celle du réseau, mais d'une valeur efficace de la tension de sortie variable, il est réalisé par un groupe de thyristors montés en tête-bêche.

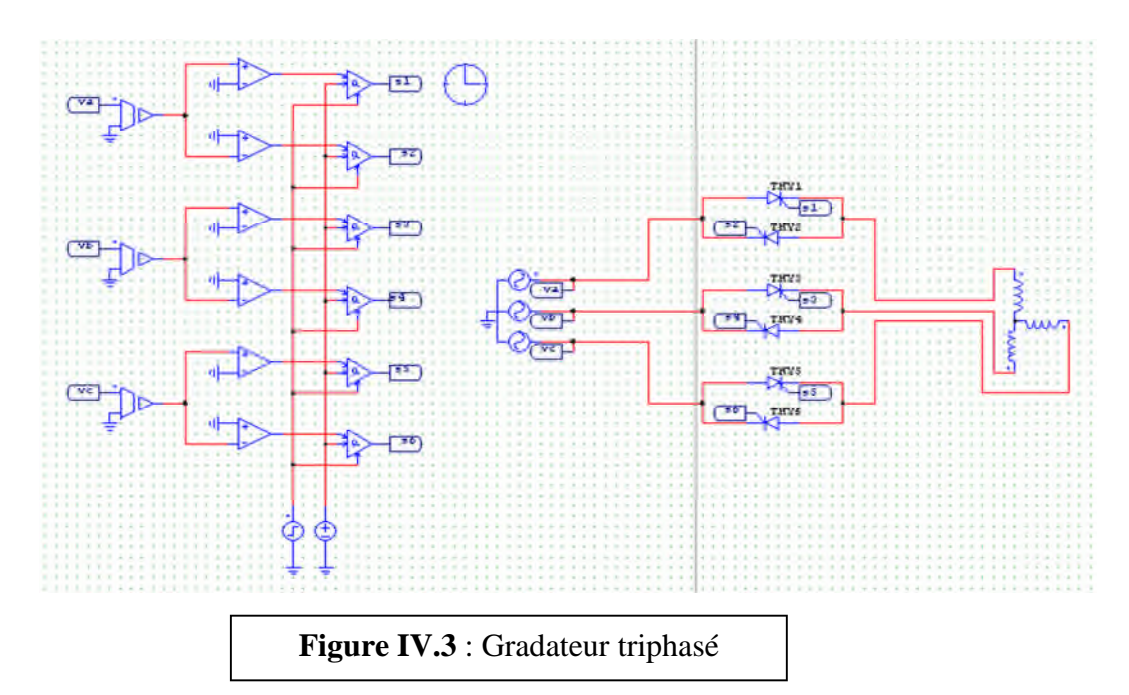

Le réglage de V<sub>s</sub> se fait par l'action sur l'angle d'amorçage des thyristors qui est synchronisé sur les tensions d'alimentation, de manière à maintenir sur les trois phases des signaux identiques, déphasés entre eux de  $2\pi/3$ .

L'association moteur asynchrone-gradateur est simple et permet d'utiliser le moteur à cage dans les quatre quadrants du plan couple-vitesse. Cependant, la variation de vitesse obtenue est faible et se fait au prix d'une sévère dégradation du rendement.

### **A.1.1) Avantages et inconvénients**

- Avantages :
- Simplicité du montage (gradateur directement monté entre le réseau et le stator du moteur).
- $\checkmark$  Fonctionnement dans les quatre cas possibles du plan couple-vitesse.
- $\checkmark$  Commande naturelle des composantes.
- $\div$  Inconvénients :
- $\checkmark$  La plage de variation limitée.
- $\checkmark$  Le couple résistant est constant  $\Rightarrow$  (décrochage du moteur).
- $\checkmark$  Provoque des harmoniques en courant (à cause de la tension alternative qui n'est pas sinusoïdale) qui font diminuer les performances du moteur et perturbent les réseaux d'alimentation.
- $\checkmark$  Le gradateur déforme l'onde de la tension.

### **A.2) Réglage par autotransformateur**

Les autotransformateurs permettent un bon contrôle de la tension alternative sans introduction d'harmoniques.

### **A.2.1) Avantages et inconvénients**

- Avantages :
- $\checkmark$  Bon rendement.
- $\checkmark$  Durée de vie importante, du fait de fonctionnement à faible température (40 $^{\circ}$ C à 50 $^{\circ}$ C).
- $\checkmark$  Réglage facile par bouton de contrôle.
- $\checkmark$  Seule l'amplitude de la tension est modifiée (garde la même forme de la tension).
	- Inconvénients :
- $\checkmark$  Très couteux (il faut un transformateur spécial).
- $\checkmark$  Encombrement.
- $\checkmark$  Chute de tension entre le régime à vide et à charge.
- $\checkmark$  Facteur de puissance faible.

### **IV.4.2) La fréquence statorique variable et la tension statorique fixe [7]**

En variant la fréquence d'alimentation du moteur, on règle à volonté la vitesse de synchronisme du champ tournant  $(\Omega_s = 2 \pi f/p)$ , ce qui permet d'avoir une grande plage de variation de la vitesse du moteur.

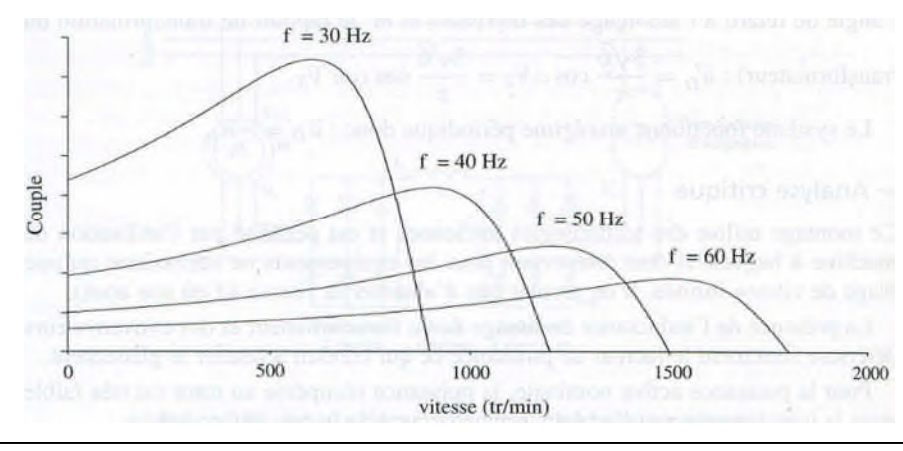

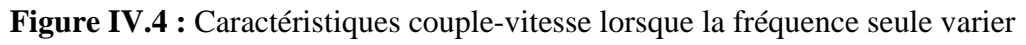

D'après la figure couple-vitesse à fréquence variable on remarque que :

- $\checkmark$  Un risque de décrochage apparait aux fréquences élevées.
- La machine risque d'être fortement saturée aux faibles fréquences : en effet  $\phi_s = \frac{V_s}{4.44 \text{ K}_s \text{ n}_s \text{ f}}$  IV.6
- $\varnothing$ <sub>s</sub>: Le flux statorique
- $V_s$ : La tension statorique
- $n_s$ : Le nombre des spires statorique

Donc si  $f$  diminue, le flux statorique augmente et l'intensité statorique croit très rapidement. On voit donc que cette solution seule n'est pas très satisfaisante, elle est abandonnée au profit d'une action simultanée sur  $V<sub>s</sub>$  et f. Cependant, lorsque la machine est alimentée à sa tension nominale, il est encore possible d'augmenter sa vitesse en l'alimentant à une fréquence supérieure à celle du réseau quitte à la déclasser en couple.

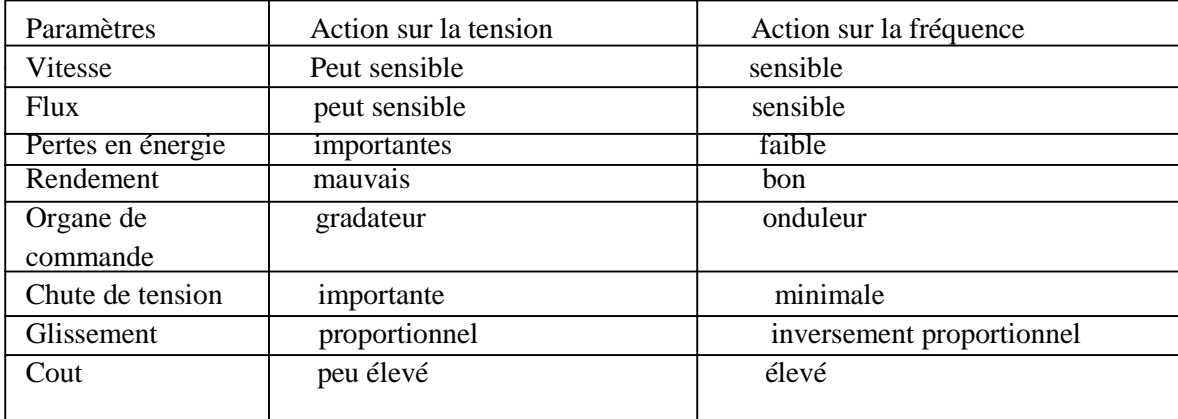

**Tableau IV.1**: Comparaison entre l'action sur la tension et l'action sur la fréquence

### **IV.4.3) La tension et la fréquence statorique sont variables [7]**

Pour les vitesses inférieures à vitesse nominale on travaille à flux constant, pour cela il faut maintenir  $\frac{V_s}{\omega}$  constant car  $(\emptyset_s = \frac{V_s}{4.44 \text{ K}_s N_s f}) \implies \emptyset_s = k \frac{V_s}{f}$ ). Les caractéristiques se translatent suivant l'axe des vitesses : on a accès à une large gamme de vitesse tout en conservant de faible glissement (assurance d'un rendement correct). Ce mode de fonctionnement est le plus utilisé dans l'industrie, car il fait tourner le moteur asynchrone à une vitesse réglable sans variation du couple moteur, lorsque la fréquence diminue le couple de démarrage augmente, et le couple maximum reste invariable (d'après la relation IV.5). Donc on réglé f et  $V_s$  de telle sort que le rapport  $\frac{V_s}{f}$  soit constant (flux constant).

La commande à flux constant est appelée aussi commande scalaire, c'est la commande qui convient pour notre application.

Pour atteindre des vitesses supérieures à la vitesse nominale, on travaille à tension  $V_s$ constante (pour éviter le claquage des isolants) tout en augmentant la fréquence d'alimentation on retrouve le fonctionnement décrit au IV.4.2**.**

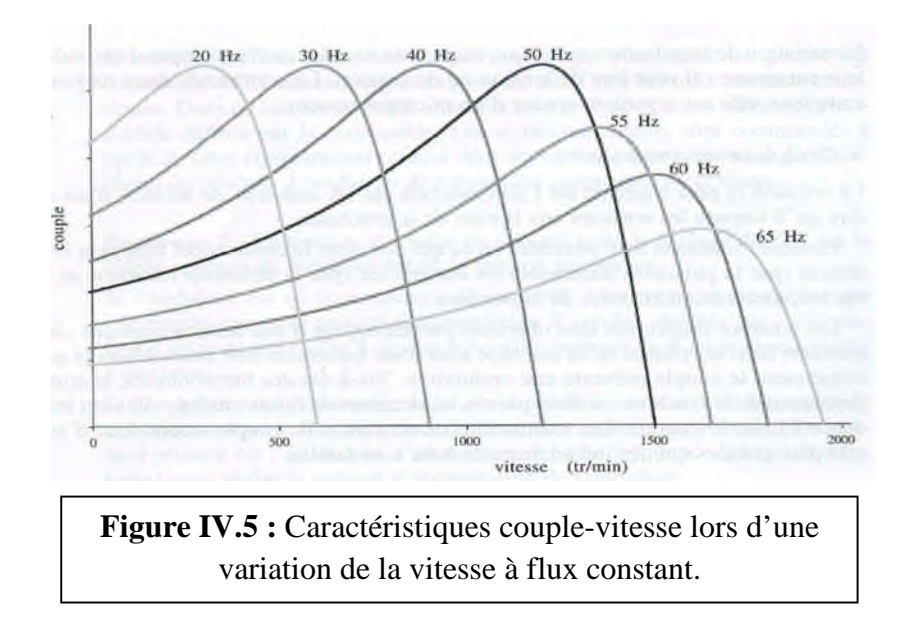

### **IV.5)** La commande v/f (scalaire) [11]

C'est la commande qui assure une régulation du module du flux. Son principe est de maintenir le rapport entre la tension et la fréquence constant, c'est le système de commande de base des variateurs de fréquence standards. La tension et la fréquence varient proportionnellement jusqu'à la fréquence nominale du moteur, lorsque la tension nominale est atteinte, la tension ne peut plus augmenter (claquage des isolants), il est toujours possible

d'augmenter la fréquence, dans ce cas la variation se fait à puissance constante, le couple diminue avec la vitesse. L'évolution de l'électronique de puissance et les cartes d'acquisition des données (DSPACE) a permis de développer de très bons dispositifs de variation de vitesse des moteurs à courant alternatif, parmi ces dispositifs on trouve l'ALTIVAR.

### **IV.5.1) Avantages et inconvénients de la commande scalaire :**

Avantages

-Facilité l'adaptation du variateur de vitesse au moteur.

-Supporte facilement les variations de charge dans toute la plage de vitesse.

Inconvénients

-La plage de variation de la vitesse est limitée.

-A faible vitesse, pas de compensation par apport au glissement et la gestion de la charge.

### **IV.6) Variateur de vitesse [8]**

Le variateur de vitesse est un dispositif permettant de réaliser la commande d'un moteur asynchrone, leur fonctionnement est similaire à un convertisseur de fréquence indirect. Il fournit au moteur asynchrone une onde de tension à amplitude et fréquence variable tout en maintenant le rapport (v/f) constant. Ce rapport constant est réalisé par des dispositifs de l'électronique de puissance. Le principe général du variateur de vitesse est de transformer la tension alternative du réseau en une tension continue puis en tension sinusoïdale de la fréquence désirée.

Le variateur de vitesse est constitué de quatre composantes principales:

- Redresseur (diodes et/ou thyristors).
- Circuit intermédiaire (filtre).
- Onduleur.
- Un circuit de commande.

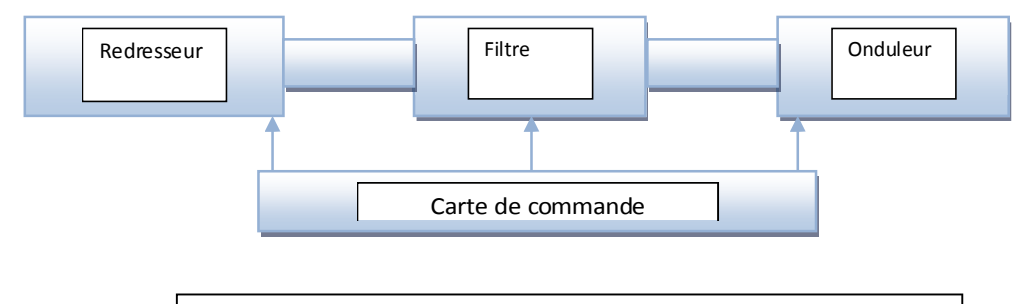

**Figure IV.6** : Schéma de principe du variateur de vitesse

# **IV.7) Principe de fonctionnement du variateur de vitesse [13]**

### **IV.7.1) Le pont redresseur [3]**

Il transforme la tension alternative sinusoïdale une tension redressée (unidirectionnelle), peut être non commandé ou commandé ou semi commandé. En pratique, il est difficile d'obtenir une tension de sortie parfaitement continue, ce qui donne en général une tension continue comportant une ondulation.

**A : Le redresseur non commandé** : constitué de deux groupes de diodes (D1, D3, D5) et (D2, D4, D6) le premier groupe conduit pendant l'alternance positive et le deuxième groupe conduit pendant l'alternance négative. La valeur moyenne de la tension continue à ondulation résiduelle est égale 1, 35 \* la tension de réseau.

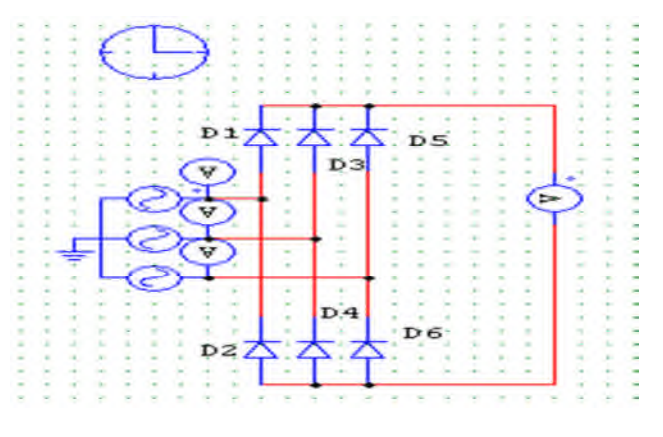

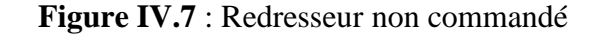

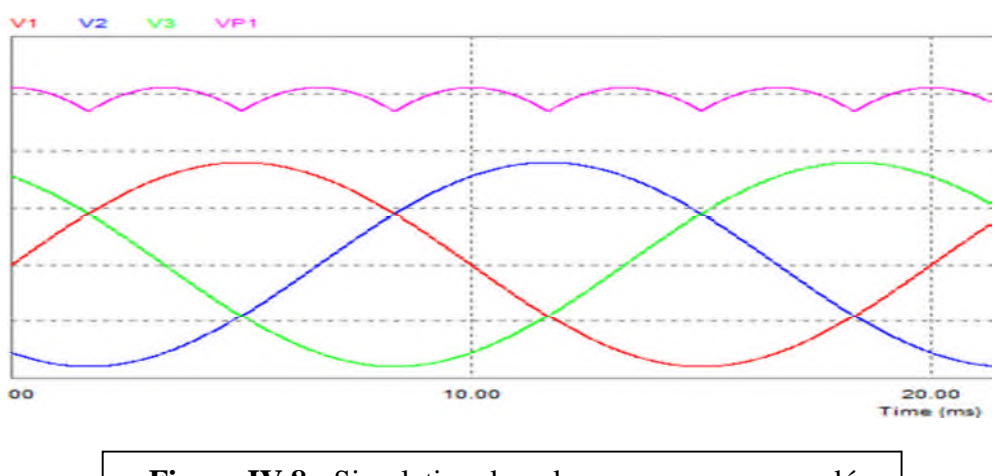

**Figure IV.8 :** Simulation de redresseur non commandé

**B : Le redresseur commandé** : C'est un redresseur à thyristors commandés par le retard à l'amorçage  $(\alpha)$ , la régulation de  $\alpha$  permet de faire varier la valeur moyenne de la tension redressée.

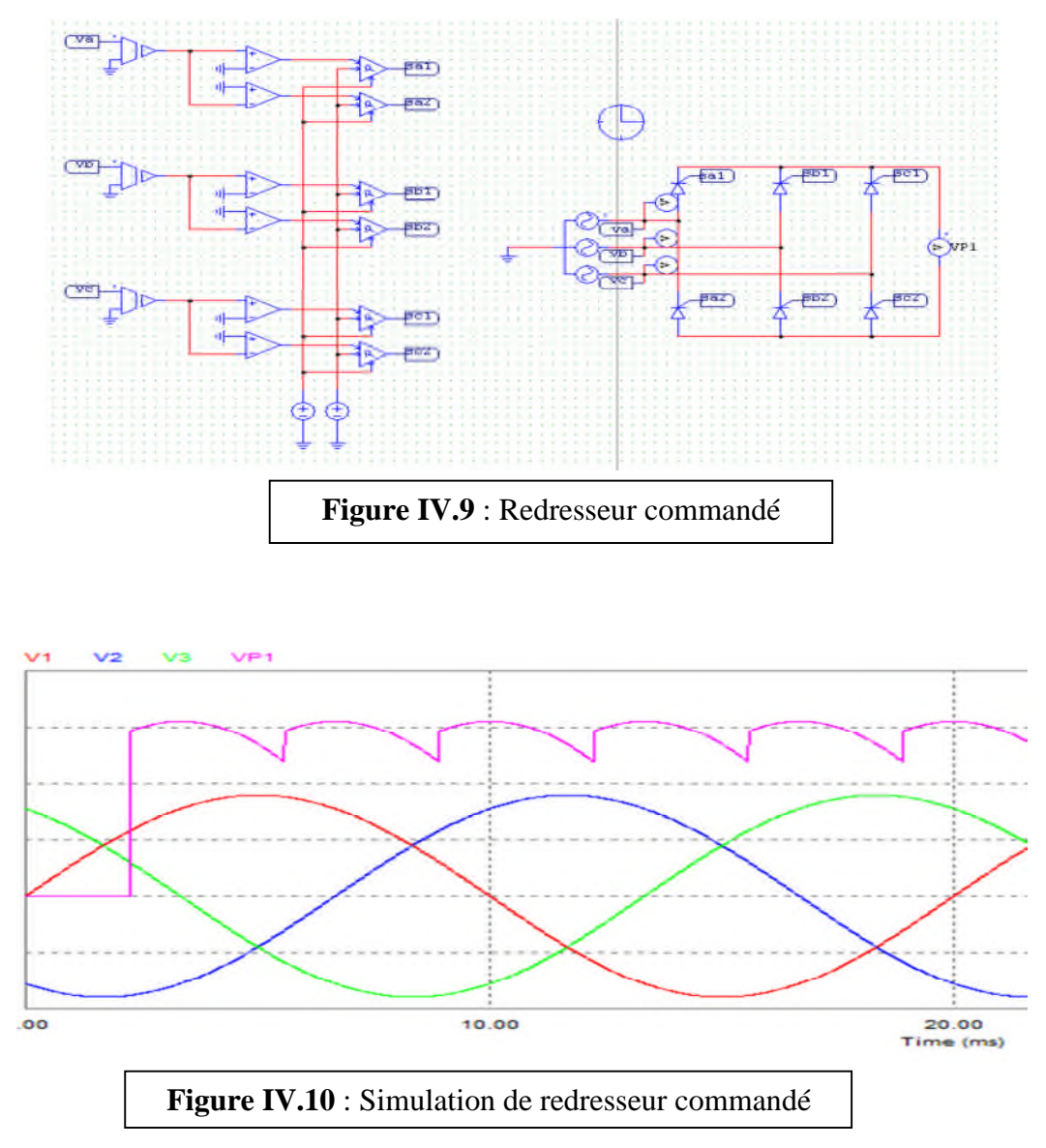

# **IV.7.2) Le circuit intermédiaire (filtre) [3]**

Le circuit intermédiaire joue le rôle d'un circuit de transition entre le redresseur et l'onduleur, sa fonction est essentiellement de lisser les caractéristiques électriques à la sortie de redresseur. Pour sa conception, trois principes différents sont possibles en fonction du redresseur et de l'onduleur utilisé.

- Circuit intermédiaire à courant continu variable  $\bullet$
- Circuit intermédiaire à tension continue variable  $\bullet$
- Circuit intermédiaire à tension continue constante  $\bullet$

A: Circuit intermédiaire à courant continu variable:

Il est utilisé uniquement avec le redresseur commandé, constitué d'une bobine qui transforme la tension variable en courant continu variable.

B: Circuit intermédiaire à tension continue variable:

Il est utilisé avec les deux types de redresseurs, constitué d'une bobine et un condensateur. Dans un redresseur commandé, la tension constante à une fréquence donnée, alimente l'onduleur en tension continue pure d'amplitude variable.

C: Circuit intermédiaire à tension continue constante:

C'est le même circuit décrit précédemment (B), mais avec un hacheur avant le filtre, le hacheur comprend un transistor ouvrant et fermant en alternance le passage de la tension redressée. La tension continue devient ainsi variable et peut être exprimée comme suit:

 $U_v=U \frac{t_{on}}{t_{on}+t_{off}}$ 

Avec :

ton: temps de conduction du transistor

toff: temps de fermeture du transistor

U: tension sortie du redresseur

Uv: tension variable à la sortie du filtre

### **IV.7.3) Onduleur [3]**

L'onduleur de tension est un convertisseur statique assurant la conversion continue alternative constituée de cellules de commutation à transistors IGBT ou à thyristors GTO pour les grandes puissances, il permet d'imposer à la machine une tension à amplitude et fréquence variables à partir de la tension continue filtrée.

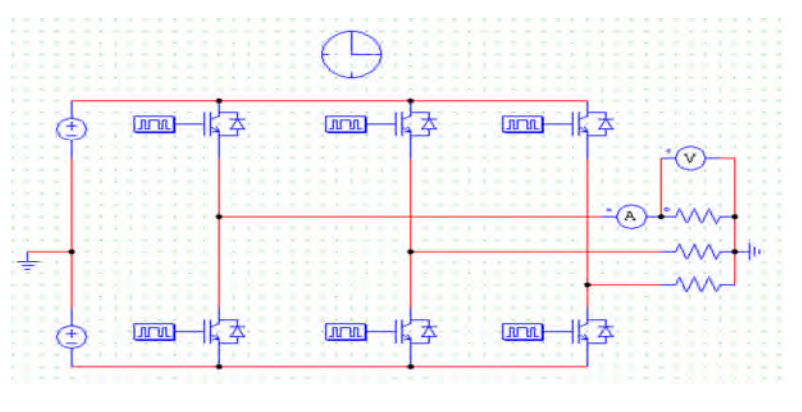

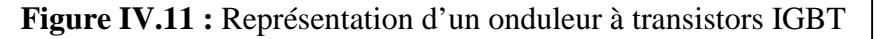

## **IV.7.3.1) La commande de l'onduleur**

Pour la commande de l'onduleur, il existe plusieurs commandes : commande 120°, commande 180° et la commande MLI

a) La commande 120°

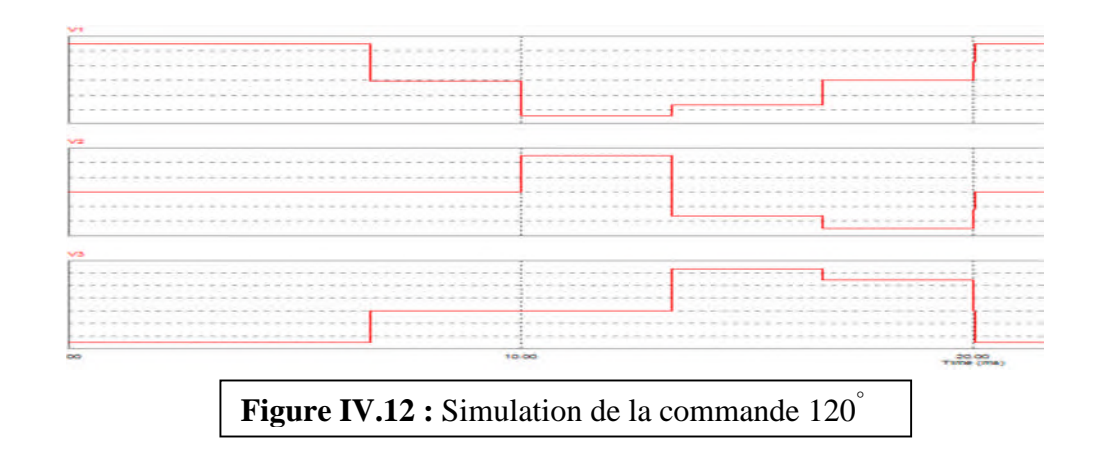

b) La commande 180°

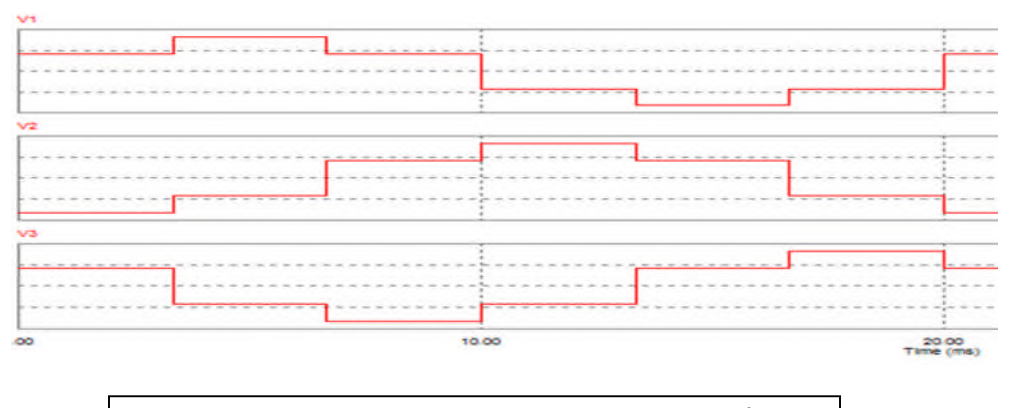

**Figure IV.13 :** Simulation de la commande 180°

c) La commande MLI

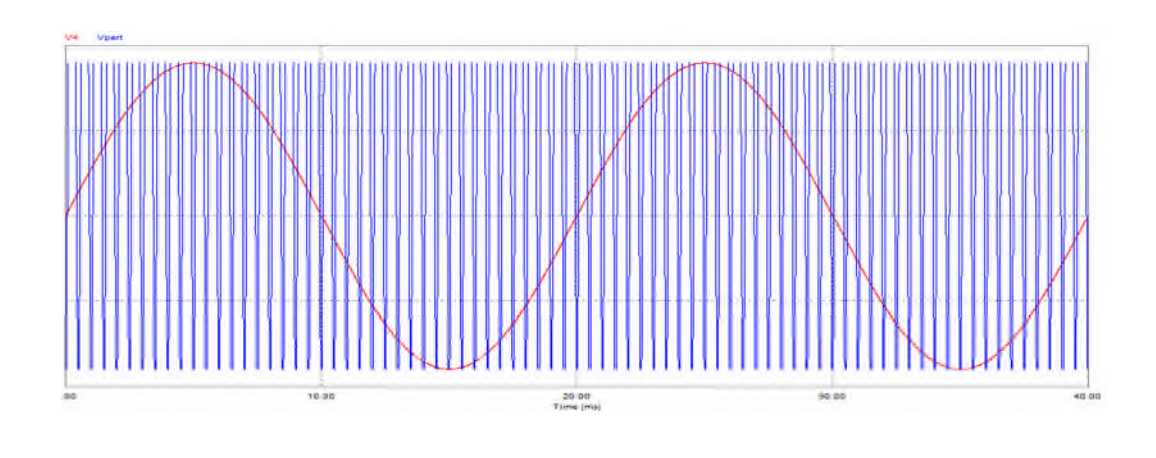

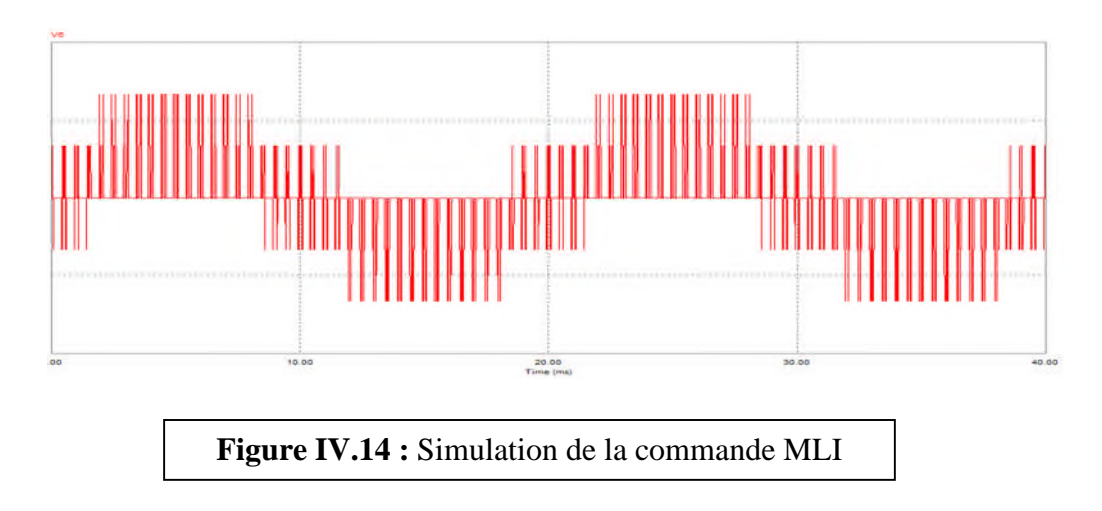

### **IV.7.4) Circuit de commande**

Le circuit de commande est la composante essentielle pour le fonctionnement du variateur de vitesse. Grâce au développement des cartes (DSPACE), carte de commande, ce circuit ne donne pas la commande des semi-conducteurs du variateur seulement, mais aussi les fonctions suivantes :

- Enregistrement des fonctions appliquées.
- Echange de données entre le variateur de vitesse et les périphériques.
- Pilotage du variateur à partir d'un micro-ordinateur.
- Programmation du démarrage et de l'arrêt du moteur.
- Option de réglage des paramètres du variateur en fonction du temps de démarrage du moteur.
- Exécution des fonctions protectrices pour le variateur et le moteur.

# **IV.8) Choix du variateur de la vitesse [13]**

Les paramètres qui nous permettent de choisir un ALTIVAR31 qui convient pour le moteur asynchrone à cage sont : moteur asynchrone triphasé, réseau triphasé, la tension d'alimentation (400V), la puissance nominale du moteur (5, 5 kW) et la fréquence d'alimentation  $(f = 50 \text{ Hz})$ 

Selon le catalogue Schneider Électrotechnique, le variateur qui répond à ces exigences c'est Le ATV31HU55N4. **(ANNEX 6)**

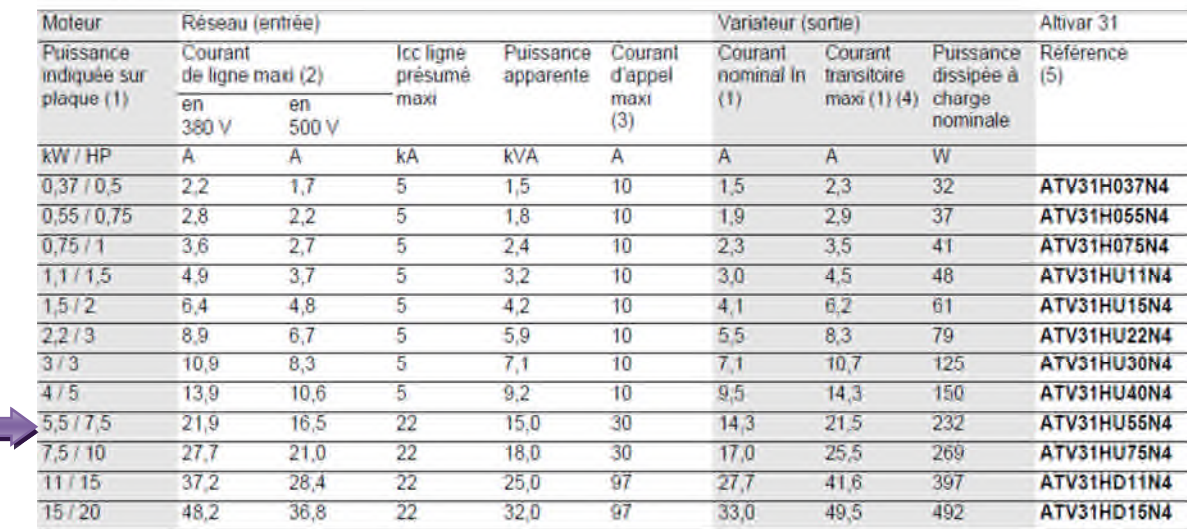

Tension d'alimentation triphasée : 380...500 V 50/60 Hz, avec filtres CEM intégrés Moteur triphasé 380... 500 V

**Tableau IV.2 :** Différents types d'ALTIVAR

# **IV.9) Étude du variateur choisi [15]**

### **IV.9.1) Généralités sur ALTIVAR31HU55N4**

Le variateur ATV31HU55N4 est un convertisseur de fréquence pour moteur asynchrone triphasé à cage, ce variateur est proposé pour la puissance moteur de 5, 5 kW. Il est robuste, peu encombrant, facile à mettre en œuvre. Il est conforme aux normes CEI, ses domaines d'utilisation sont:

-Manutention (petits convoyeurs, palans…).

-Machines d'emballage.

-Machines spécialisées (mélangeur, malaxeur, machine textile…).

-Pompe, compresseur, ventilateur.

### **IV.9.2) Les principales fonctions** de l'**ALTIVAR31**

Le variateur ATV31HU55N4 dispose de six entrées logiques, de trois entrées analogiques, d'une sortie logique/analogique et de deux sorties à relais.

Les principales fonctions intégrées sont les suivantes:

- o Protections moteur et variateur.
- o Rampes d'accélération et de décélération, linéaires, en S, en U et personnalisées.
- o Plus vite/moins vite.
- o 16 vitesses présélectionnées.
- o Consignes et régulateur PI.
- o Commande 2 fils/3 fils.
- o Logique de frein.
- o Rattrapage automatique avec recherche de vitesse et redémarrage automatique.
- o Configuration des défauts et des types d'arrêts.
- o Sauvegarde de la configuration dans le variateur.

### **IV.9.3) Le schéma d'un variateur de la vitesse ALTIVAR31**

Les figures ci-dessous montrent la vue de face et les différents boutons de l'interface d'ALTIVAR31

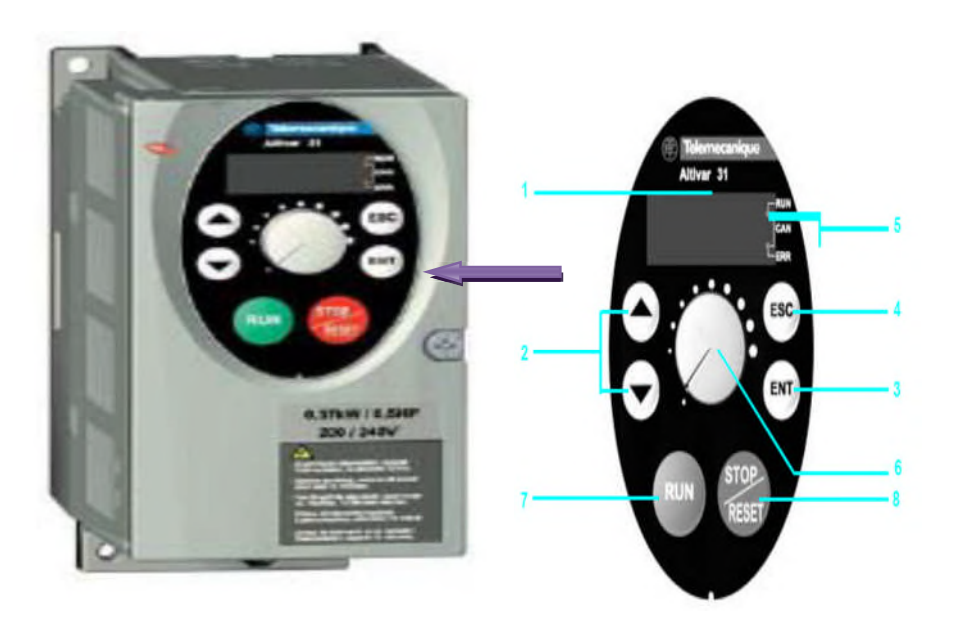

**Figure IV.15**: Vue de face de l'ALTEVAR 31

L'ALTIVAR31 possède les composantes suivantes :

**1** L'affichage est fait sous forme de codes ou de valeurs par l'intermédiaire de 4 afficheurs "7 segments".

**2** Touches de défilement dans les menus ou de modification des valeurs.

**3** "ENT" : Touche de validation pour entrer dans un menu ou valider la nouvelle valeur choisie.

- **4** "ESC" : Touche de sortie des menus (pas d'action de validation).
- **5** Deux DEL de diagnostic pour le bus CAN open.
- **6** Potentiomètre de consigne vitesse.
- **7** "RUN" : Commande locale de marche du moteur.
- **8** "STOP/RESET" : Commande locale d'arrêt du moteur ainsi que la remise à zéro des défauts.

### **IV.9.4) Le schéma de branchement ALTIVAR31**

Le variateur de vitesse est branché en amont de système de protection et on aval du moteur,

Figure IV.15

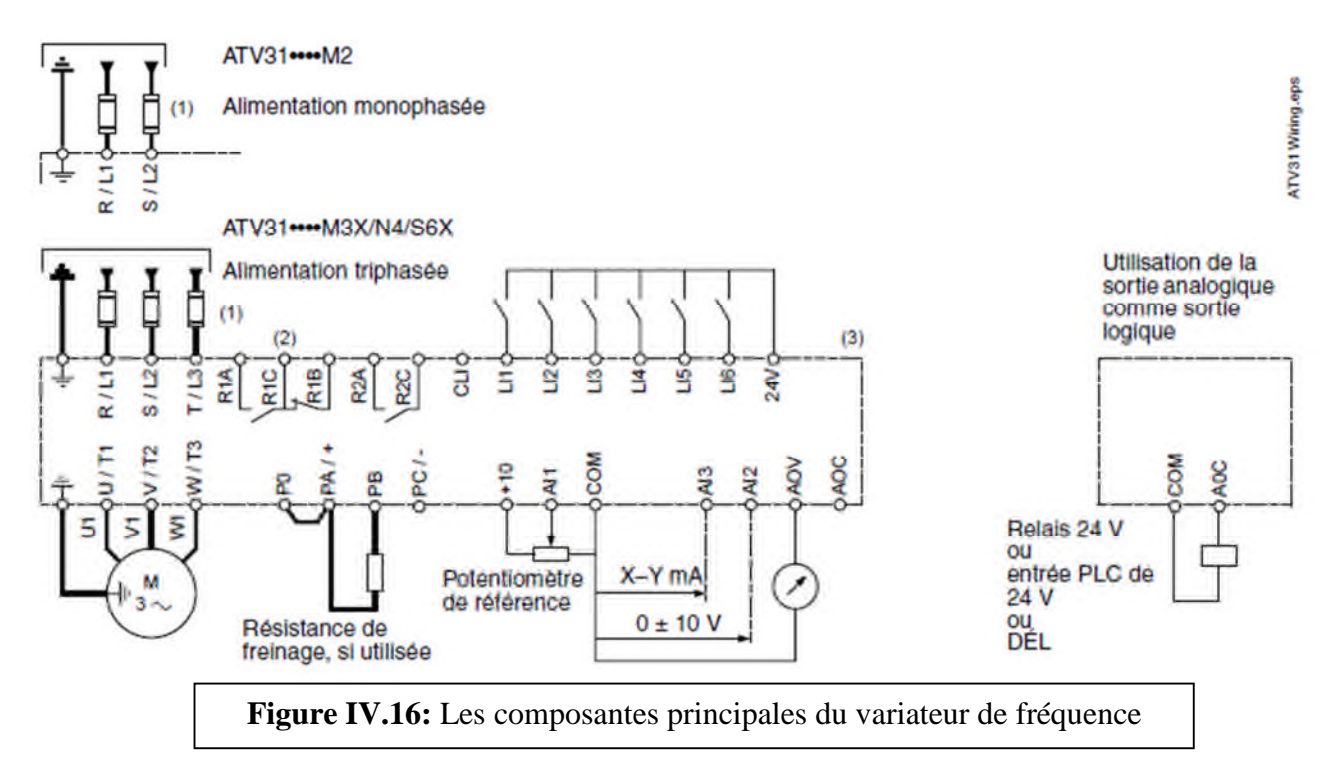

(1) Se reporter à la plaque signalétique du variateur de vitesse pour connaître les fusibles recommandés. Des fusibles à action rapide ou à retard de classe J peuvent être utilisés.

(2) Contacts du relais de défaut pour signaler à distance l'état du variateur de vitesse.

(3) Interne +24 V. En cas d'utilisation d'une source externe (30 V, max.), relier le 0 V de la source à la borne COM, et ne pas utiliser la borne +24 V du variateur.

### **IV.9.5) Constitution de variateur ALTIVAR31**

ALTIVAR31 est constitué de deux parties, l'une de puissance et l'autre de commande ;

- o La partie de puissance se compose de redresseur et un circuit intermédiaire et un onduleur (cité déjà auparavant).
- o La partie de commande.

Les parties de commande actuelle se composent de microprocesseur qui permet une augmentation importante de la vitesse de fonctionnement, l'incorporation de nombreuses fonctionnalités utilisées pour les applications ainsi qu'une optimisation de l'alimentation du moteur pour chaque état de son fonctionnement.

### **IV.9.6) Choix du type de loi de commande**

Le tableau (IV.3) ci-dessous résume la différence entre les trois types de contrôle et indique les applications les plus courantes accessibles par chaque type de contrôle.

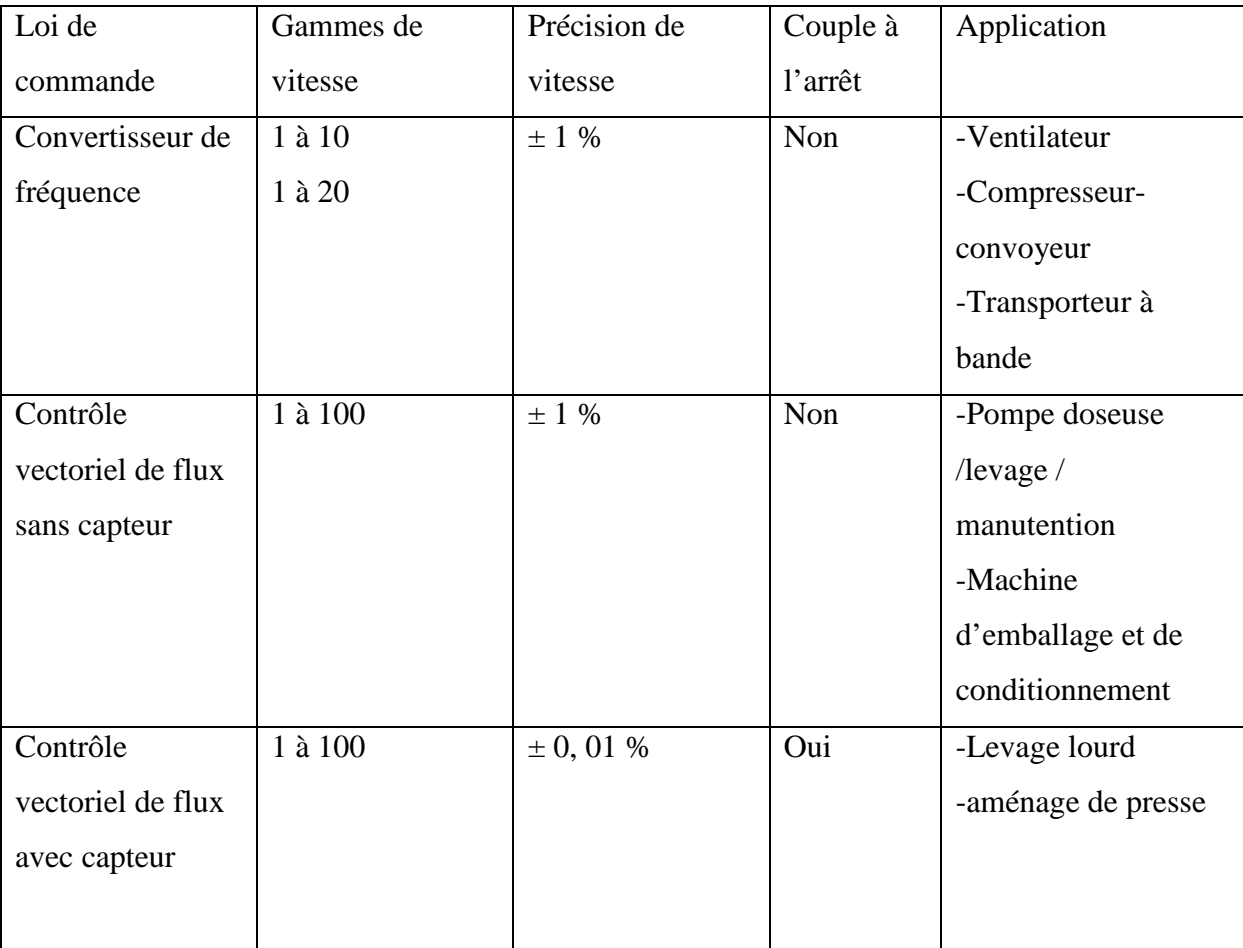

### **Tableau IV.3 :** Lois de commande

L'ALTIVAR31 contient trois types de commande, et qui sont programmables à partir de la console de contrôle et elles sont schématisées dans la figure IV.17 :

Le choix de type de commande permet l'adaptation de la loi tension/fréquence à l'application de façon à optimiser les performances, pour les applications suivantes :

- Application à couple constant (machines moyennement chargées à basse vitesse) avec moteurs en parallèle ou moteurs spéciaux : loi L
- Application à couple variable (pompes, ventilateurs) : loi P
- **↓** Machines fortement chargées à basse vitesse, machines à cycles rapides, avec contrôle vectoriel de flux (sans capteur) : loi n

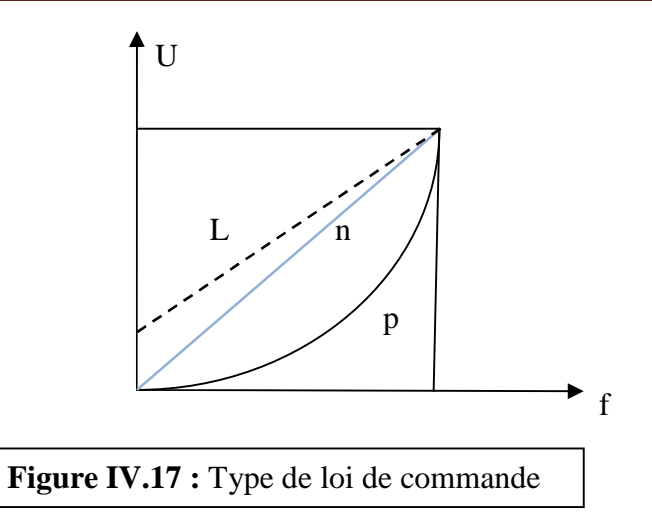

Les caractéristiques des bornes de contrôle et de puissance sont citées dans le tableau suivant :

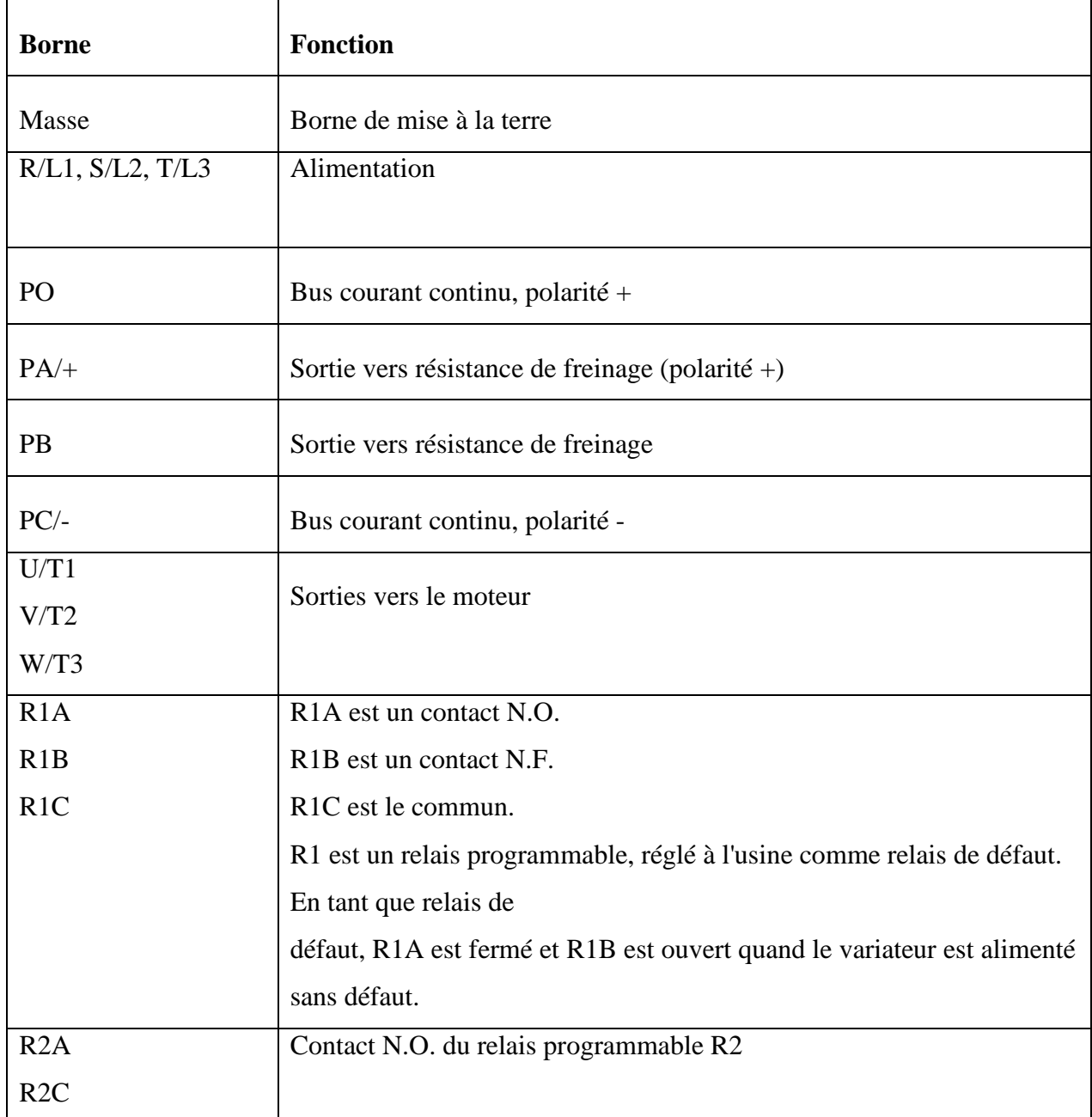

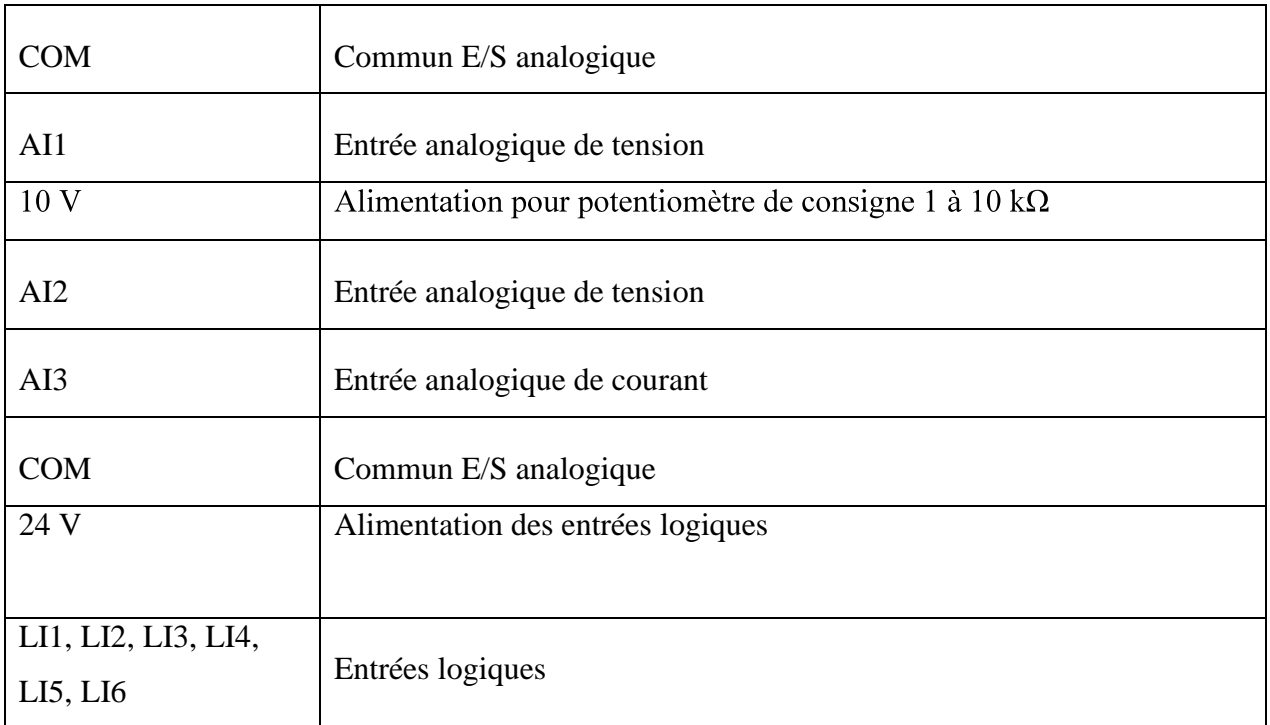

**Tableau IV.4 :** Spécification de toutes les bornes de puissance et de contrôle

### **IV.9.7) Encombrement**

Encombrements et masses: les dimensions d'encombrement sont illustrées sur la figure (IV.18) et dans le tableau (IV.5).

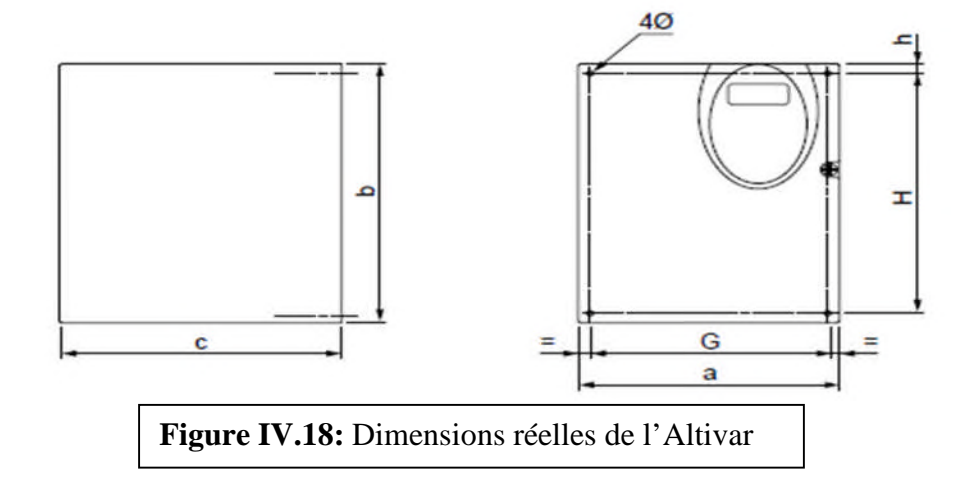

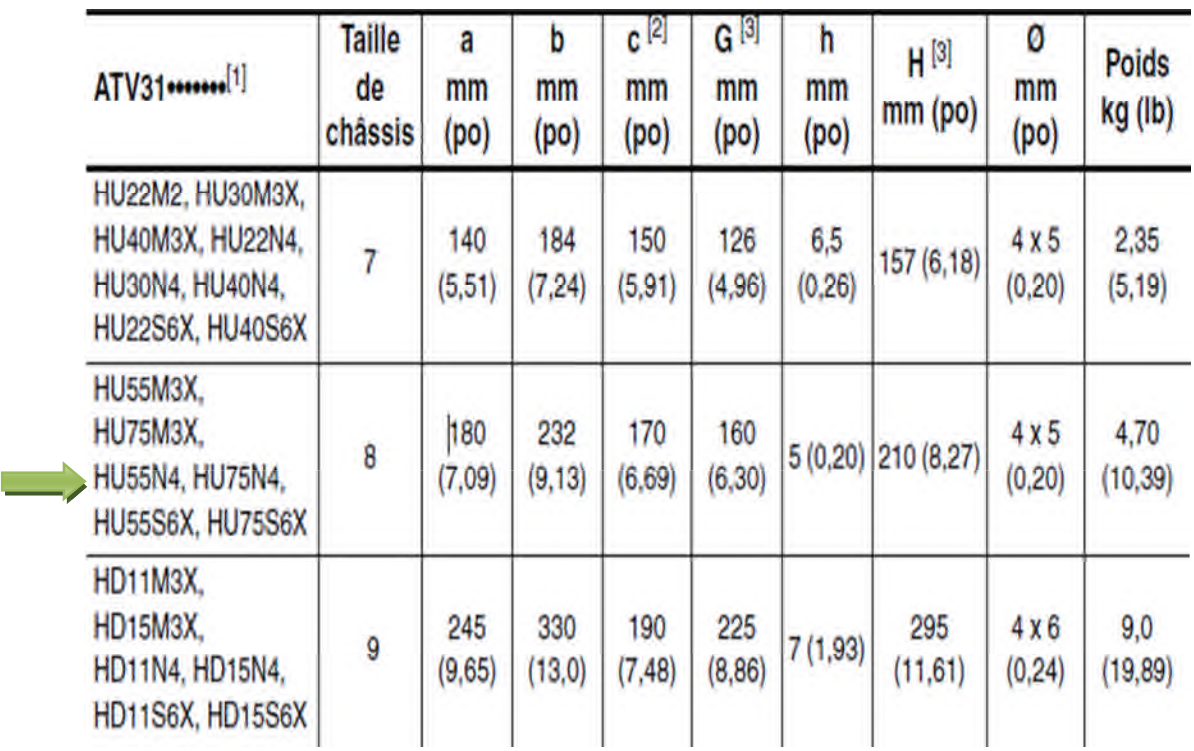

**Tableau IV.5** : Dimension de l'ALTIVAR

## **Remarque**

On voit clairement que l'utilisation de l'ALTIVAR réduit considérablement l'encombrement de l'installation comparé à l'ancien système de commande de vitesse. Cela est bien représenté sur la figure suivante (IV.19).

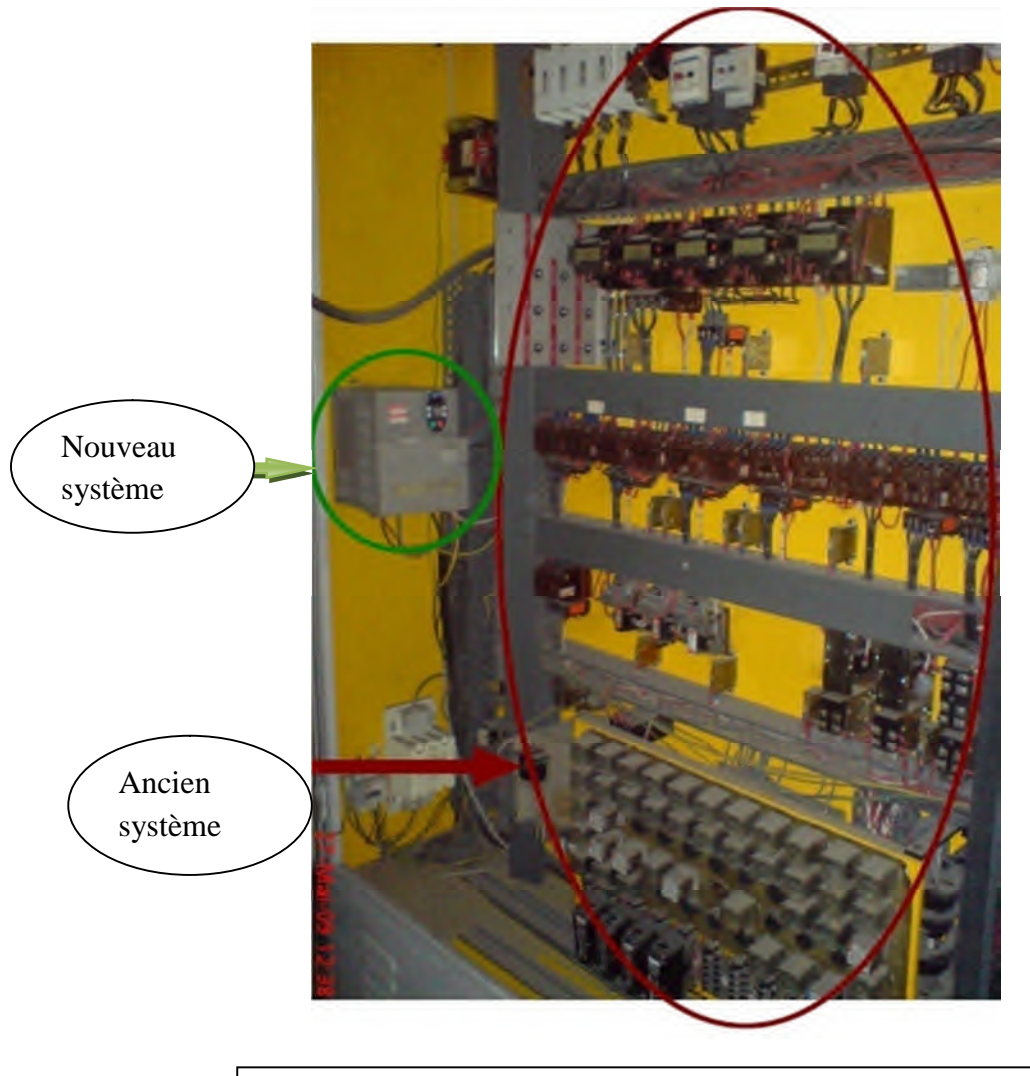

**Figure IV.19** : Visualisation d'encombrement de l'ancien système et de nouveau système

# **IV.9.8) Principales protections et sécurités du variateur**

L'ALTIVAR31 est équipé de plusieurs dispositifs qui assurent sa protection et même celle du moteur asynchrone. Ces protections sont les suivantes :

- Protection thermique contre les échauffements excessifs (par sonde CTP fixée sur le radiateur).
- Protection contre les courts-circuits entre les phases du moteur.
- Protection contre les coupures de phases d'entrée.
- $\triangleright$  Protection contre les coupures de phases du moteur.
- Protection contre les surintensités entre les phases de sortie et la terre.
- Sécurités de surtension et de sous-tension du réseau.
- Sécurité d'absence de phase réseau, en triphasé.
- $\triangleright$  Mise à la terre.

Les principaux éléments de protection sont ;

- Sectionneur porte fusible
- Contacteur
- **Relais**
- $\blacktriangleright$  Fusible

## **IV.10) Conclusion**

Parmi les convertisseurs de fréquences utilisés pour la variation de la vitesse des moteurs asynchrones, on a choisi le variateur ALTIVAR31, car est une technologie de référence pour l'application industrielle de faible, moyenne et grande puissance et moins encombrent, très précis, et ce qui répond aux notre exigence.

# CONCLUSION GENERAL

# *Conclusion générale*

Le travail réalisé dans le cadre ce mémoire, consiste à proposer une solution à un problème réel posé dans le système de collage et pliage du carton, au sein de l'entreprise industrielle **GE** "Générale Emballage ". Ce projet de fin d'études nous a permit de bien comprendre la méthode de substitution du moteur d'entrainement; ce qui nous a amené à traduire les connaissances théoriques à une étude réalisable.

Nous avons commencé par déterminer l'exigence de la charge, voire les grandeurs tant relevées sur le site que calculées quand elles ne sont pas disponibles. Cela est présenté dans le chapitre II.

Une fois les inconvénients de l'ancien système mise en évidence, et donc les exigences à remplir par le nouveau moyen d'entraînement déterminées, nous avons dimensionné le moteur qui répond largement aux différents contraintes, et aussi vérifie les deux conditions (suivant le couple et la puissance). Nous avons opté pour le moteur asynchrone à cage de type LS132M.

Une fois le choix du moteur arrêté, les deux choses les plus importantes est d'offrir un entraînement à vitesse variable pour la plieuse-colleuse, et aussi la protection du moteur. Pour cela, et à partir de la plaque signalétique du moteur, nous avons proposé une solution moderne d'entraînement à vitesse variable, plus performante et économique pour la variation de vitesse du moteur asynchrone à cage. Il s'agit d'un convertisseur de fréquence de type **ALTIVAR31HU55N4.**

En perspective, nous souhaitons que l'entreprise Générale Emballage installe le moteur et le variateur proposés, pour en finir avec les inconvénients de l'ancien système et l'optimiser la production. Nous souhaitons aussi de donner un prolongement à ce travail par l'automatisation et élaboration de la documentation technique de la machine plieusecouleuse.

86

# *Références bibliographiques*

# **[1] : M.KOSTENKO et L.PIOTROVSKI**

Machines électriques. Edition MIR.MOSCOU 1979

# **[2] : P. MAYE**

Aide mémoire électrotechnique. Edition DUNOD, Paris 2006

# **[3] : P. LE BRUN**

Cours variation de vitesse des machines asynchrones. Lycée Louis ARMAND, Janvier 2000

# **[4] : D. SATOR-NAM**

Machines à courant alternatif : Machine asynchrone et synchrone, convertisseurs

éléctromécaniques.

# **[5] : LEROY SOMER**

Brochure technique : Moteurs asynchrones triphasés fermés, extraction du fumé.2001

### **[6] : LEROY SOMER**

Catalogue : Moteurs asynchrones triphasés fermés 0,4 à 400 kW

### **[7] : D. Bareille et J.P. Daunis**

Electrotechnique : Transformateur et machines tournantes. Édition DUNOD, Paris 2006

### **[8] : GIMELEC**

La vitesse variable. Éditions TECHNO-NATHAN, Paris 1992.

# **[9] : P. YVON**

Variation de vitesse. Éditions DUNOD 1991

# **[10] : M. PINARD**

Convertisseurs et électronique de puissance. DUNOD, Paris 2007

# **[11] : F. NOTELET ET G. SEGUIER**

Electrotechnique Industrielle. Lavoisier  $2<sup>em</sup>$  édition 1982

**[12]** Motorisation d'un transporteur à rouleaux d'une grenailleuse (Unité Grue de Bejaia)

Présenté par : YAHIOUI LEILA. Promotion 2009/2010

**[13]** : www.schneider-electric.ca

# **[14] : T. WILDI ET G. SYBILLE**

Electrotechnique.  $4^e$  Edition, 2005

# **[15] : J. L FRANCHON**

Guide des sciences et technologies industrielles, Edition NATHAN, Paris 2001

### **[16] : J. L FRANCHON**

Génie mécanique. SEJER/Edition NATHAN, Paris 2004

### **[17] : F. ESNAULT**

Construction mécanique -Transmission de puissance tome  $3.3^{\circ}$  édition DUNOD

# *Annexe*

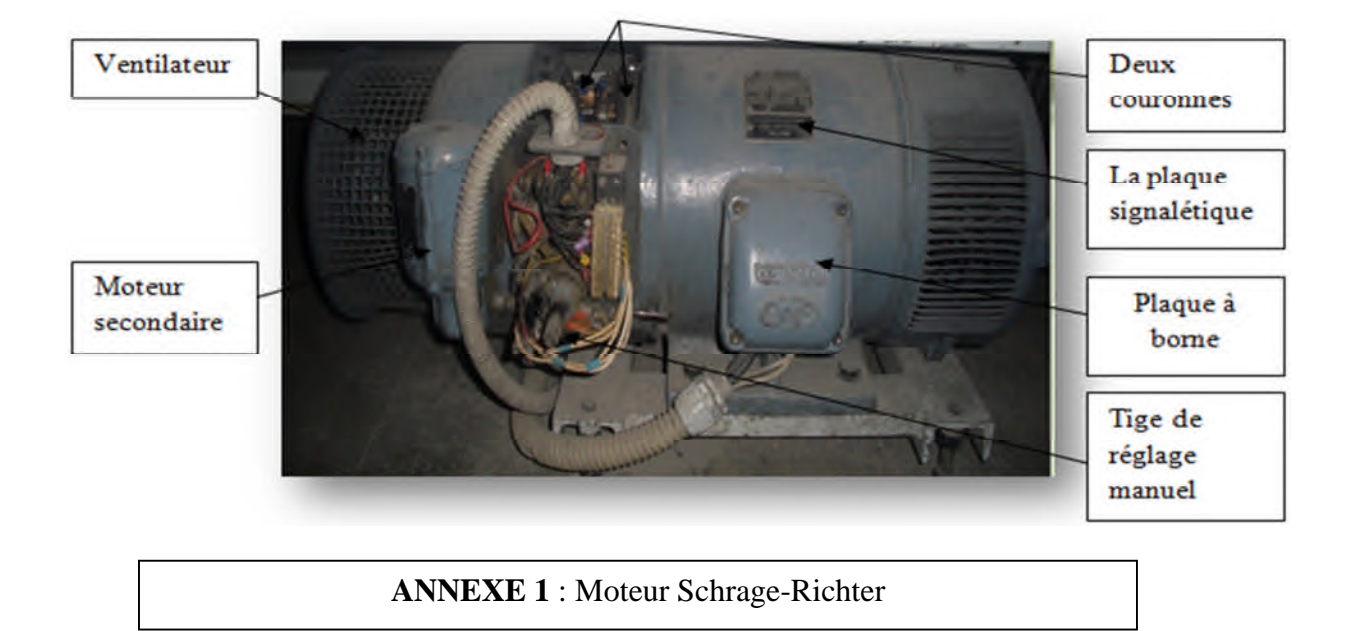

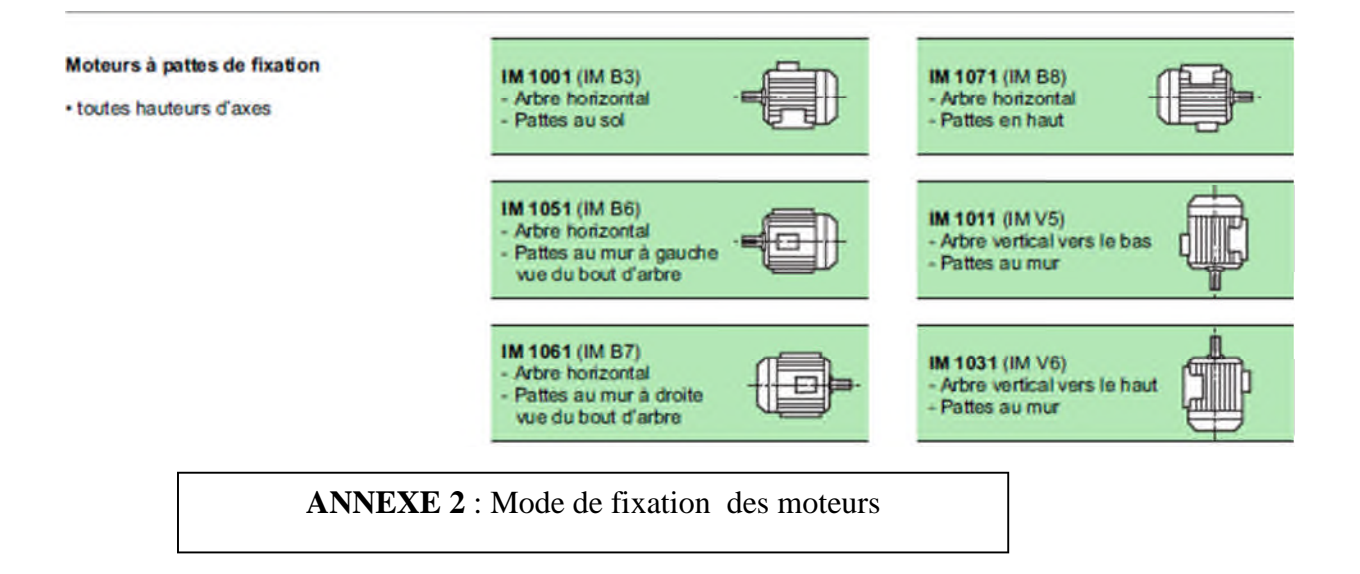

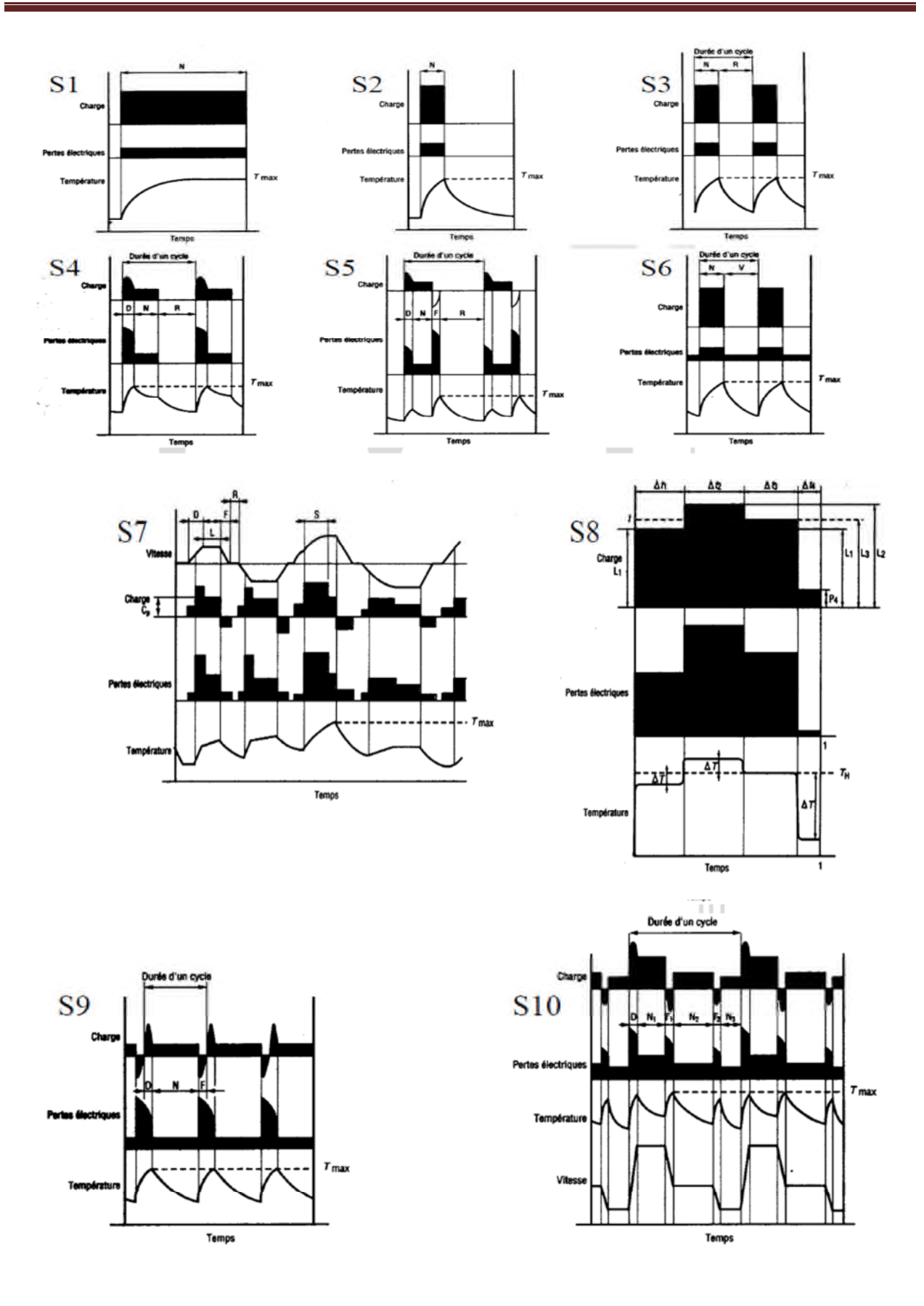

**ANNEXE 3** : Les différents services type selon CEI 34-1

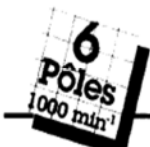

### IP 55 - S1 Cl. F - ∆T 80 K **MULTI-TENSION**

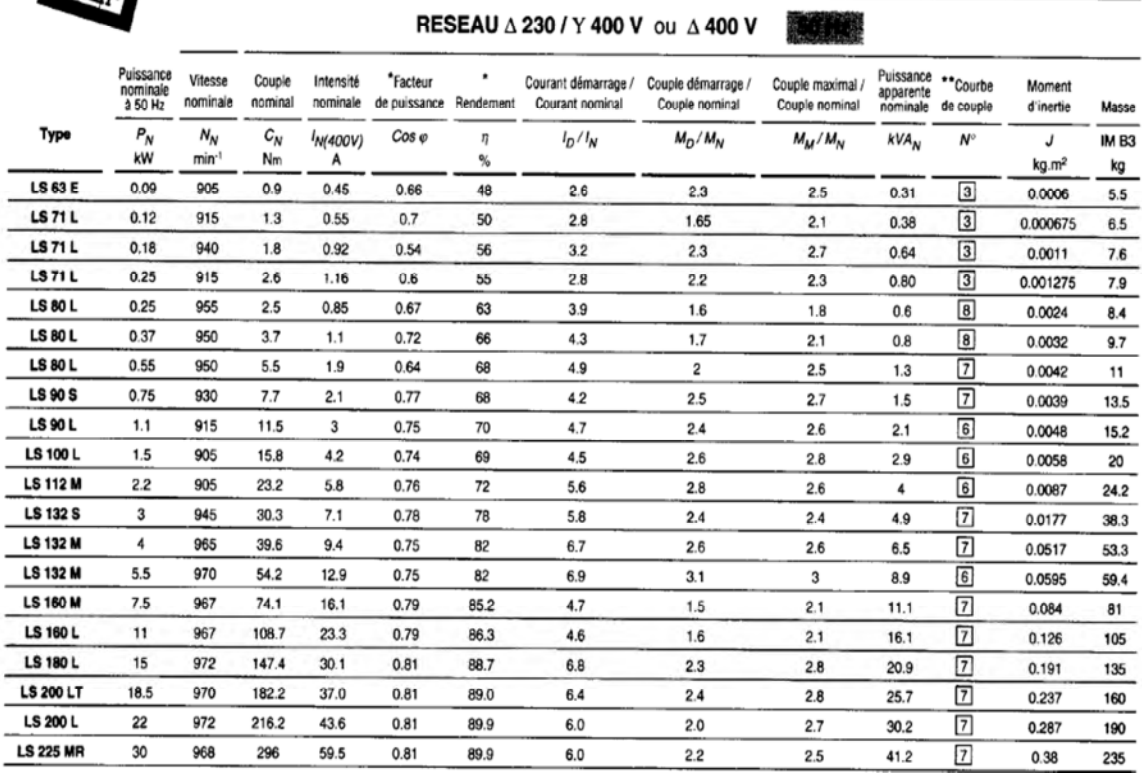

# **ANNEXE 4** : caractéristiques électriques des moteurs 6 pôles

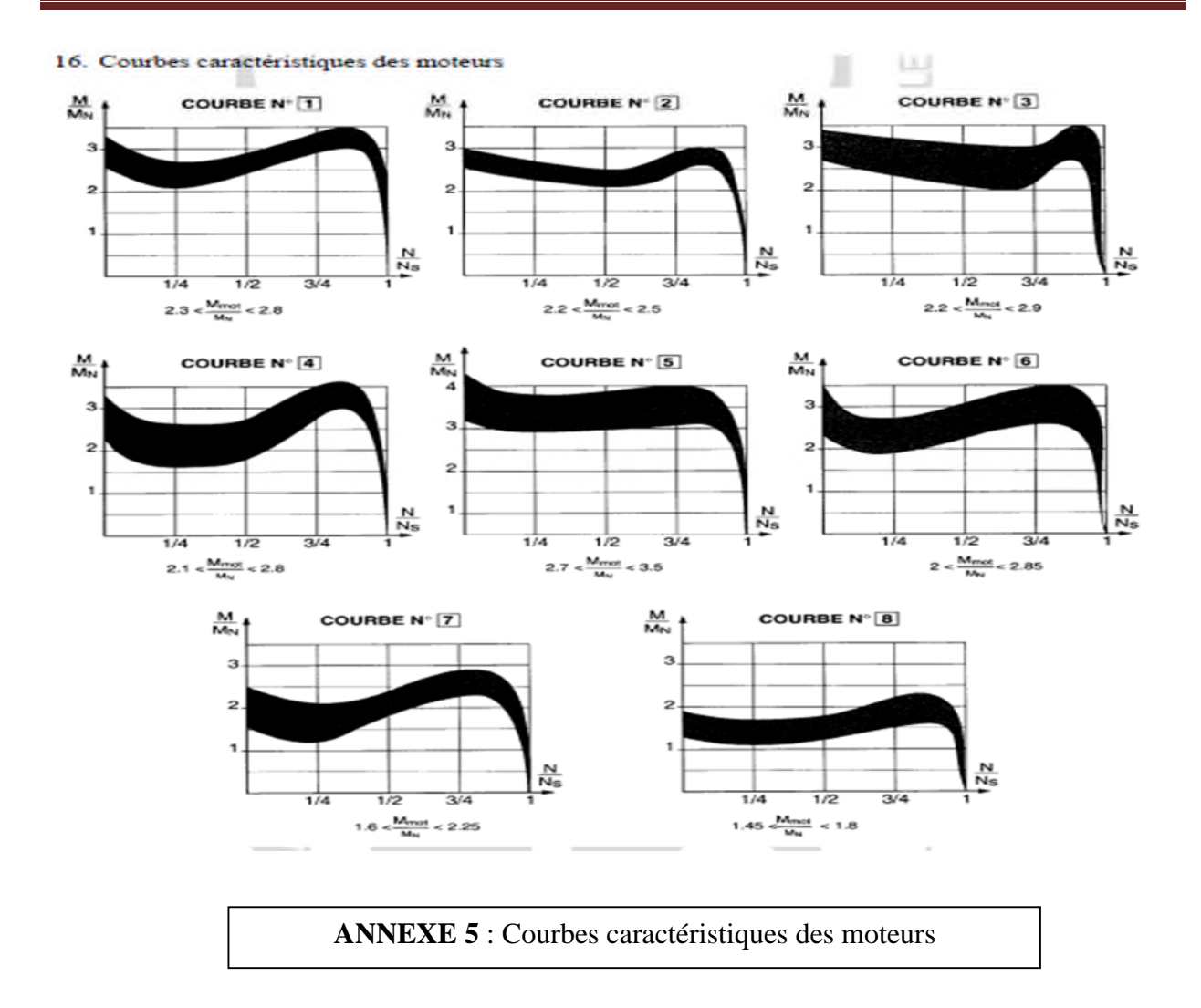

### Résumer

Notre projet fin d'étude, est fait au sein de l'entreprise Générale Emballage, consiste à remplacer un système d'entrainement et de variation de vitesse mécanique de la machine plieusecolleuse du carton par un autre système d'entrainement et de variation de vitesse électrique. Pour ce là on commence par l'étude de système actuelle, en suite on détermine le couple, la vitesse et la puissance au bout de l'arbre du moteur, à partir de ces paramètres on a sélectionné le moteur d'entrainement adéquat avec la vérification du choix du moteur on termine par le choix et le dimensionnement du variateur de la vitesse électrique et en fin on a assuré la protection du moteur et variateur de vitesse.